$E-19-644$ 

### **DISCRETE-EVENT SIMULATION**

### **APPLIED TO APPAREL**

#### **MANUFACTURING**

**by** 

**Jude T. Sommerfeld Wayne C. Tincher Pamela S. Rosser** 

**Georgia Institute of Technology Atlanta, Georgia 30332 FINAL REPORT for** 

**Defense Logistics Agency** 

**U. S. Department of Defense** 

**June, 1990** 

### **TABLE OF CONTENTS**

 $\mathcal{L}^{\text{max}}_{\text{max}}$  . The  $\mathcal{L}^{\text{max}}_{\text{max}}$ 

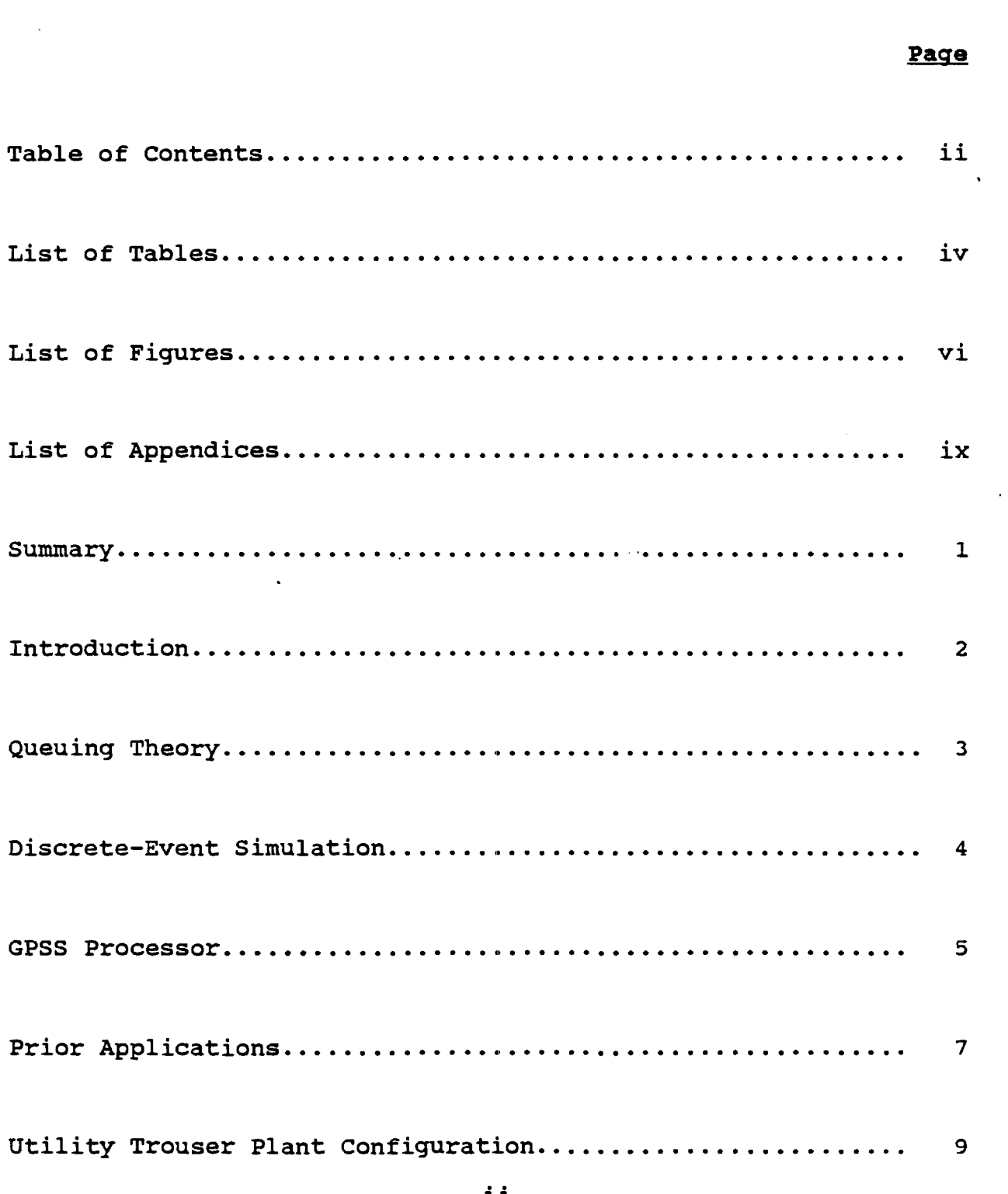

 $\mathcal{L}_{\mathcal{A}}$ 

to.

 $\sim 1$ 

 $\Delta \sim 10^{-1}$  k

 $\ddot{\phantom{a}}$ 

 $\sim 10^{-1}$ 

# **TABLE OF CONTENTS (continued)**

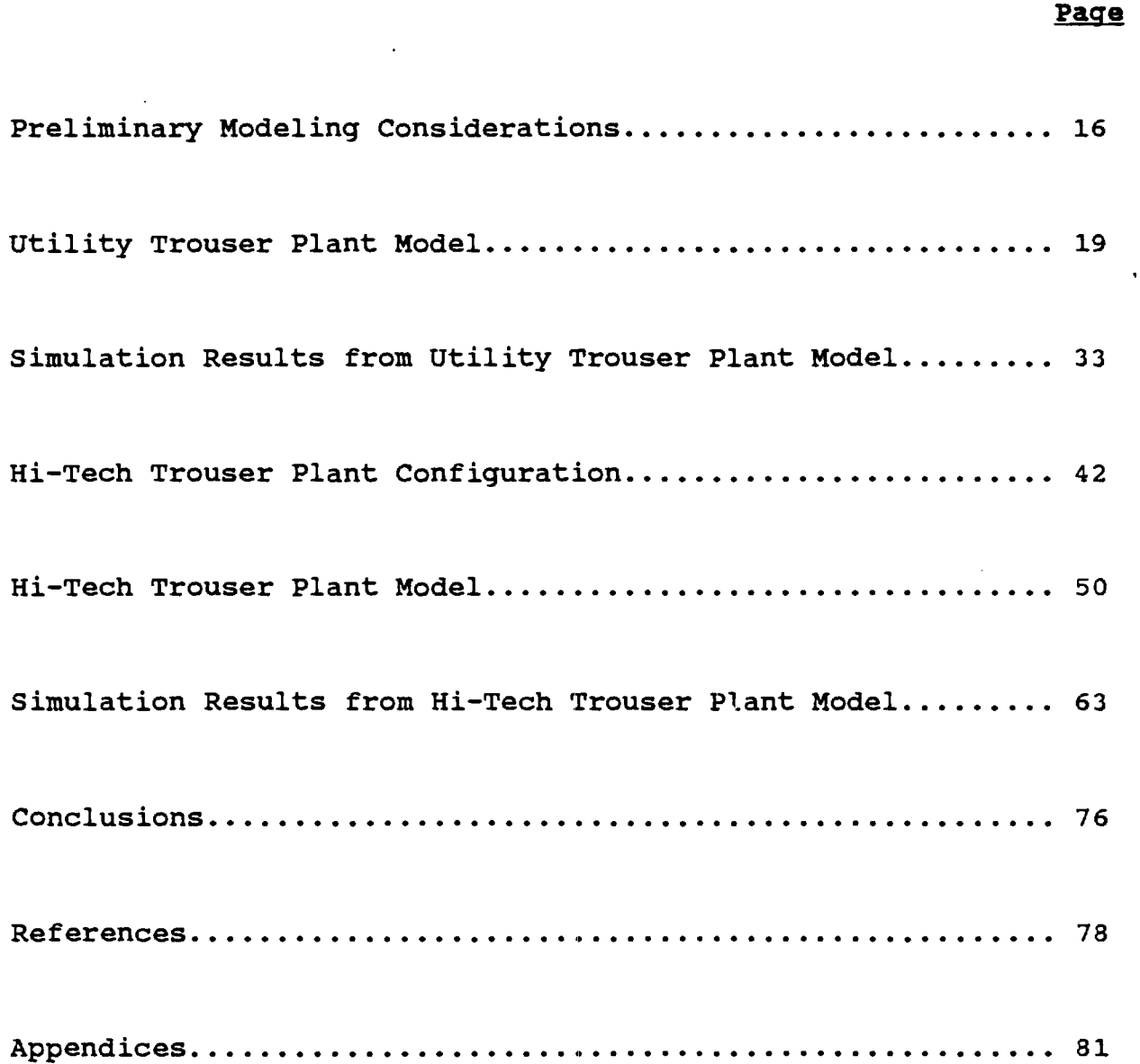

 $\sim$ 

 $\mathcal{L}_{\mathcal{O}}$ 

### **LIST OF TABLES**

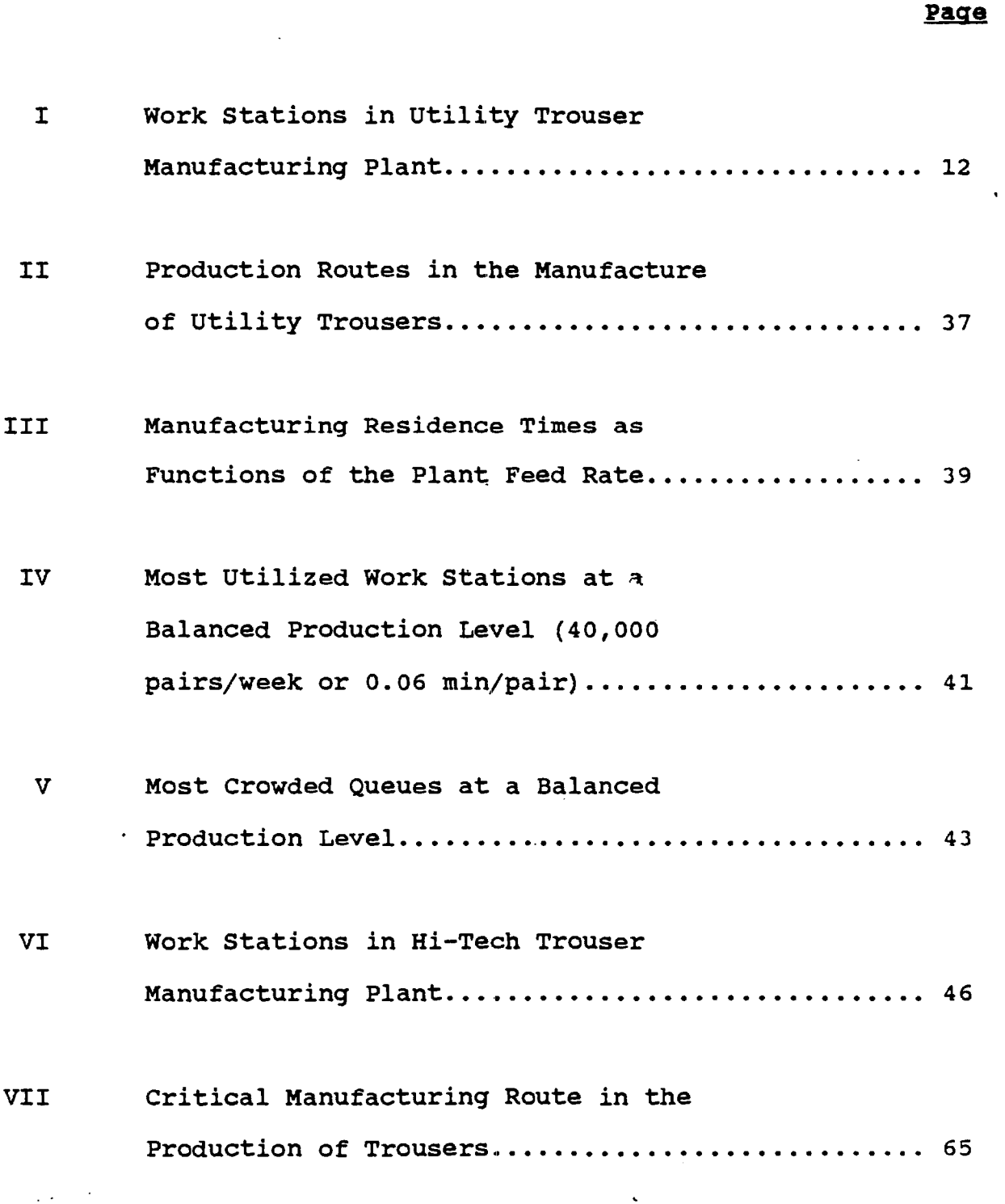

iv

 $\omega$ 

#### **LIST OF TABLES (continued)**

**Page** 

**VIII Summary of Effects of Stochasticism**  on Trouser Production and Inventory............... 68

IX **Key Results from Simulation of Various Production Scenarios (all with 15% Stochasticism) 70** 

V

### **LIST OF FIGURES**

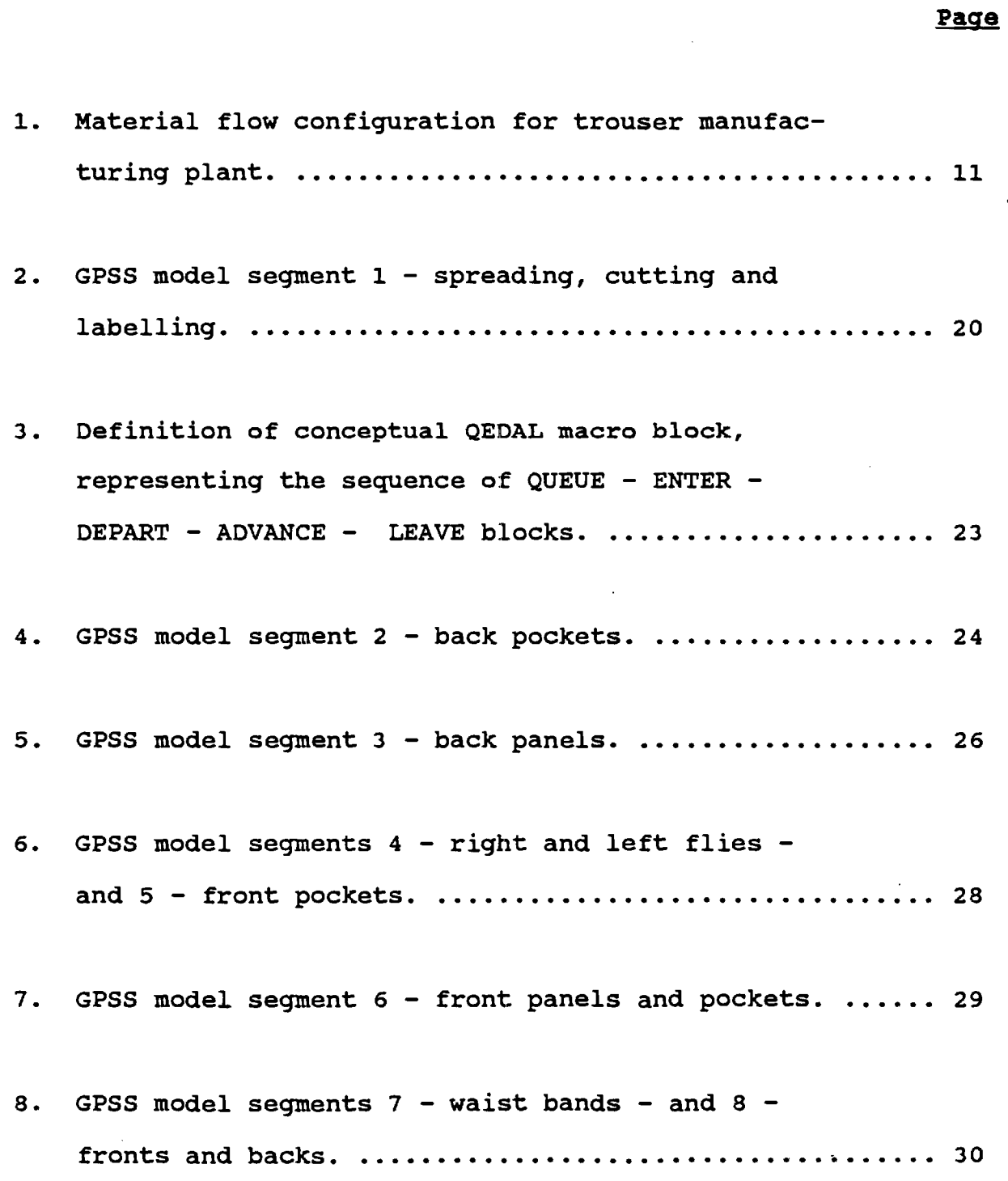

 $\ddot{\phantom{a}}$ 

 $\mathcal{L}$ 

### **LIST OF FIGURES (continued)**

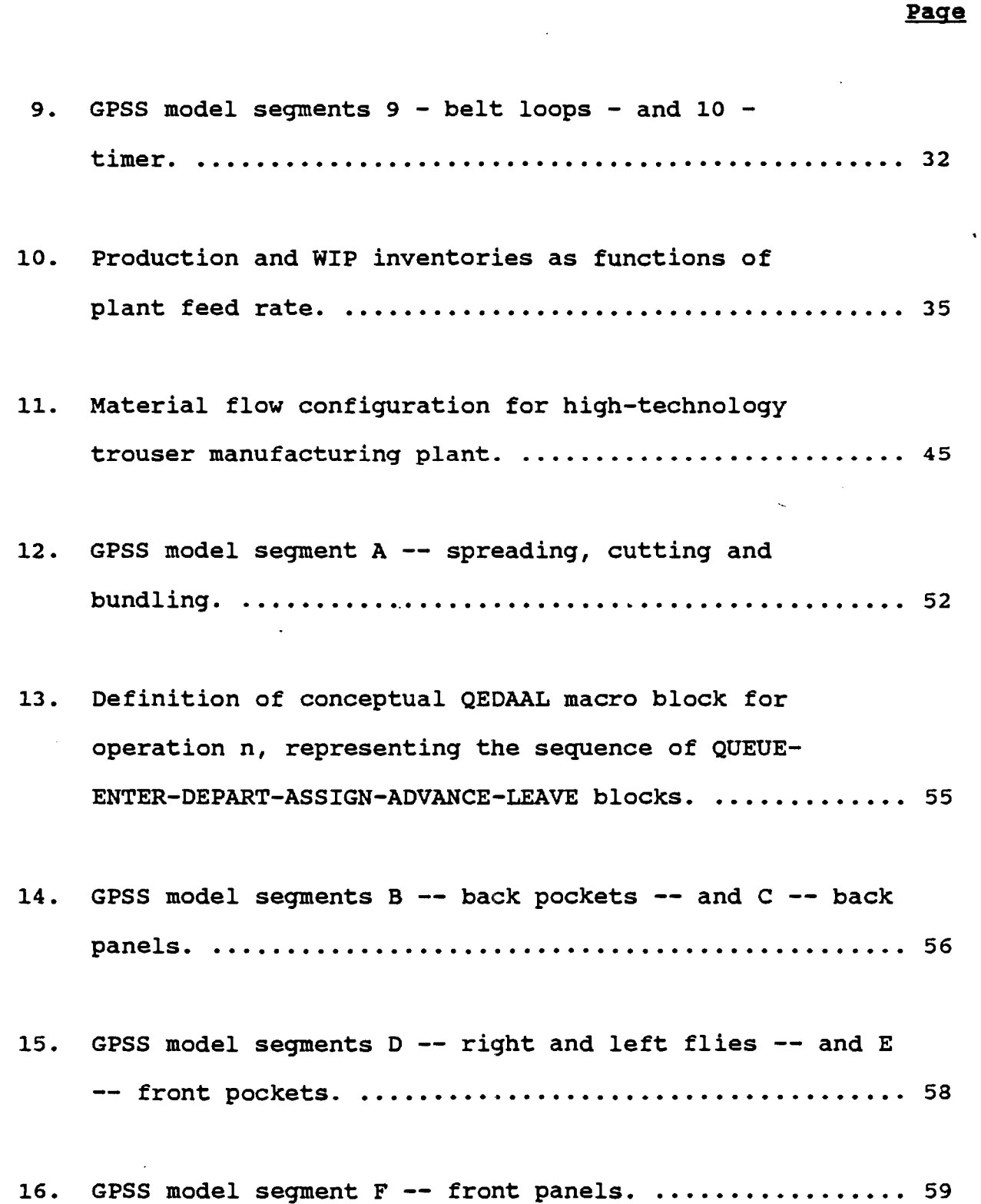

# **LIST OF FIGURES (continued)**

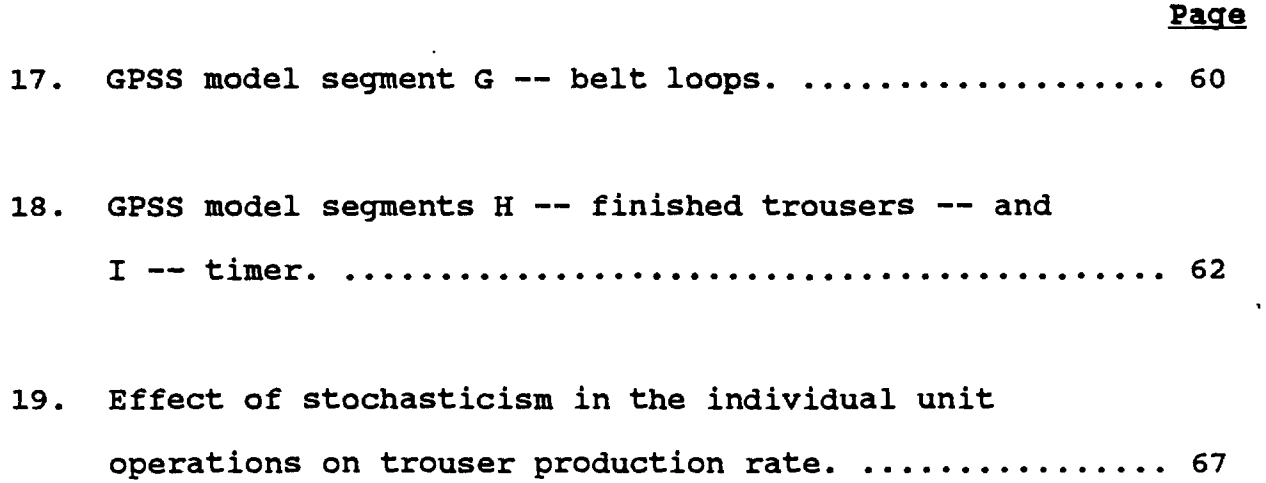

 $\sim$   $\sim$ 

#### **LIST OF APPENDICES**

**Page** 

**A Coding for GPSS Model of a Utility Trouser Manufacturing Plant................. 81** B **Sample Output from GPSS Model of a Utility Trouser Manufacturing Plant**  (Balanced Operation) .......................... 88 C **Coding for GPSS Model of a Hi-Tech**  Trouser Manufacturing Plant................... 96 D **Sample Output from GPSS Model of a Hi-Tech Trouser Manufacturing Plant (Base Case of 15% Stochasticism) 103**  E **Sample Output from GPSS Model of a Hi-Tech Trouser Manufacturing Plant (Ideal Case of Perfect**  Balancing and No Stochasticism) .............. 111

ix

#### **SUMMARY**

**This report presents the results of a project directed toward discrete-event simulation of apparel (specifically, trousers) manufacturing. Thus, the first major topic covered is a description of the discrete-event simulation of a utility trouser manufacturing plant. The simulation model, written in the GPSS/PC language, was validated with operating data from a large plant with a nominal production capacity of 40,000 pairs of men's denim trousers per week. Specifically, the simulation results closely agreed with key plant operating figures, such as production rate, number of work stations, work-in-process inventory and residence time in production.** 

**This first phase of the project was then followed by the construction of another discrete-event simulation model, again using the GPSS/PC system, to explore various production scenarios in a high-technology trouser plant, with a nominal production capacity of 8,000 pairs per day. Specifically, the effects of stochasticism, deriving from human factors and represented by the normal distribution, in the various cutting and sewing operations were investigated with this second model. Effects measured included production rate, work-in-process (WIP) inventory and manufacturing residence time. Production scenarios simulated were absent workers, new employee training and the introduction of more efficient equipment.** 

 $\mathbf{1}$ 

**Introduction** 

**Simulation has been a commonly accepted engineering tool and manufacturing aid in many industries for more than thirty years now. Specifically, discrete-event simulation [1] is commonly employed by industries engaged in discrete parts or items manufacturing, e.g., machine tools, vehicles, appliances, etc. Very few applications of simulation and, particularly, of discreteevent simulation in the textile and clothing industries have been reported in the literature, however.** 

**The manufacture of apparel, of all sorts, can be described as a sequence of parallel and consecutive discrete events, each with** • **its own characteristic inputs, outputs and time requirements. Thus, such a manufacturing system readily lends itself to discreteevent simulation. Traditionally, the clothing industry has not been particularly noted for the development of sophisticated new technology or new manufacturing systems [2]. However, in the recent past and with the pressures of quick-response manufacturing, this industry has shown renewed interest in applications of computer-based tools to manufacturing systems. Simulation, which has been a widely used tool in other industries, has received considerable attention for its possible applications in apparel manufacturing.** 

**To date, however, little application of discrete-event simulation in the overall textile industry (knitting/weaving, finishing, apparel manufacture) has been reported in the open literature. In one of the few known studies in this area, the General Purpose Simulation System (GPSS) was used to model and perform a discrete-event simulation of a large textile finishing mill, producing a variety of woven and knit fabrics for sheeting and men's and women's apparel [3]. This model was validated with actual mill operating data. Simulations were made to determine the effects of market demands, maintenance practices, quality control policies, and total production on equipment and manpower utilization, work-in-process (WIP) inventory, and total processing time, such as measured in any just-in-time (JIT) program. There also recently appeared a simplified application of GPSS/H to the modelling of T-shirt manufacturing (4).** 

#### **Queuing Theory**

**Many manufacturing processes may be viewed as a series of service operations and waiting lines (queues). Many problems of interest to engineers have to do with the formation and length of queues. For example, a bundle of back pockets (denoted as a transaction) that has passed through a hemming operation and is waiting for the next work station (facility) to become available is considered to be in a queue. Intermediate staging areas may also be viewed as queues of limited capacity. Insofar as human** 

3

 $\bullet$ 

**factors are often an element of queuing theory problems, interarrival times (between successive transactions) and processing times are frequently characterized by probability distributions, introducing a stochastic aspect.** 

**Only a small number of queuing problems, generally of minimal size and invoking standard probability distributions, may be solved analytically [5]. Such a simple example would be a single battery of identical, parallel work stations (denoted as a storage), at which transactions arrive in a fashion characterized by the exponential probability distribution, and where the service time at any one of the identical facilities is also assumed to be exponentially distributed. When there is no analytical solution, however, or when the standard probability distributions do not reflect the actual process, engineers usually turn to simulation techniques.** 

### **Discrete-Event Simulation**

**Thus, discrete-event simulators were originally developed as numerical aids to solve complex queuing theory problems, not amenable to analytical solution. In such systems, state variables change only at discrete sets of points in time (as opposed to a continuous system, wherein state variables change continuously over time). Queuing problems occur routinely in the field of industrial engineering; typical examples include machine shops, materials handling facilities, customer service stations, and transportation** 

**4** 

 $r_{\rm ff}$ 

**networks.** 

**Discrete simulators have a time clock. The proper scheduling of events in time is a formidable task and is typically implemented by the internal logic of the processor. In order to support the modelling of human or random factors, most such simulators also have one or more built-in random-number generators. Output from these latter is used to sample event times (or durations between time events) from various probability distributions, of which the simplest is the uniform or rectangular distribution. That is, an interarrival or service time can take the form a ± b, where a represents the mean value and b.is the half-width, in appropriate**  time units, of the distribution. Empirical, user-developed **distribution functions, e.g., from a plant histogram, can also be supplied by an analyst. These time distributions are clearly key inputs to the simulation model.** 

#### **GPSS Processor**

**The progenitor of discrete-event simulation systems is** GPSS **[6, 7], which dates back to 1959 and is still used extensively** in **many manufacturing sectors. Because of its easy use, availability, reliability, and efficient operation (integer arithmetic only in many versions), GPSS is a very effective tool if only discrete simulation capability is required. Other popular discrete-event** 

**simulation systems include SIMULA [8](more prevalent in Europe) and SIMSCRIPT [9].** 

**There are 50-60 (depending upon the version) different precoded functional subroutines, called blocks and generally written in the FORTRAN or C language, in GPSS. The transactions which move from block to block in a GPSS model have associated with them various parameters (such as priority and lifetime in the model), which can be modified by passage of the transaction through certain blocks. The capabilities of the latter vary from simple to complex.** 

**GPSS automatically prints (and displays in the case of running GPSS on a personal computer [10)) a variety of output statistics from a discrete-event simulation. These pertain primarily to the various facilities, queues and storages in the model.** 

**Thus, from an inspection of the facility output statistics from a GPSS simulation, an analyst might find that the average holding time per transaction for a given facility is considerably greater than the user-supplied average service time for that facility. In an apparel manufacturing application, for example, this could indicate that a sewing machine, after finishing processing of a bundle of parts (transaction), often cannot discharge the bundle because of an unavailable needed facility.** 

**6** 

⊰ ਕ

**The latter might correspond to a staging area which is full or another work station which is engaged, or a human operator. The regular occurrence of such a situation would normally be accompanied by an average utilization (fraction of total time busy) approaching unity for the original upstream facility, and would suggest the existence of some downstream bottleneck. The existence of similar bottleneck situations can also be deduced from the output statistics for GPSS storages.** 

**The output statistics for queues also represent very valuable information. Thus, high average values for a given queue length and high average waiting times per transaction would again result from some downstream bottleneck in the process being modelled. The model could then be easily and appropriately modified, perhaps by additional or more efficient downstream facilities representing proposed process modifications, as in this present study of apparel manufacturing. The productivity (number of apparel items processed or produced) of the modelled process is, of course, related to the number of transactions passing through the GPSS model.** 

#### **Prior Applications**

**The literature abounds with example applications of GPSS to materials handling systems and discrete-parts manufacturing facilities. A number of simple examples are given in the textbook by Schriber [6], including the movement of rough castings by an** 

 $\overline{\mathcal{L}}$ 

**overhead crane in a foundry, accommodation of oil tankers at a port, and an inventory control system. More complex applications of discrete-event simulation with GPSS - generally the subject of individual journal articles - are modelling of materials handling in the processing of oil-bearing tar sands [11], accumulating and non-accumulating conveyor systems (12], and a fleet [13] of automatic guided vehicles (AGVs).** 

**In recent years discrete-event simulation has become an accepted design tool in chemical and allied processing. There has recently occurred an intense revival of commercial interest in batch processes, such as those employed in the manufacture of specialty chemicals, foods, pharmaceuticals, and agricultural chemicals, in the developed countries of the world. Certainly, one of the primary driving forces for this industry change has been the recent commissioning of many world-scale commodity chemical plants in various developing countries. Thus, recently published batch process applications of GPSS have included polyvinyl chloride (PVC) production [14], penicillin synthesis [15], and manufacture of choline chloride [16] - used as a nutrient in the fortification of animal and poultry feeds, as well as a sequence of multicomponent batch distillation columns [17], as in a solvent recovery operation. A. brief summary of these and other process applications of GPSS has recently been published [18], as well as a tutorial article [19] on the subject.** 

**Thus, the objective of the first phase of this project was to develop a validated simulation of a typical size utility trouser manufacturing plant, to serve as a tool for evaluating new technologies and manufacturing methods. Such an application, with its plant input being the output of a textile finishing mill, is a natural extension of the prior work described above. This model, written in the GPSS/PC language, includes all of the major machine operations in an apparel plant, such as cutting, 2-dimensional subassembly and 3-dimensional joining, as well as representing the various labor pools. Such a model also permits ready extension of operating data from a demonstration phase, for example, to a full-scale plant.** 

#### **Utility Trouser Plant Configuration**

**The facility chosen for simulation and model validation in this work is a large traditional plant manufacturing men's utility denim trousers. It has a nominal production capacity of 40,000 pairs of trousers per week, but has operated at times in excess of 43,000 pairs/week. There are 37 identifiable operations in this process, occurring at 250-300 work stations, all of which require manual attendance. The various joining and assembly operations are performed with either Juki or Singer sewing machines. The plant operates on a single (day) shift for a total of 40 hours/week. Plant input is 62,000 yards of fabric (either 100% cotton or 65-35 polycotton) per week, and at any time it is estimated that there** 

**are 1-2 weeks of production in the plant as WIP inventory.** 

**The material flow configuration for this trouser plant is shown as Figure 1. Associated with this figure is Table I, which identifies the various operations and is organized into segments in the same fashion as the GPSS model (to be discussed later). In addition to identifying the various operations indicated in Figure 1, this table also shows the GPSS name, number of work stations (N), unit processing time (t, minutes/pair) and average processing time (t/N, minutes) for each operation.** 

**This trouser manufacturing operation begins with the spreading of fabric rolls on large tables (25 yards long). Anywhere from 120' to 200 plies (depending upon the fabric) are spread, prior** to **cutting of the various parts according to the marker.** The **individual parts are then labelled and collected into bundles of 40, after which they are carried to their various respective work stations. These above operations comprise the first model segment.** 

**Model segment 2 consists of back pockets fabrication, beginning with hemming and followed by clip-stitching, buttonhole making and creasing. This second segment is then merged into the third segment, representing back panel assembly. This latter segment commences with sewing of labels onto the cut and marked back panels. This is then followed by sewing of darts,** 

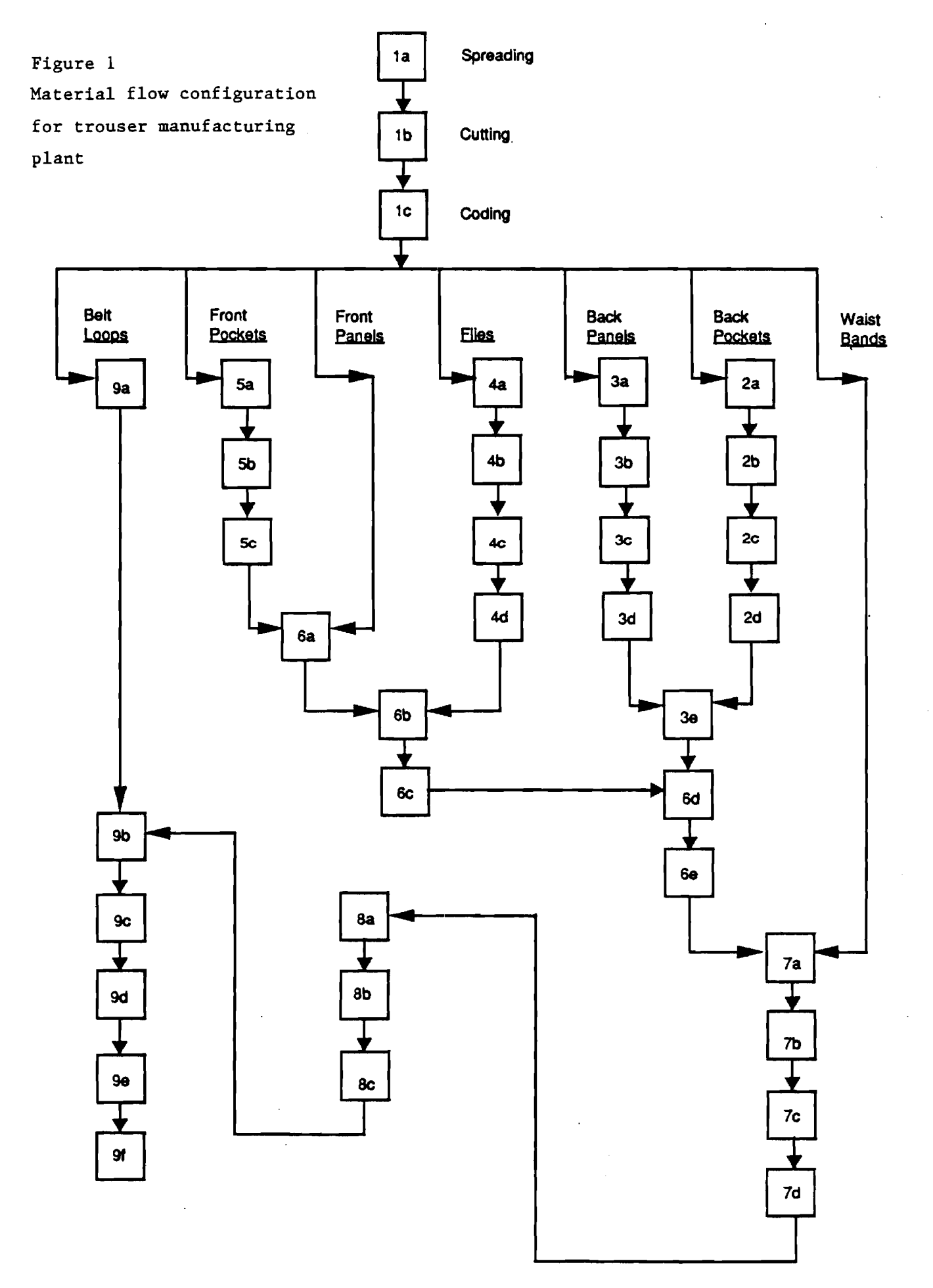

 $11$ 

 $\sim$   $\sim$  $\sim$ 

# Table I

# Work Stations in Utility Trouser Manufacturing Plant

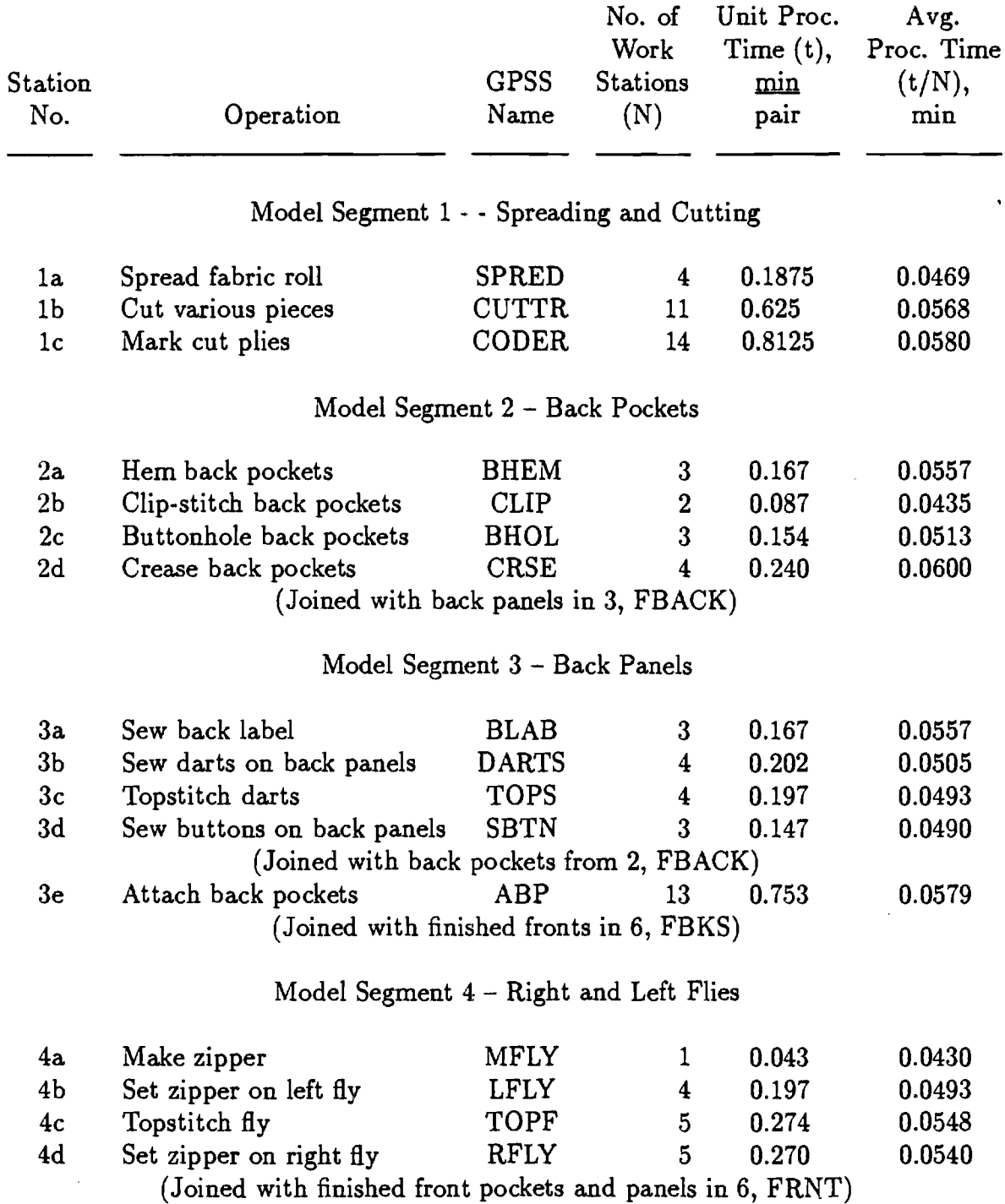

 $\epsilon_{\rm T}$ 

 $\overline{a}$ 

 $\bar{\omega}$ 

# Table I (continued)

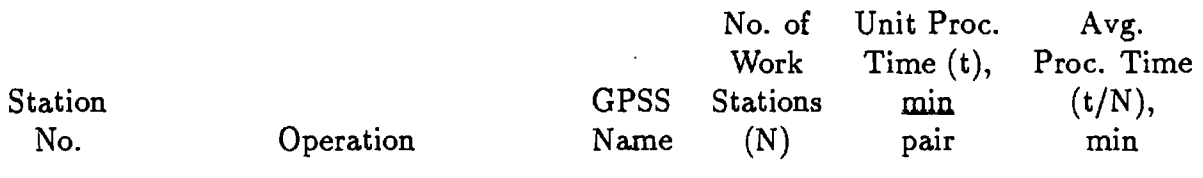

## Model Segment 5 - Front Pockets

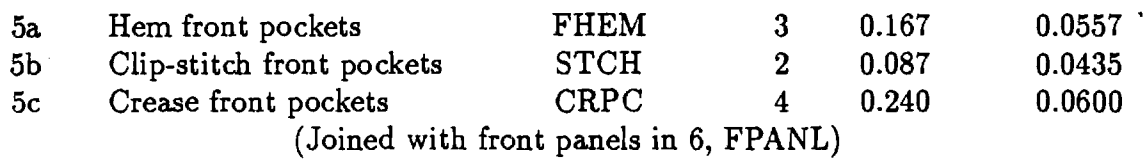

# Model Segment 6 - Front Panels and Pockets

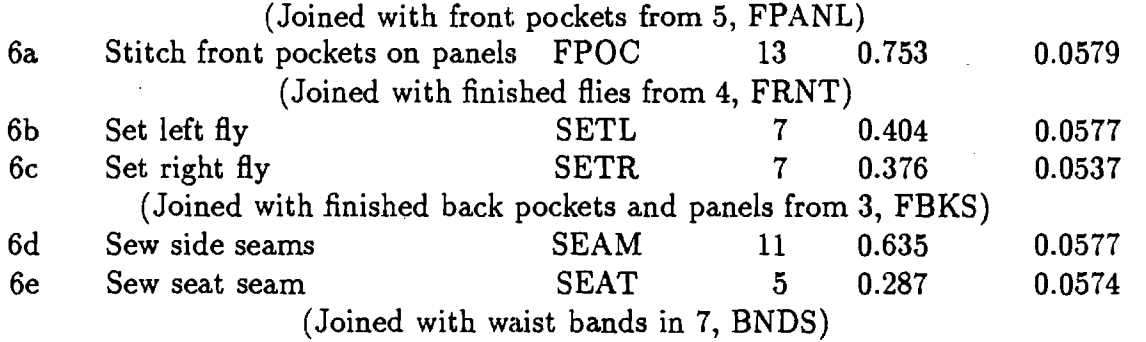

 $\ddot{\phantom{a}}$ 

### Model Segment 7 - Waist Bands

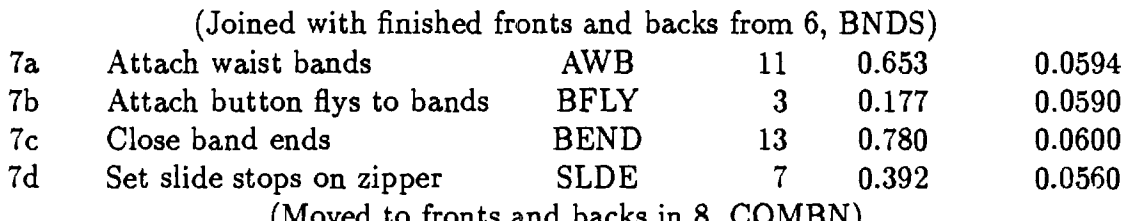

(Moved to fronts and backs in 8, COMBN)

 $\bullet$ 

# Table I (continued)

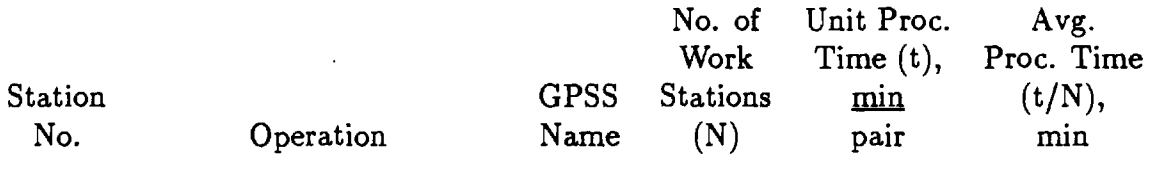

## Model Segment 8 - Front and Backs

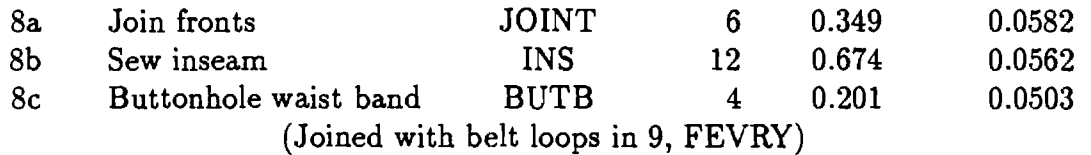

# Model Segment 9 - Belt Loops

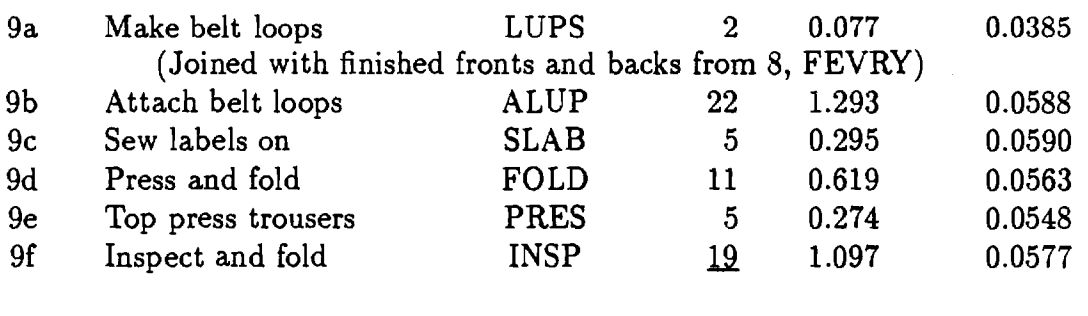

Total no. of work stations 255

 $\mathcal{J}$ 

 $\sim$ 

**topstitching of the darts and sewing of buttons onto the back panels, before merger with the finished back pockets from the second segment. Segment 3 continues on with attachment of the back pockets to the back panels, before being merged with finished front panels and pockets in model segment 6 (to be discussed later).** 

**Fly making occurs at the beginning of model segment 4. After the initial step of zipper making, the latter is set onto the left fly. After topstitching, the zipper is set onto the right fly, before joining with finished front pockets and panels from segment 6. Front pocket assembly occurs in model segment 5. Here, the cut and marked front pockets are, just as in the case of the back pockets, hemmed, clip-stitched and creased (obviously no buttonhole• in this case). Segment 5 concludes with the assembly of the finished front pockets with the cut and marked front panels from segment 6.** 

**The first step in model segment 6 consists of stitching the finished front pockets from segment 5 onto the front panels. After setting of left and right flies from segment 4, the completed front panels join up with completed back panels from segment** 3. **The sewing of side and seat seams then constitutes the last steps of model segment 6, before moving on to segment 7.** 

**In model segment 7, the cut and marked waist bands are first joined with the finished and assembled back and front panels from the sixth segment. There follows attachment of the waist bands to** 

**the back panels, button fly attachment, closing of the waist band ends and installation of slide stops on the zipper. The finished backs then move on to model segment 8, which consists of joining of the fronts, sewing the inseam and buttonholing the waist band. The nearly finished trousers then move on to the last manufacturing segment (9).** 

**Belt loops are first made in this last segment. The remainder of this latter segment consists of the various finishing operations in this plant. These begin with attachment of the belt loops and sewing on labels, followed by pressing and folding. The last two manufacturing steps are top pressing and then inspection and folding. The finished trouser products are then ready for shipment.** 

**The division of this utility trouser manufacturing facility into the nine segments described above is clearly arbitrary. This particular division was selected so as to facilitate coding of the GPSS model of this plant, as described below. Certainly, other valid divisions of this plant could be conceived, so long as the materials flow configuration remains correct.** 

#### **Preliminary Modeling Considerations**

**This model of a trouser plant was coded with the Industrial Version (as opposed to the Student Version) of GPSS/PC, supplied by Minuteman Software of Stow, Massachusetts. The various** 

**16** 

 $^3$  at

**simulations were run on an IBM PS/2, Model 50 PC with 1000K of RAM (core memory). In principle, this Version of GPSS/PC can be run on any IBM-compatible PC with only 320K of core memory, but considerably longer run times result (most of the simulations reported in this work ran for less than 10 minutes). More significantly, however, a lower core memory availability would gravely exacerbate the transaction storage problems encountered in this work and discussed below.** 

**One of the first decisions to be made in any GPSS simulation pertains to the size of the transactions passing through the model. A transaction size of one production unit, i.e., one pair of trousers, would be ludicrously small in modelling of a plant producing 40,000 pairs of trouser per week, and in which there are 1-2 weeks of WIP inventory. It was originally hoped to define a transaction size as 40 pairs or parts (the various incomplete parts must also be represented as separate transactions) in this model, corresponding to the bundle size employed in this particular plant. It was found, however, that with the slightest imbalance in the model, e.g., as a result of overfeeding from the spreading and cutting operations, computer core memory was rapidly exhausted as the simulation proceeded. Specifically, with the 1000K PC, core memory became depleted whenever the total number of transactions in the model exceeded approximately 1500. This problem is not inherent with GPSS/PC. The same difficulty was encountered in the earlier GPSS simulation of a textile finishing mill [3], which was** 

**17** 

希望

**run on a Control Data Corporation Cyber 855 mainframe computer. Hence, the transaction size in this present work was increased to 160, corresponding to four bundles, which was found to be satisfactory in all of the simulations. This value also corresponds to the average number of plies spread and cut in one such operation in this plant.** 

**Having defined the transaction size, it remained to decide upon the elementary time unit for the simulations. This quantity must be an integer, representing the smallest value into which any processing time can be divided. Table I shows that the unit processing times for each operation are in minutes/pair, to three or four decimal places. It was thus decided to employ 0.01 minute as the elementary time step in these GPSS simulations. That is, 100 time units in the simulation corresponded to one minute of real plant operation. With this decision and the prior definition of one transaction as representing 160 identical parts or pairs, the various unit processing times in Table I were all multiplied by 100 x 160 = 16,000 for model coding purposes. Thus, for example, the unit processing time of 0.167 minute for hemming of back pockets became equal to 2672 GPSS time units in the model.** 

**All GPSS simulations begin from a cold start; that is, initially (time = 0) there are no transactions at all (either in the various work stations or in the upstream queues) in the model. This situation may be appropriate in some cases, but certainly not** 

**18** 

 $\mathcal{L}_{\tau\tau}$ 

**in this present instance, where WIP inventory is typically left in place at the end of each working day or shift. Thus, it often becomes necessary in GPSS simulations to first run the model for a brief startup period, and then clear all of the output statistics and reset the clock back to zero, before running the model again. The objective here is to start the simulation from a representative steady-state initial condition (known as a hot start). This procedure is easily implemented in GPSS/PC; the startup period, needed to fill up the subject model with transactions at various locations, is typically much less than the duration of the simulation from a hot start. Based upon the prior estimate of 1- 2 weeks of production in this plant as WIP inventory, the duration of the startup period in this work was selected as two weeks. Simulations were then run for four weeks or more of plant time after this startup period, in order to obtain representative statistical output.** 

#### **Utility Trouser Plant Model**

**This GPSS model of a utility trouser plant closely follows the configuration summarized in Figure 1 and Table I. Thus in model segment 1, depicted in Figure 2, the starting GENERATE block supplies enough rolled fabric for 160 pairs of trousers or one transaction. The first (and only) operand or argument of this block represents the interarrival time between successive batches of feed fabric to the initial spreading operation, and thus regulates the feed rate to this plant. For example, at a nominal** 

**Figure 2** 

**GPSS Model Segment 1 MODEL SEGMENT 1** 

**Spreading, cutting, and labelling** 

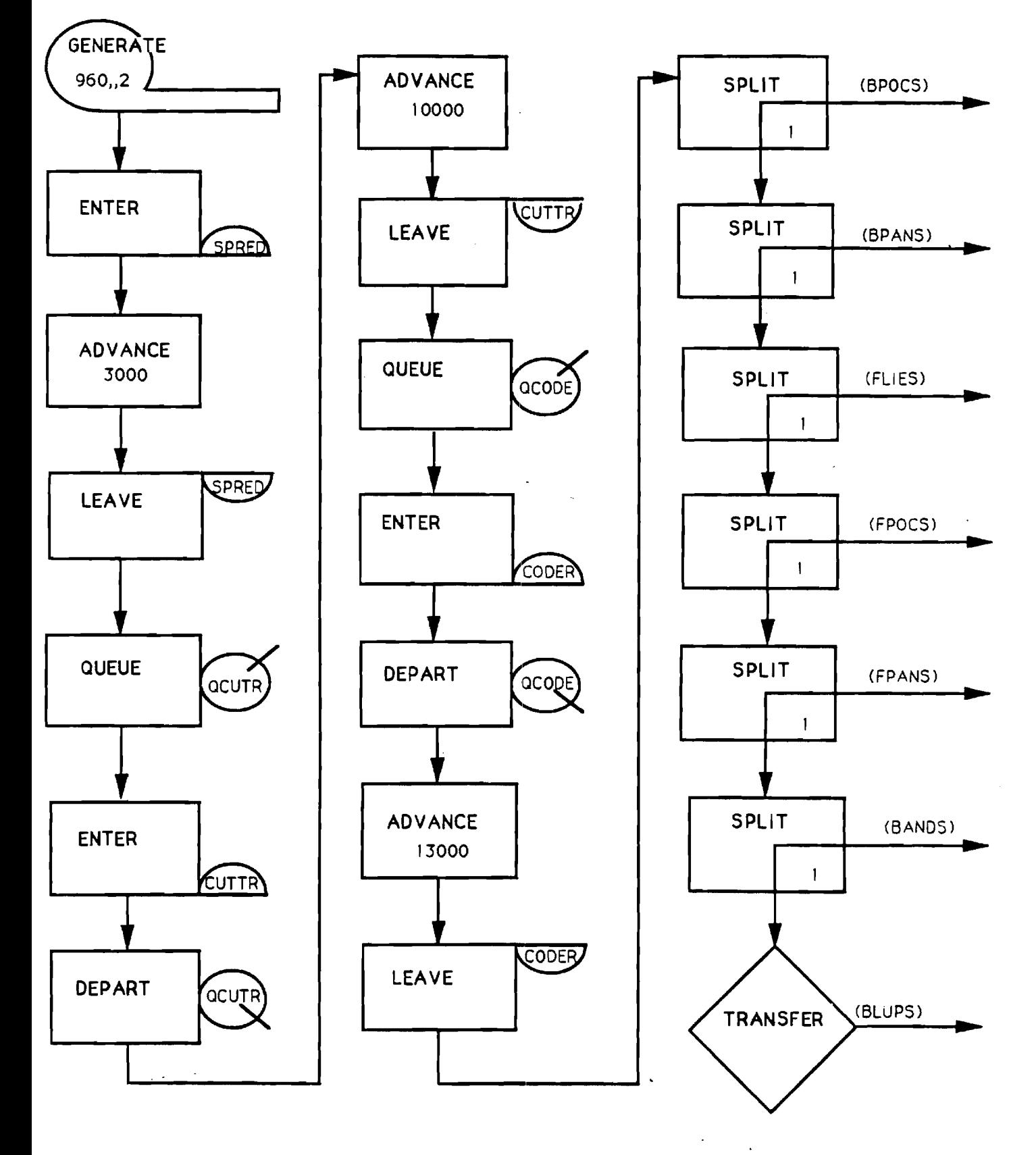

**(balanced) production rate of 40,000 pairs/week or 16.7 pairs/min, this interarrival time between successive transactions (of 160 pairs each) would be 9.6 minutes or 960 GPSS time units. Values less than the latter value for this operand would correspond to overfeeding of this plant, and larger values to underfeeding.** 

**Each new transaction from the GENERATE block then attempts to engage one of the four spreading work stations (ENTER SPRED), after successful completion of which it passes on to the cutting and ply marking operations. There then follows a series of six SPLIT blocks, each of which creates a daughter transaction representing cut parts (back pockets, front panels, waist bands, etc) to be sent off to their respective work stations in other model segments.** . **After execution of these SPLIT blocks, the parent transaction is unconditionally transferred to the last manufacturing segment (9, belt loops) in this model.** 

**In Figure 2, there is twice observed the occurrence of the following sequence of blocks:** 

**QUEUE ENTER DEPART ADVANCE LEAVE** 

**These two sequences in Figure 2 specifically pertain to the cutting and ply marking operations, respectively. The QUEUE block and its inverse (DEPART block) are needed here to collect queuing or waiting time statistics from the simulation. A similar sequence of these five blocks is also needed for each of the other 34 operations in this plant. Thus, for purposes of brevity in presentation, it became convenient to define a conceptual macro block, denoted by QEDAL (from the first letter of each of the above five blocks), representing this sequence. This definition is illustrated in Figure 3, showing the compression of this sequence into one QEDAL macro block, as it appears in succeeding model segments. The convention most often adopted here was to restrict the GPSS name of a given work station to four alphabetic characters, and to denote the associated upstream queue by the same four letters prefixed by the letter Q. Thus, in model segment 2, for example, one has BHEM and QBHEM, respectively.** 

 $\omega_{\rm{max}}$  ,  $\omega_{\rm{max}}$ 

 $\omega$  is  $\omega$ 

**Each of the succeeding seven manufacturing segments begins with an ADVANCE block, labelled in accordance with the segment function. An operand for these ADVANCE blocks could be used to simulate the transportation time lag to deliver one transaction (or 160 parts) to the first work station in each segment. Such time lags were not incorporated into this model, inasmuch as no plant data were available on this subject. Model segment 2 in Figure 4 thus commences with an ADVANCE block labelled BPOCS, which is then succeeded by four QEDAL sequences corresponding to the four work** 

Figure 3: Definition of conceptual QEDAL macro block representing the sequence: QUEUE - ENTER - DEPART - ADVANCE - LEAVE blocks **QEDAL SEQUENCE** 

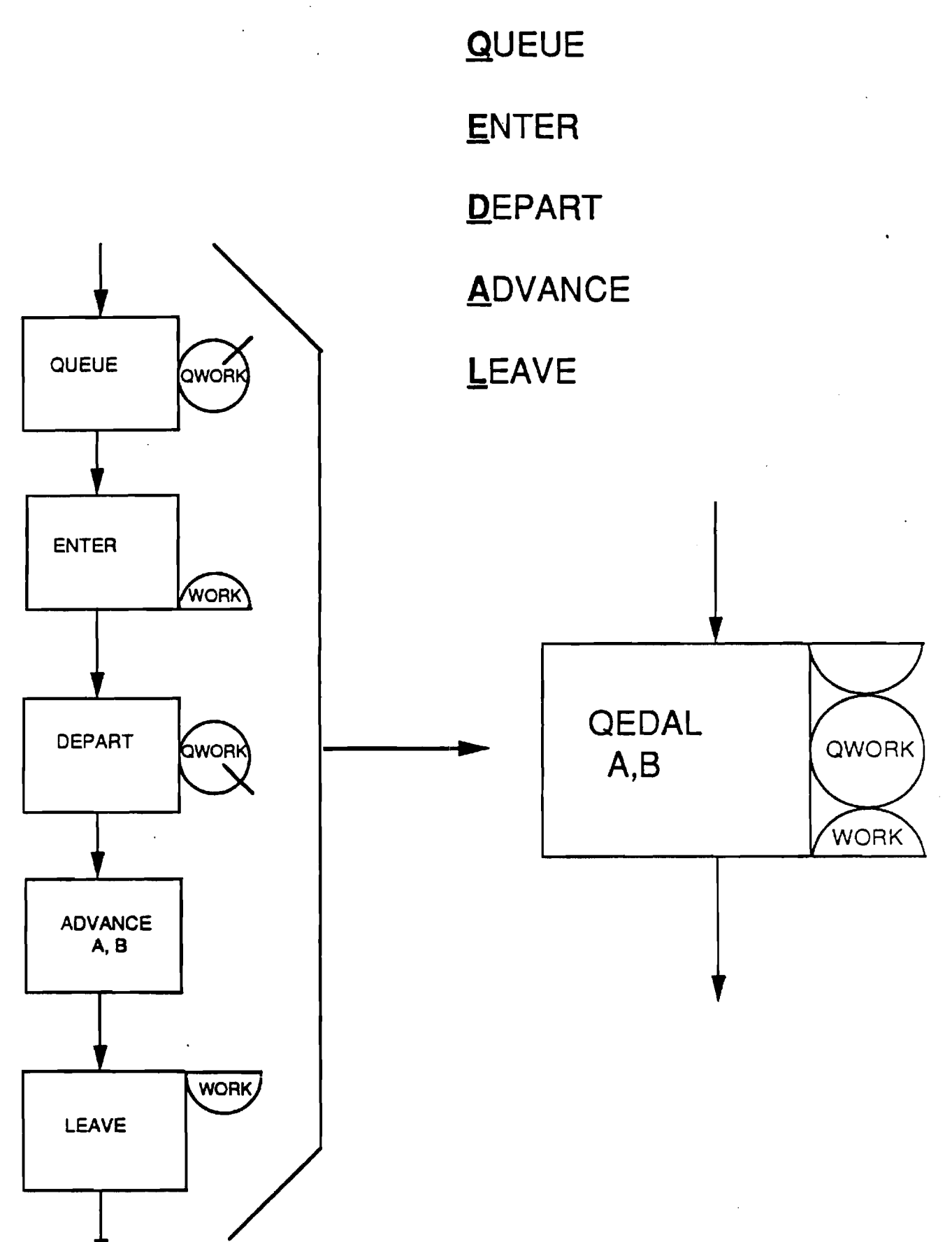

**23** 

 $\mathcal{A}^{\mathcal{A}}_{\mathcal{A}}$  and  $\mathcal{A}^{\mathcal{A}}_{\mathcal{A}}$ 

# **MODEL SEGMENT 2**

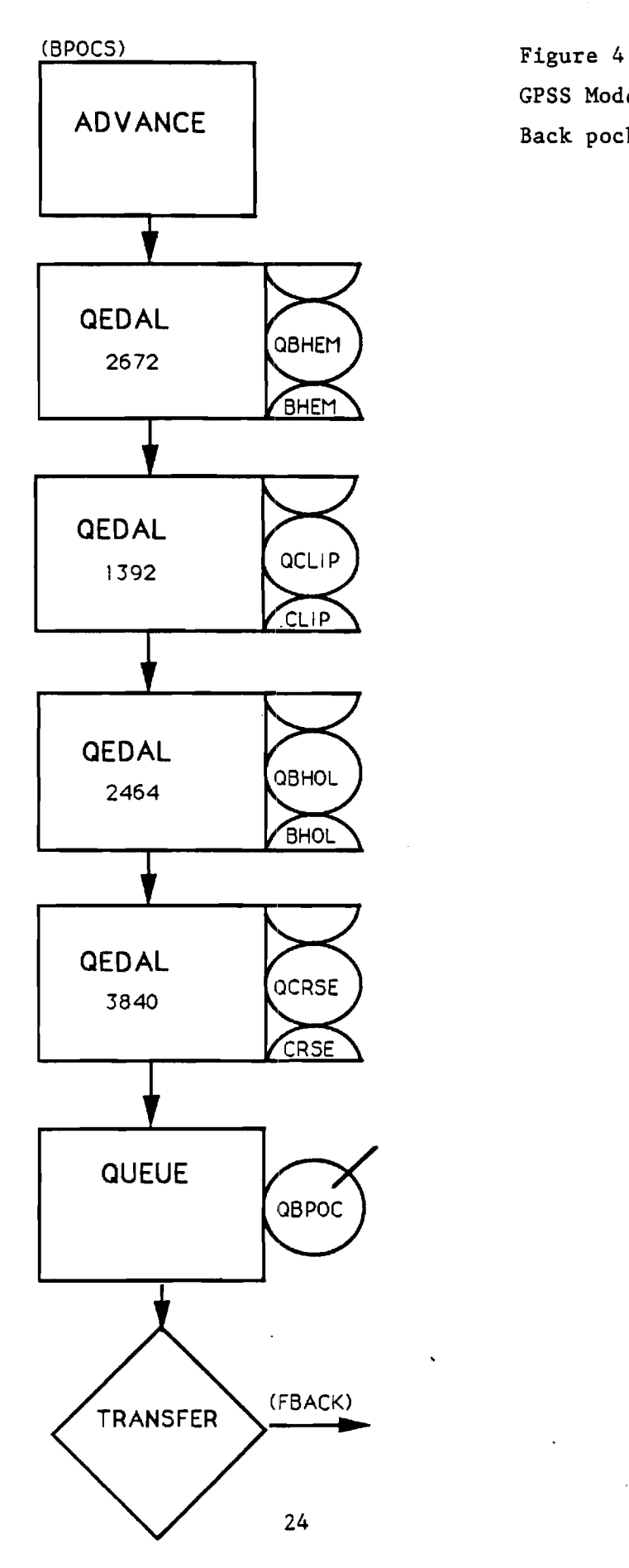

GPSS Model Segment 2 Back pockets

**station operations in this segment (see Table I).** 

**In addition to queuing statistics for each work station, it was also desired to collect such statistics from these simulations on any time that finished or partly finished parts spent waiting to be joined with other parts. Thus, before any such joining or matching operation, each transaction was routed through a QUEUE block for this purpose. The corresponding DEPART block, denoting exit from the waiting line, was executed only after all necessary parts had been collected before moving onto the next work station. Thus, in model segment 2, for example, a QUEUE block named QBPOC is placed immediately after the four work stations. The transaction is then transferred unconditionally to model segment' 3 (FBACK) to be joined with a matching transaction therein.** 

**Model segment 3 in Figure 5 begins with the ADVANCE block labelled FBACK, followed also by four QEDAL sequences representing the work stations in this segment. A leaving transaction (denoting 160 pairs of partially finished back panels in this case) then moves into the QUEUE block named QBPAN, whose function is to collect statistics on any time that these partially finished back panels spend waiting for finished back pockets (from model segment 2). The following ASSEMBLE block then joins a transaction of partially finished back panels with a transaction of finished back pockets. The latter transaction is destroyed in this joining process, and thus the total transaction count resident in the model** 

# **MODEL SEGMENT 3**

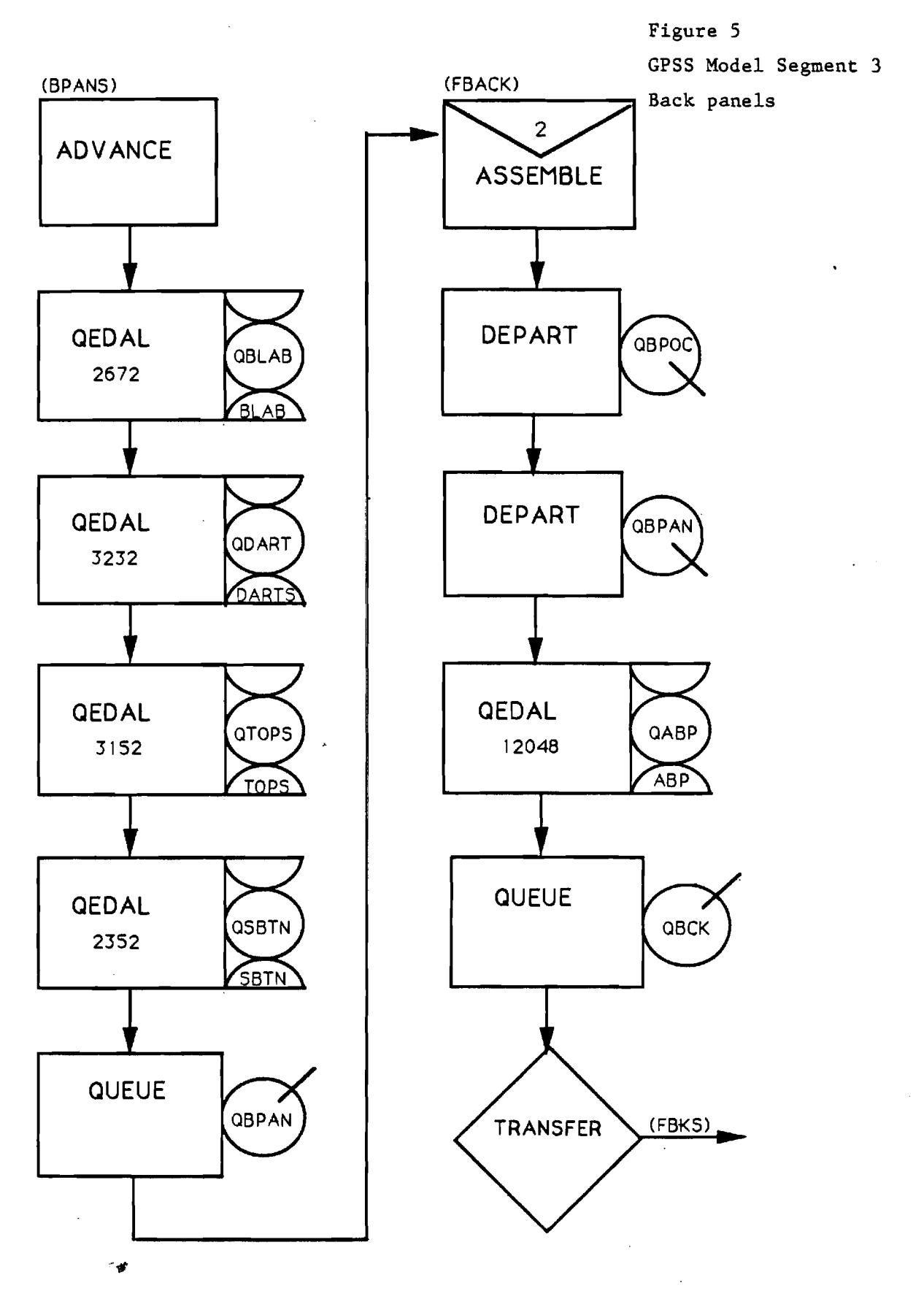

**is reduced. Model segment 3 then concludes with attachment of back pockets (again denoted by a QEDAL sequence), before unconditional transfer to model segment 6 (front panels and pockets).** 

**The four work station operations comprising fly making constitute model segment 4 in Figure 6. The finished flies then join with finished front panels from model segment 6. Similarly, model segment 5 consists of the three work stations employed to form front pockets, before being merged into model segment 6.** 

**This latter segment (see Figure 7) really begins with the merger (FPANL) of cut front panels and finished front pockets. After stitching of the latter onto the former, the merger with finished flies (FRNT) occurs. Model segment 6 then continues withthe two fly setting operations, before merging again -- this time with finished back panels and pockets from segment 3. The surviving transactions of model segment 6 continue on through the last two sewing operations of this segment, before being merged into the waist band segment (ENDS).** 

**In model segment 7, shown in Figure 8, waist bands directly from the ply marking step collect finished front and back panels from segment 6, before proceeding through the four work stations associated with waist band attachment. These transactions then move on directly to model segment 8 and its joining operations, before transferring unconditionally to the last manufacturing segment.** 

27

 $\bullet$
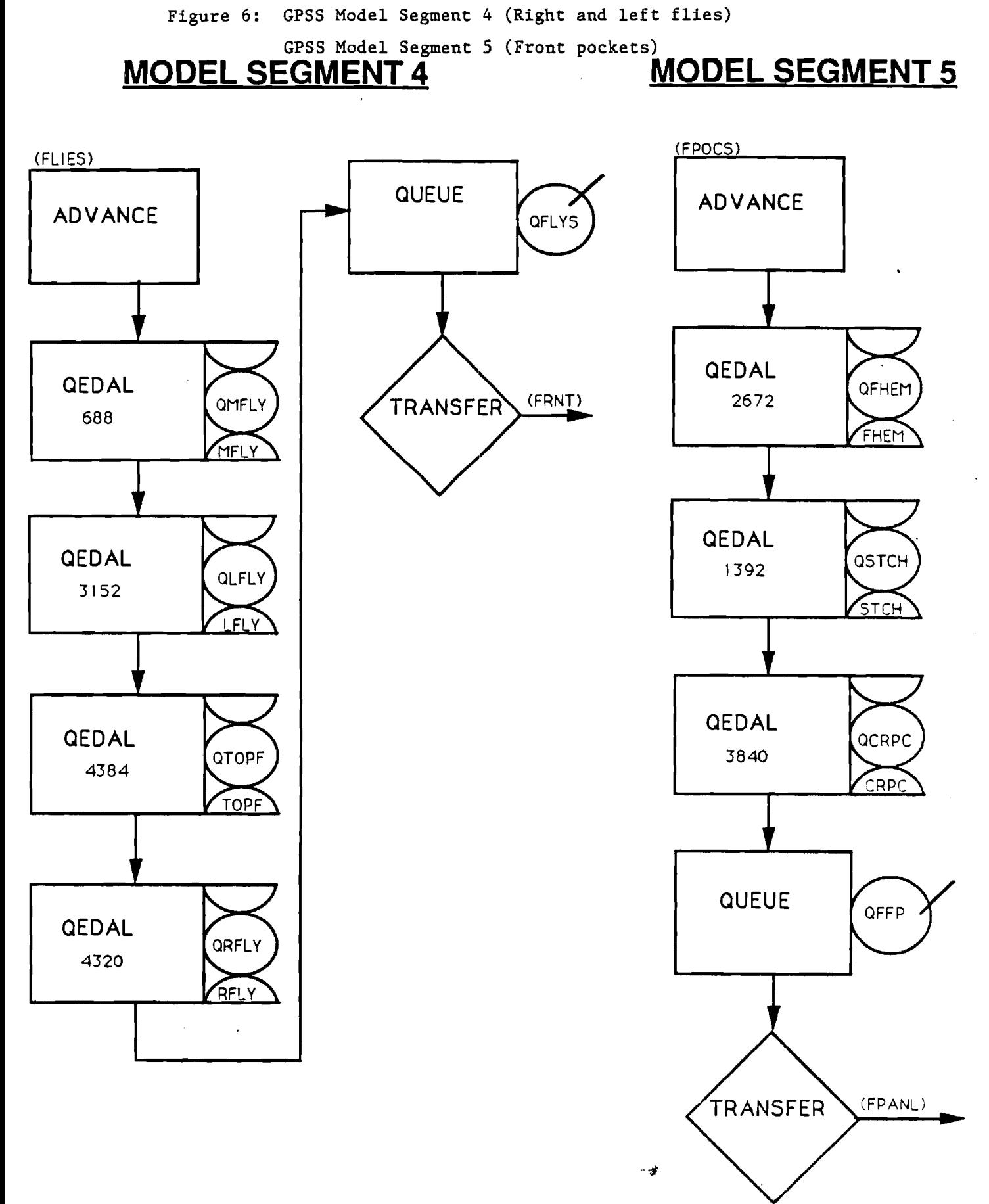

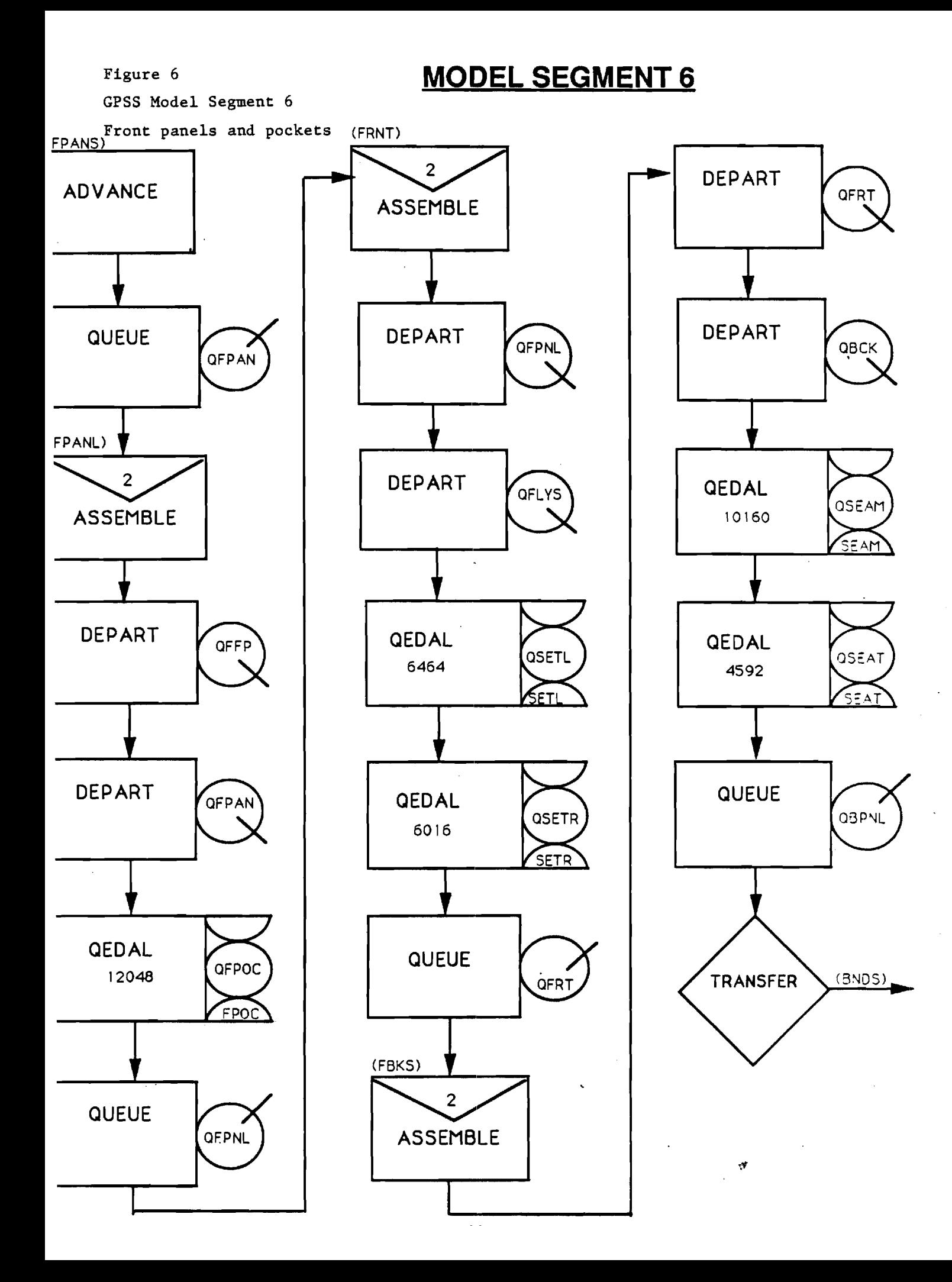

GPSS Model Segment 8 (Fronts and backs)

# **MODEL SEGMENT 7 MODEL SEGMENT 8**

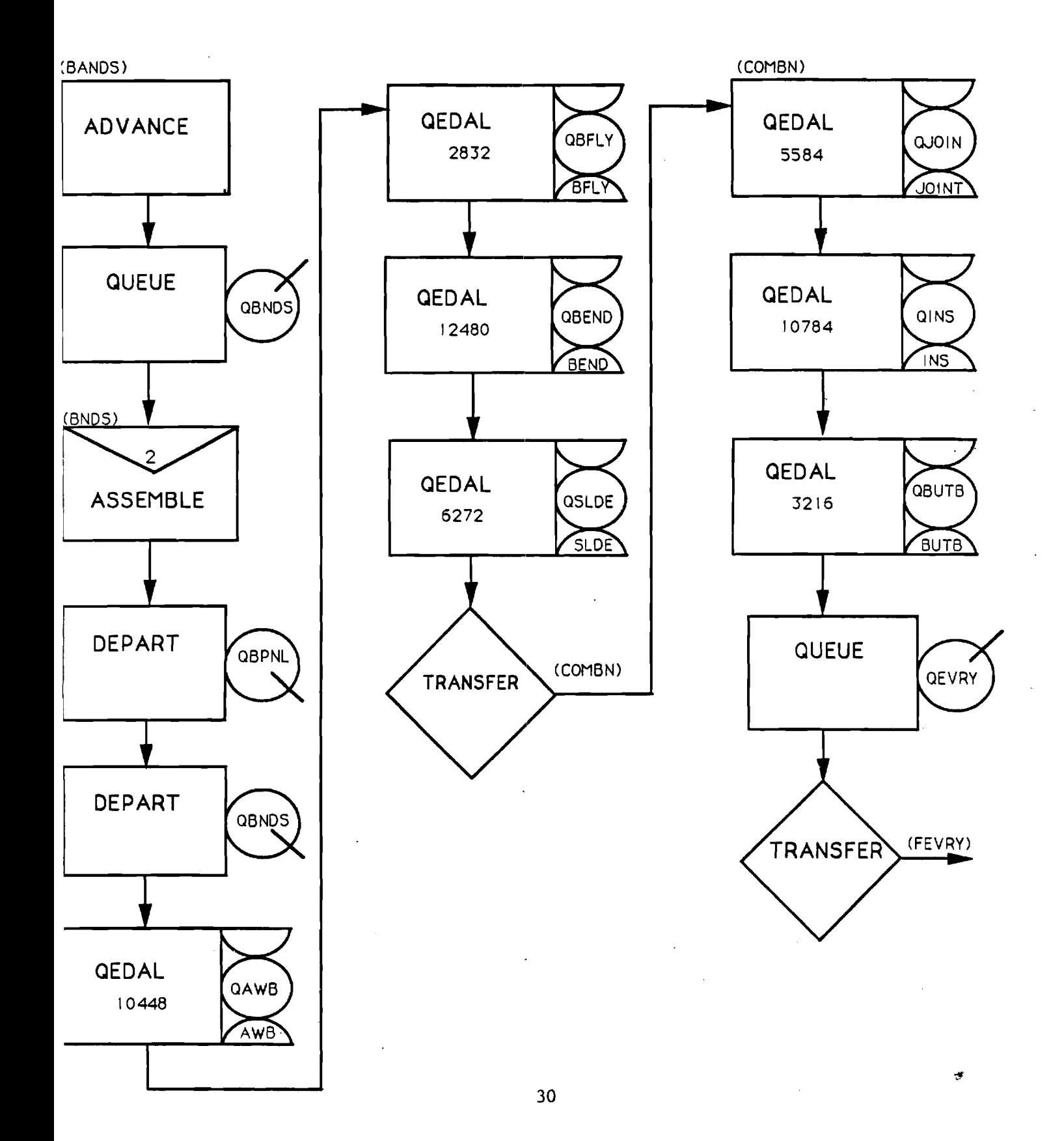

**Belt loops are first made in model segment 9, shown in Figure 9. These then merge with the joined fronts and backs from segment 8. The various finishing operations (e.g., pressing, inspection, folding) then conclude model segment 9. After leaving the last inspection station, transactions (here representing finished pairs of trousers) first pass through a TABULATE block named JIT, wherein the total manufacturing time for each transaction is tallied. A transaction then exits the model through the TERMINATE block ending model segment 9. A count of the total number of transactions passing through this last block gives the total production over the duration of a simulation.** 

**Also shown in Figure 9 is the timer for regulating the duration of a simulation -- model segment 10. It consists simply of a GENERATE block followed by a TERMINATE block. The value of the (first and only) operand for this GENERATE block is set equal to 48,000, which is the number of GPSS time units (0.01 minute) in one 8-hr day of operation. The duration of a startup period or of a succeeding simulation was then regulated by the integer value of the A operand in the START control statement for each run. Thus, a value of 10 for this START operand would set the duration of a startup period or production simulation to be 10 days.** 

**The complete GPSS coding for this discrete-event simulation model of an operating utility trouser manufacturing plant is provided in Appendix A.** 

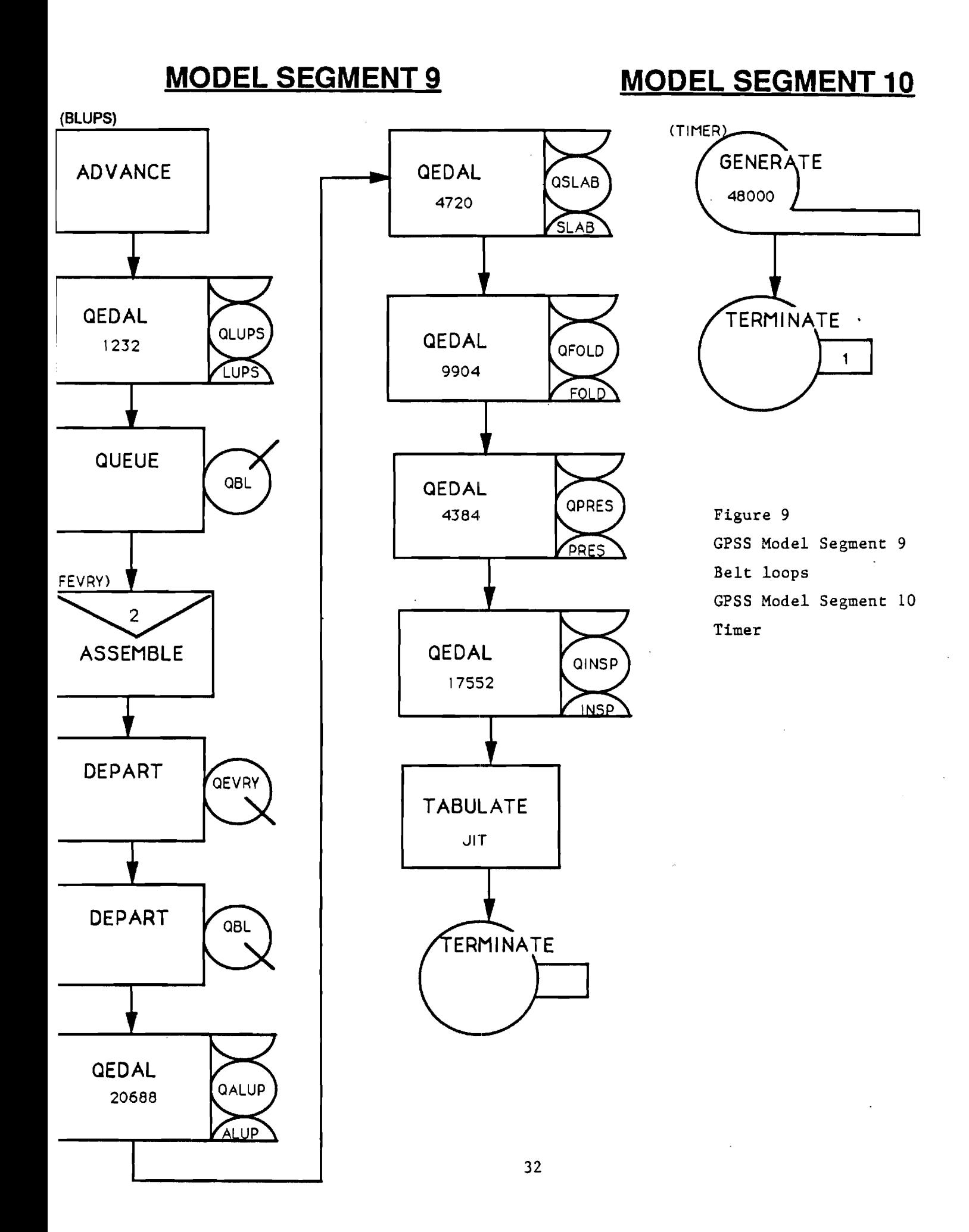

**Simulation Results from Utility Trouser Plant Model** 

**As noted earlier, the nominal production capacity of the subject plant is 40,000 pairs of trousers per week. Hence, on the basis of 40 operating hours per week, the maximum average time that can be allotted to the manufacture of any one part for a pair of trousers is 0.06 minute. This plant model was thus configured (e.g., number of individual work stations) so that the average processing time for each operation was no greater than this value. This average processing time was obtained by dividing the actual processing time, as obtained from typical trouser assembly operations, by the number of work stations assigned to the given operation. Table I shows that the average processing time for several of these operations (creasing back pockets, creasing front pockets, closing waist band ends) is exactly equal to 0.06 minute, with the number of such work stations selected. These particular operations then become the limiting steps or bottlenecks to increased production. That is, if this plant were to be overfed (as in some of our simulations), production would remain limited to 40,000 pairs per week and unsteady-state conditions would develop. Specifically, WIP inventory (of all sorts) would increase monotonically with production time and the plant would become saturated. In the context of this GPSS model, transactions would continue to accumulate therein until core memory was exhausted. The only way to alleviate this overfeeding problem would be through reallocation and/or addition of resources (work stations), if unit** 

**processing times could not be reduced.** 

**Figure 10 shows simulation results corresponding to both underfeeding and overfeeding cases. The feed rate of fabric, plotted as the abscissa therein, was adjusted by varying the value of the operand for the GENERATE block in model segment 1, as discussed earlier. These results show the production rate increasing linearly and exactly (45° line) with the plant feed rate, up to its nominal limiting capacity of 40,000 pairs per week. Beyond this point, production remains flat at this value for the case of overfeeding. As mentioned earlier, the production rate in these simulations is determined from the number of transactions leaving the TERMINATE block in model segment 9. The total number of work stations (255, from Table I) required to achieve this nominal production level is within the range of 250-300, as provided by plant management.** 

**The inventory (both of pairs and total parts) curves of Figure 10 are of considerable interest. Thus, both inventory figures increase slowly with feed rate until the limiting capacity of 40,000 pairs/week is reached. Thereafter, both of these figures begin to increase more dramatically, the sum of the individual parts more so than the pairs. This behavior clearly indicates the onset of plant saturation. Indeed, it must be emphasized that all of these simulation results in Figure 10 are for a 4-week production period, after a 2-week startup period. Clearly both inventory figures, at a given plant feed rate, would increase** 

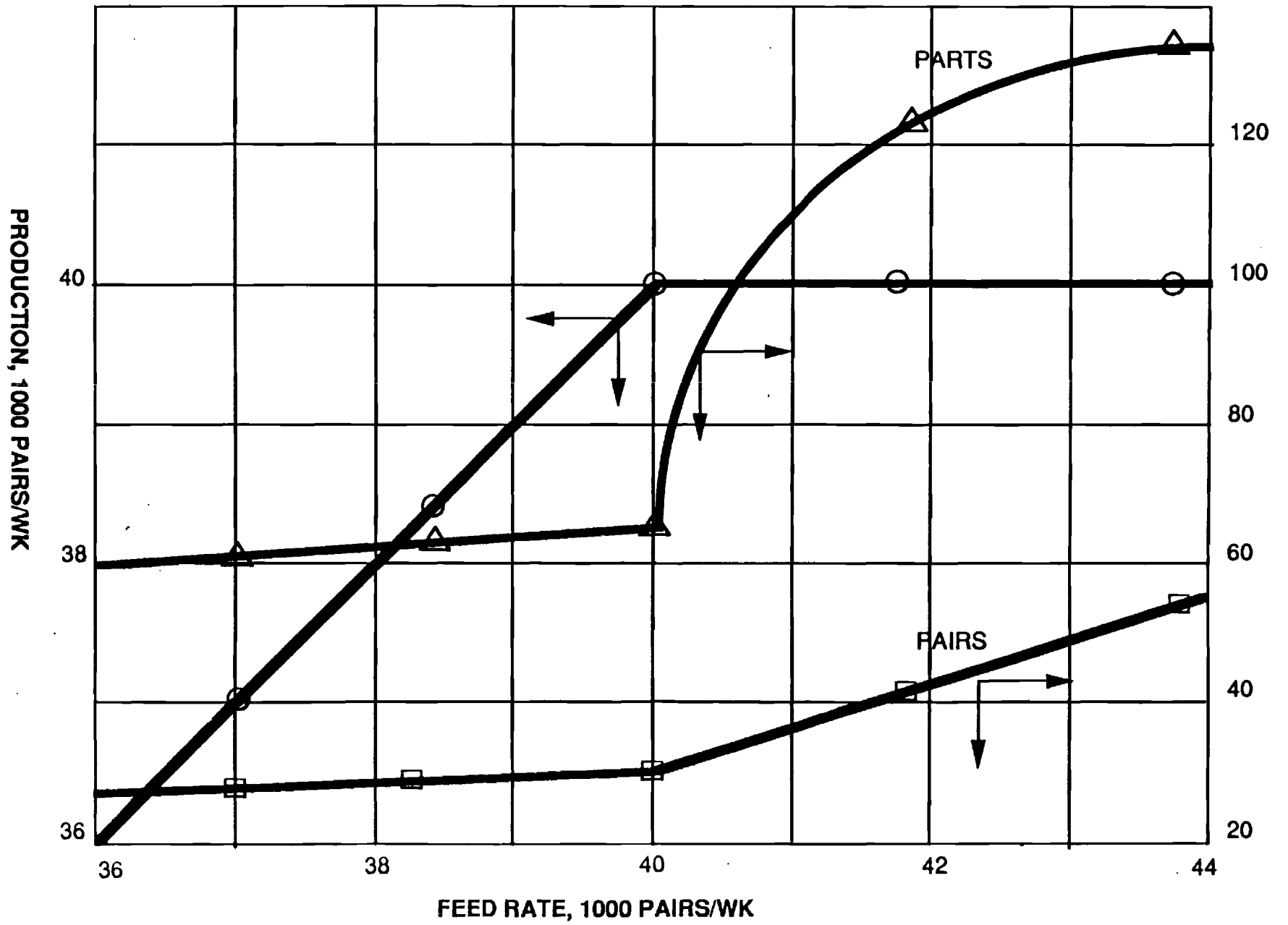

 $\bar{z}$ 

Production and WIP inventories as functions of plant feed rate

့<br>ပ

 $\hat{\mathbf{g}}^{\star}$ 

N  $\overline{5}$ 

**simn 0001. `AllOIN3AN** 

INVENTORY, 1000 UNITS

**(decrease) if a longer (shorter) production simulation period were chosen (because of the unsteady-state conditions at overfeeding).** 

**The total WIP inventory of parts (both at work stations and in queues) in Figure 10 is easily determined from the total transaction count in the model -- part of the standard GPSS/PC output -- at the conclusion of a simulation. The total number of unfinished pairs of trousers in this plant must be determined in a different fashion, however. This quantity is determined by summing up all of the transactions along one of the various manufacturing routes (including both work stations and queues) in the plant. Table II shows the four longest such routes in this particular plant.** 

**Specifically, Figure 10 shows that the total number of unfinished trousers in inventory at the end of four weeks of overfeeding as exceeding 50,000, and the total number of parts as approaching 140,000. These results clearly bracket the plant management estimate of 77,000 for its WIP inventory.** 

**Table II also gives the total unit processing times (Et, minutes/pair) along each of the manufacturing routes therein. In this case, the largest such total, of 11.378 minutes/pair, is seen to occur along Route No. 1. The physical significance of this value corresponds to the minimum possible time it would take to manufacture one pair of trousers in this specific plant (sometimes referred to as residence time). Realistically, however, this number would have to be multiplied by an integer representing the** 

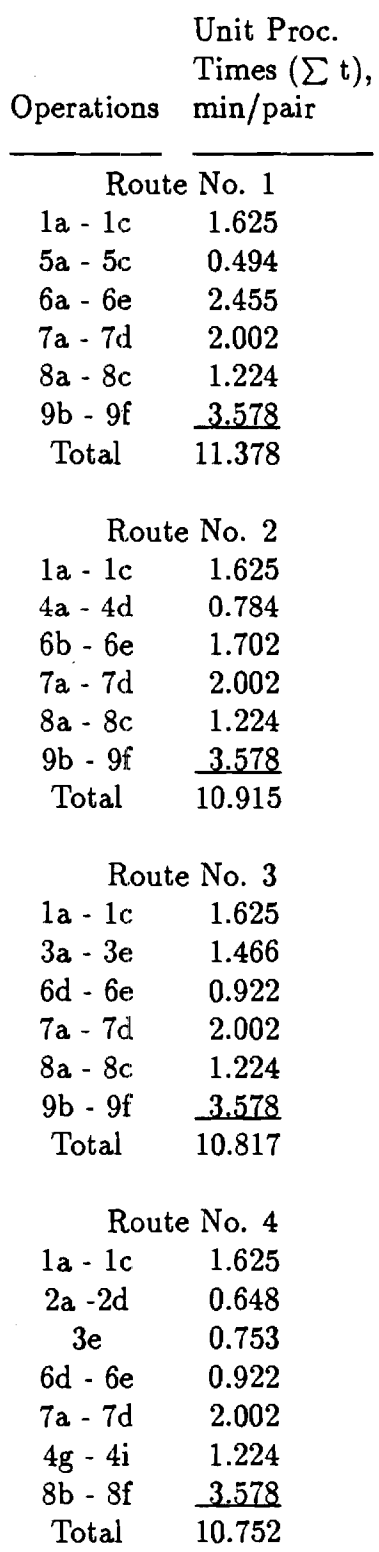

## Table II Production Routes in the Manufacture of Utility Trousers

 $\ell$   $\sigma$ 

**number of pairs cut in the initial operation or, downstream thereof, the bundle size. Thus, a bundle size of 40 pairs would incur a residence time in excess of 450 minutes or almost one day of operation. Similarly, the residence time for a transaction size of 160 pairs would be 1800+ minutes, or almost four days. It is also clear from a comparison of Figure 1 and Table II that not all of the possible manufacturing paths have been included in the latter. Thus, several routes, for example, through waist bands or belt loops, have been excluded. Mere inspection of the materials flow configuration in Figure 1 and of the processing times in Table I clearly shows that neither of these routes could contribute to the unit residence time.** 

**As described earlier, the function of the TABULATE block in model segment 9 of Figure 9 is to collect statistics on the total time transactions spend in the model. These output statistics are summarized in Table III -- showing both the mean values and standard deviations for these residence times. In the cases of underfeeding and balanced operation, these results show the residence time per pair of trousers to be exactly equal, as expected, to the value of 11.378 minutes computed in Table II. That is, even when the plant is underfed, there is no way in which the minimum time required to produce one pair of trousers in this plant can be less than this value (without any reallocation of resources). Similarly, in the absence of overfeeding, the standard deviation in this residence time is equal to zero. As the plant** 

**38** 

rif.

# Table III

## Manufacturing Residence Times as Functions of the Plant Feed Rate

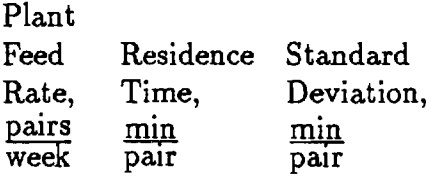

### Underfeeding

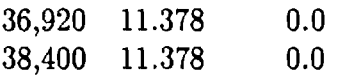

### Balanced Operation

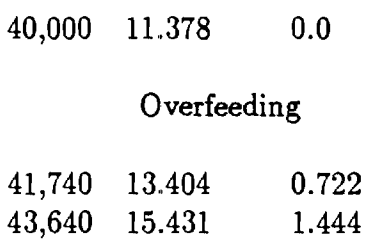

 $\cdot$  of

**is overfed, however, both the manufacturing residence time and the standard deviation begin to increase (the latter from its previous value of zero). These figures thus indicate the onset of inventory backup in the plant. Again, because of the unsteady-state conditions prevalent at overfeeding, both of these figures would increase monotonically if longer production times (greater than four weeks) were simulated.** 

**Appendix B supplies the actual output from this GPSS model of the utility trouser plant operating in balanced fashion at its nominal production capacity of 40,000 pairs/week.** 

**It was indicated earlier in the discussion of the GPSS processor that a variety of output statistics are automatically printed out at the conclusion of a simulation. Thus, Table IV shows the simulation results for the most utilized work stations (fraction of total time busy) in this plant at balanced production conditions. There are 15 such work stations shown therein, all with a fractional utilization greater than 95%. Also shown in Table IV are the average processing times (t/N, from Table I)** for **each of these 15 stations, all of which are either equal or close to the limiting value of 0.06 minute/pair. Indeed, for this rather simple application with no randomness or stochasticism incorporated, these fractional utilizations are all equal to the respective unit processing times divided by the limiting value of 0.06, as expected from queuing theory.** 

# Table IV

 $\sim 10$ 

 $\ddot{\phantom{1}}$ 

 $\epsilon_{\rm ff}$ 

 $\mathcal{L}$ 

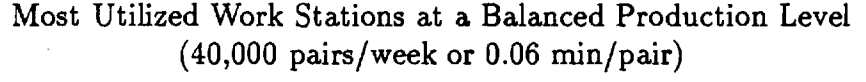

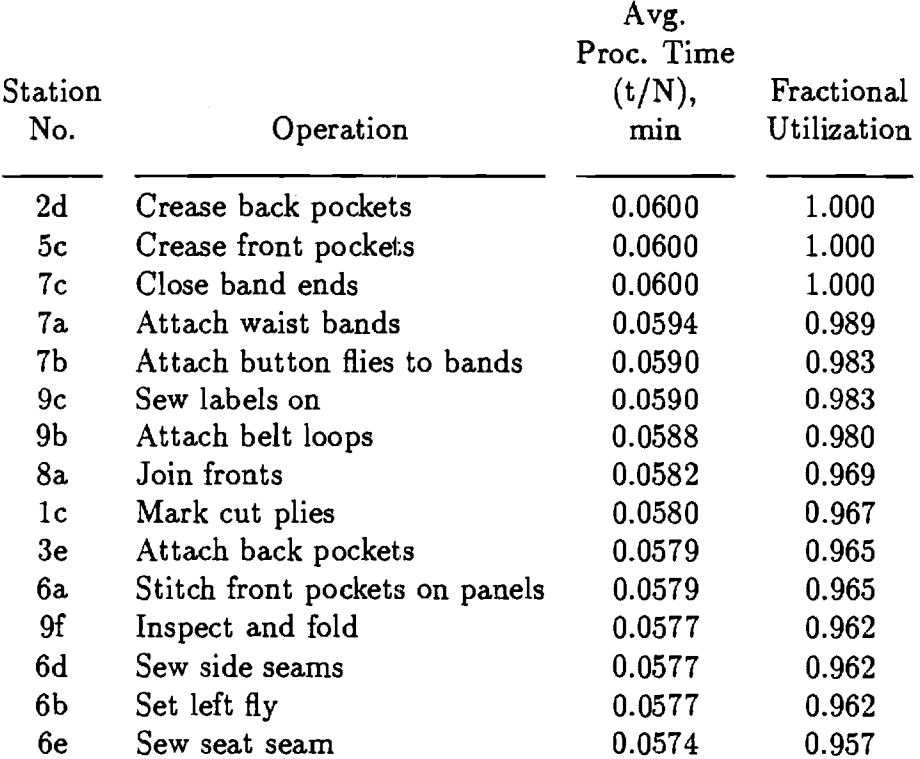

 $\ddot{\phantom{a}}$ 

 $\overline{a}$ 

**Lastly, in Table V are presented selected simulation results on the most crowded manufacturing queues in this plant, again at a balanced production level of 40,000 pairs per week. These results agree closely with expectations from Table II. That is, the most crowded queues and, correspondingly, the longest waiting times occur along routes which do not contribute to the total residence time in this plant. Specifically, these queues all develop at points immediately upstream of assembly operations. Thus, Table V shows that the largest queue (QBL) consists of belt loops waiting to be merged with finished backs and fronts, then waist bands (QBNDS) to be merged with finished backs and fronts, and so on. With the onset of overfeeding, all of these queues in Table V grow both in length and waiting time, and there also appears the development of new additional queues at various points in the plant.** 

#### **Hi-Tech Trouser Plant Configuration**

**The hypothetical, high-technology facility chosen for investigation in this work corresponds, in its material flow configuration, to that at the Advanced Apparel Manufacturing Technology Demonstration (AAMTD) Center, located on the campus of the Southern College of Technology (SCOT) in Marietta, Georgia. This configuration was then scaled up to a nominal production level of 8,000 pairs of trousers per (8-hr) day. There are 33 identifiable operations (including cutting, sewing and matching) in this hypothetical facility, occurring at a total of 182 work** 

**. 42** 

# Table V

 $\sim$ 

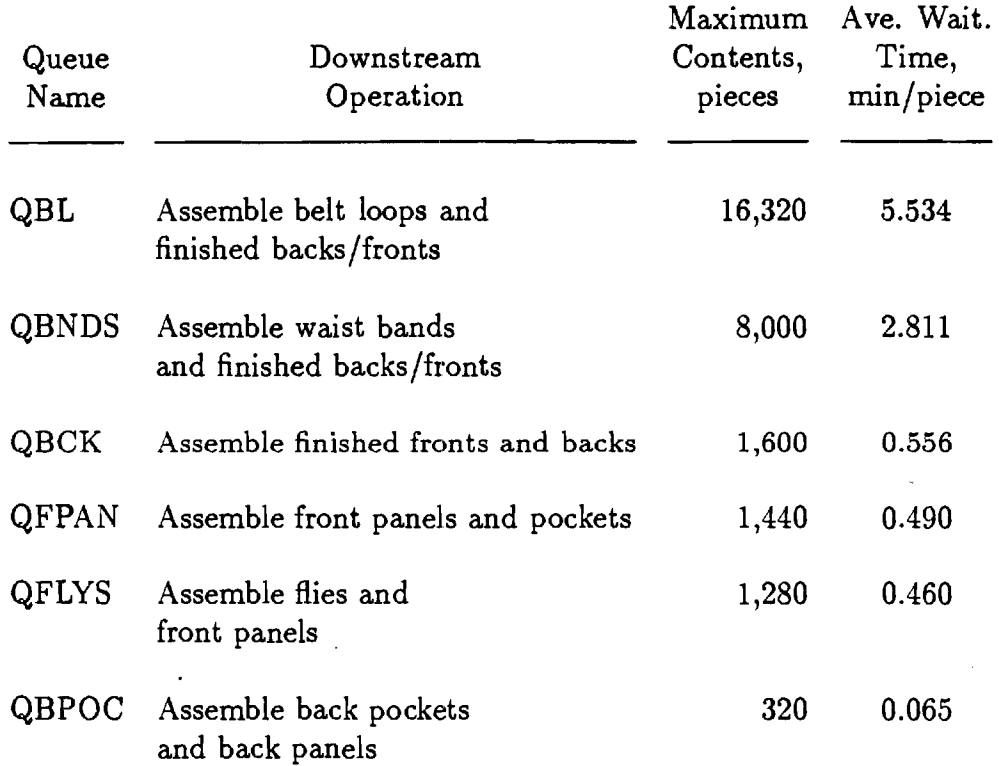

Most Crowded Queues at a Balanced Production Level (40,000 pairs/week)

 $\ddot{\phantom{1}}$ 

 $\hat{\boldsymbol{\beta}}$ 

**stations. By way of comparison, the total number of such stations required for the same production rate, but with older technology, in the operating utility trouser plant simulated earlier amounted to 255.** 

**The material flow configuration for this hypothetical trouser plant is shown in Figure 11. Associated with this figure is Table VI, which identifies the various operations and is organized into segments in the same fashion as the GPSS model (to be discussed later). In addition to identifying the various operations indicated in Figure 11, this table also shows the GPSS name, number of work stations (N), unit processing time (t, minutes/pair) and average processing time (t/N, minutes) for each operation. The unit processing time (t) actually served as the mean value (t) in a normal distribution representing stochastic behavior of a given operation. The standard deviation (a) in this distribution was then generally taken as some percentage (e.g., 15%) of this mean value.** 

**The trouser manufacturing operation begins with the spreading of fabric rolls on a cutting table. Typically, 30 to 40 plies are spread in the operation at the AAMTD Center. An automated cutting machine (e.g., Gerber) then cuts the various parts, after which they are bundled (typically 60 to a bundle) and sent to various work stations. These operations comprise the first model segment (A).** 

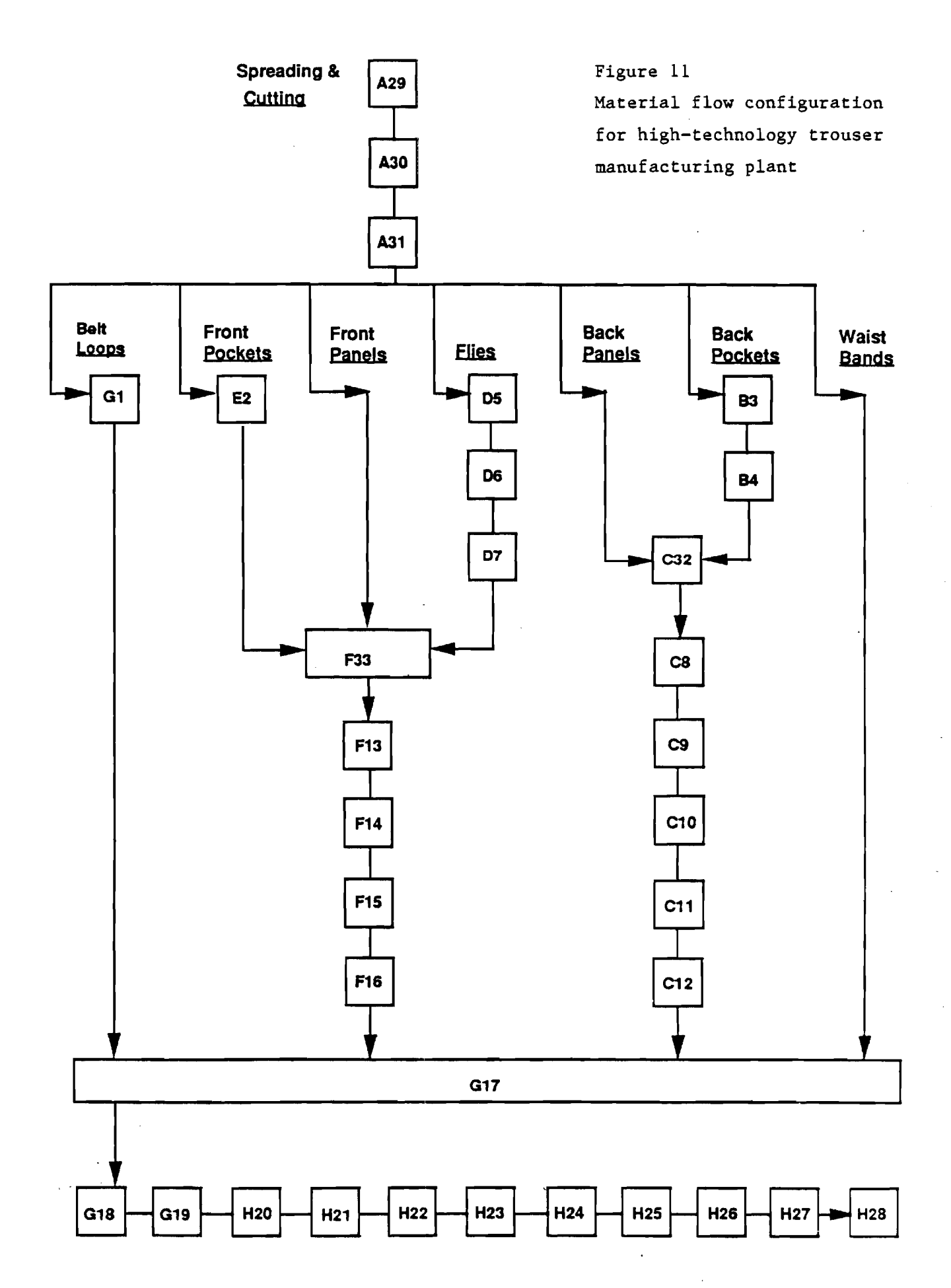

#### **Table VI**

#### **Work Stations in Hi-Tech Trouser Manufacturing Plant**

 $\sim$ 

 $\overline{a}$ 

 $\mathcal{L}^{\text{max}}_{\text{max}}$ 

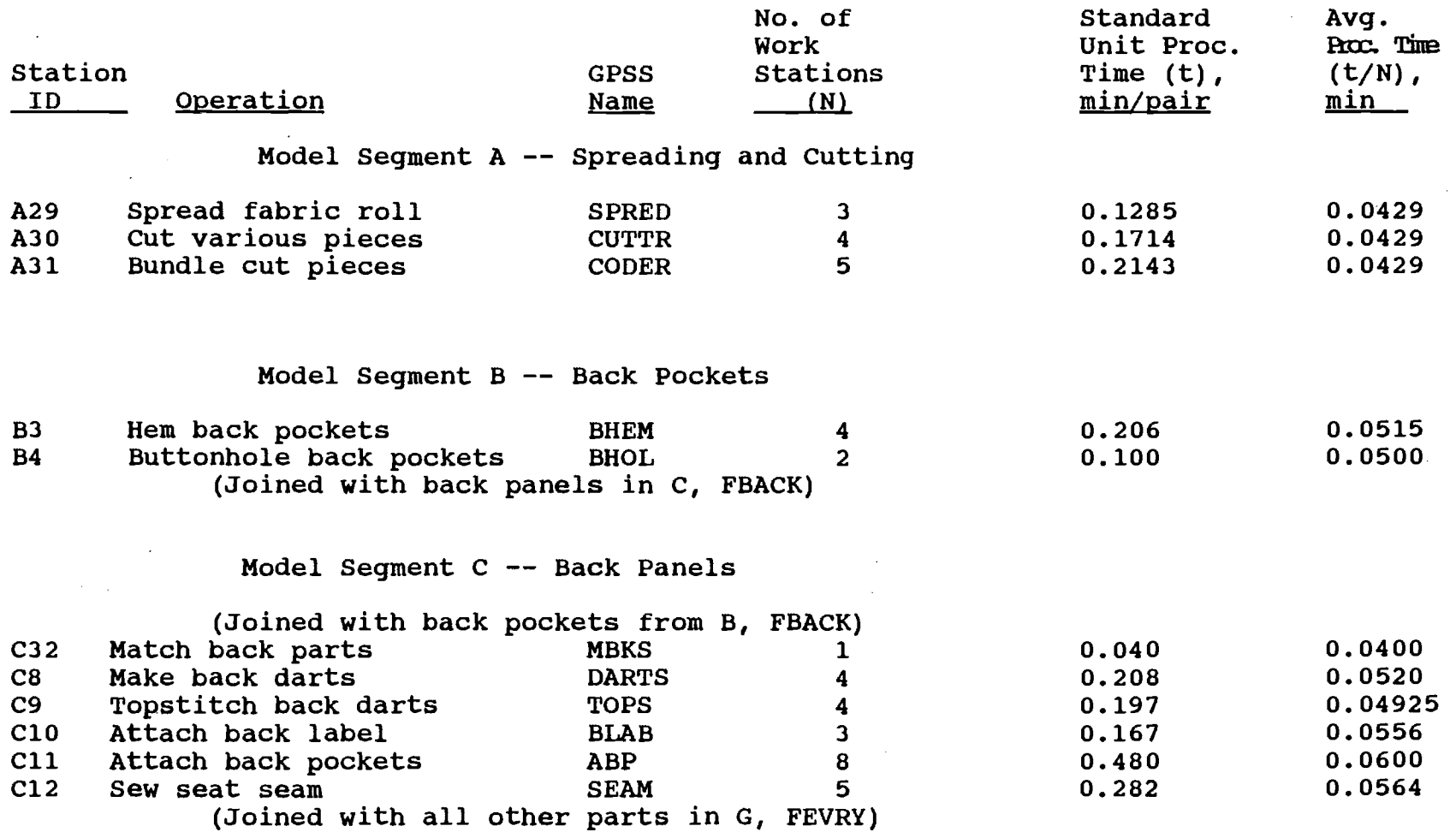

 $\sim$ 

 $\sim$   $\sim$ 

 $\mathcal{L}$ 

 $\sim$ 

### **Table VI (continued)**

 $\mathcal{L}(\mathcal{L}^{\mathcal{L}})$  and  $\mathcal{L}^{\mathcal{L}}$  and  $\mathcal{L}^{\mathcal{L}}$  and  $\mathcal{L}^{\mathcal{L}}$ 

 $\sim 10^{11}$  km

 $\sim$ 

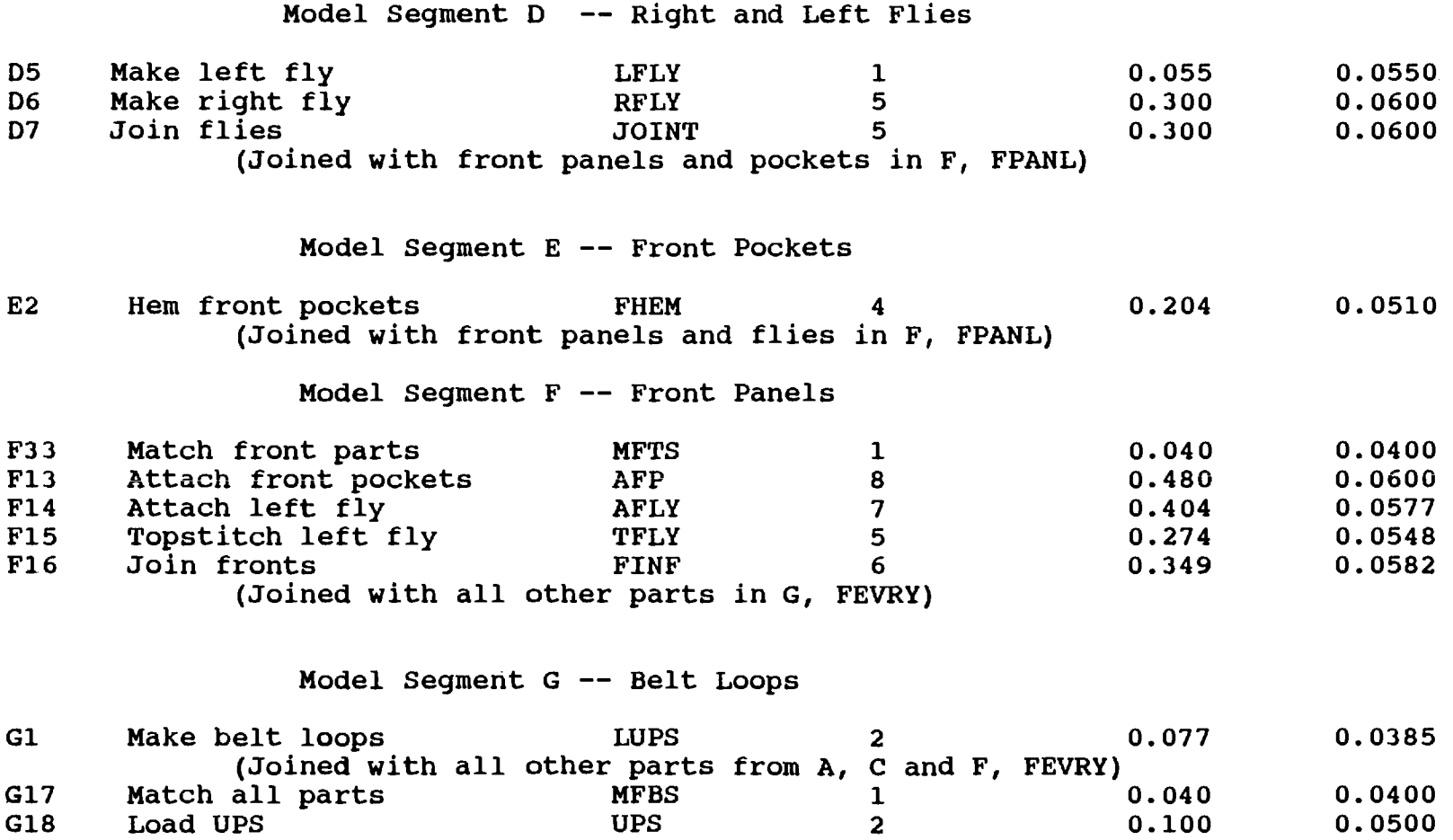

47

 $\sim 10^{10}$  km  $^{-1}$ 

 $\mathcal{L}^{\text{max}}_{\text{max}}$  .

**G19 Sew side seam SIDE 11 0.635 0.0577** 

 $\sim 10$ 

 $\mathcal{L}^{\mathcal{L}}(\mathcal{L}^{\mathcal{L}}(\mathcal{L}^{\mathcal{L$ 

#### **Table VI (continued)**

#### **Model Segment H -- Finished Trousers**

 $\mathbf{Q}$ 

 $\sim$ 

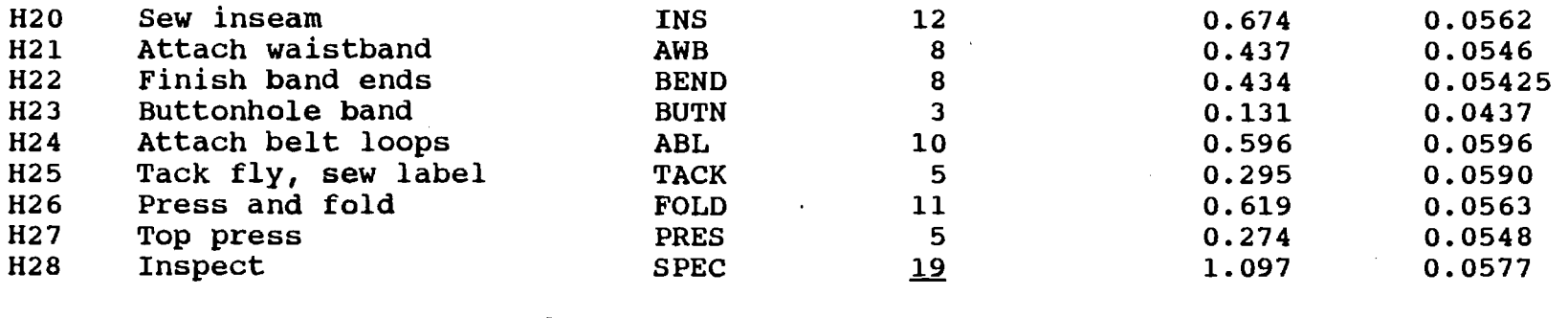

**Total no. of 182 work stations** 

 $\sim$ 

 $\sim 10^7$ 

 $\mathcal{L}^{\text{max}}_{\text{max}}$  and  $\mathcal{L}^{\text{max}}_{\text{max}}$ 

 $\sim 10^7$ 

 $\sim$ 

48

 $\mathcal{L}_{\rm{max}}$ 

 $\sim 10$ 

 $\mathcal{L}$ 

**Back pockets fabrication, consisting of the operations of hemming and buttonholing, occurs in model segment B. These finished parts are then matched with back panels in model segment C. This is followed by the various sewing operations associated with back panels fabrication: sewing and topstitching back darts, attaching the back label and back pockets, and seat seaming.** 

**Model segment D consists of fly assembly. Left flies are first made, then right flies, following by joining of these two. The finished flies then move on to match with front panels and front pockets in model segment F. The front panels move directly from spreading and cutting to this matching operation, while the front pockets arrive via the short model segment E, consisting of the sole operation of hemming front pockets.** 

**Thus, the sixth model segment (F) begins with matching of finished flies, front pockets and panels. The front pockets are then attached to the front panels, followed by attachment** and **topstitching of the left fly. This model segment concludes** with **joining of the front panels.** 

**Model segment G begins with the making of belt loops, followed by matching of the various partially finished parts (fronts, backs and waist bands, in addition to belt loops). As described above, the backs come from segment B and the fronts from segment F. The waist bands arrive directly from the spreading and cutting** 

**operations. After this matching operation, the UPS is loaded and sideseams are stitched.** 

**The above model segment G then flows naturally into the last manufacturing segment (H) in this hypothetical plant. Here, the various finishing operations associated with trouser manufacture are performed. In order, these are inseam stitching, attachment of waist bands, finishing the band ends, buttonholing and buttonsewing, attachment of the belt loops, tacking the fly and label sewing, and inspection and unloading of the UPS. Any repairs, if necessary, are performed at this point.** 

**The above described division of this hypothetical trouser plant into the eight indicated segments is clearly somewhat arbitrary. It seems to be a reasonably natural division, and was implemented in order to facilitate coding of the GPSS model of this plant, as described below.** 

#### **Hi-Tech Trouser Plant Model**

**As with the utility trouser model presented earlier, this present model was coded with the Industrial Version of GPSS/PC [10], supplied by Minuteman Software of Stow, Massachusetts. Similarly, all of the present simulations were run on an IBM PS/2, Model 50 PC with 1000K of RAM (core memory).** 

**50** 

 $\mathcal{F}$ 

**The final size of a GPSS transaction selected in this hi-tech plant model corresponded to 120 pairs of trousers (or parts thereof), which nominally represents two bundles in the subject hitech plant. Memory depletion rapidly occurred with smaller transaction sizes (e.g., 60), when simulating unbalanced conditions. Similar problems relating to the minimum size of a transaction in textile [3] and apparel applications have been addressed and discussed earlier. The elementary time step selected in these present GPSS simulations was 0.01 minute; that is, one minute of real plant operation corresponds to 100 time units in a simulation. Given the transaction size selected above, all of the various unit processing times in Table VT were then multiplied by 120 x 100 = 12,000 for representation in the model.** 

**Since all GPSS simulations begin from a cold start (no transactions anywhere present in the model), a startup period is necessary to place transactions in the model, representing normal steady-state operating conditions. A 2-week startup period was typically employed in this present work.** 

**This GPSS model naturally follows the material flow configuration given in Figure 11 (and Table VI). Thus, the spreading, cutting and bundling operations of model segment A are coded as shown in Figure 12. The various cut parts generated by the SPLIT blocks following these operations are sent off to their respective work stations or matching locations.** 

**51** 

ec

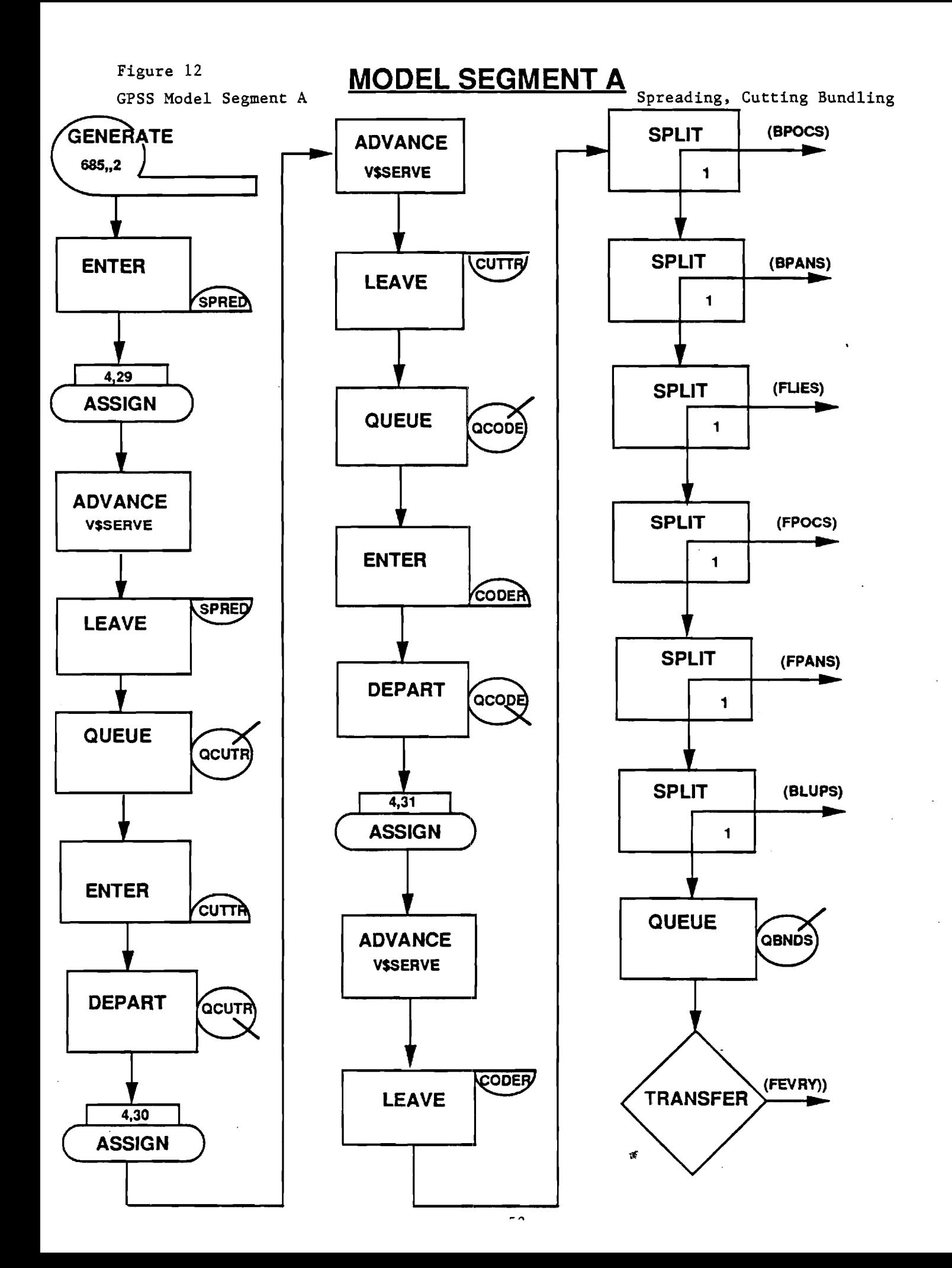

**The A (or first) operand of the GENERATE block commencing model segment A regulates the input rate of transactions to the GPSS model. Specifically, this operand specifies the interarrival time (in GPSS time units) between successive transactions to the model. Thus, for the subject plant producing 8,000 pairs of trousers (or 66 2/3 transactions) per 8-hr day, the average interarrival time between transactions should amount to 7.2 minutes or 720 GPSS time units. Such would be the case for a perfectly balanced plant, with no stochasticism, producing 8,000 pairs/day. In some of the production scenarios explored later (e.g., more efficient equipment), however, there is the possibility of a larger production rate. Thus, as shown in Figure 12, this A operand was reduced to a value of 685, which represents a small amount of fabric overfeeding, to accommodate this possibility. This operand value would specifically correspond to a production rate of 8,409 pairs/day.** 

**As mentioned earlier, stochasticism in this study was implemented with the normal distribution, represented by a mean and standard deviation for each operation. For this purpose, a generic normal distribution function, with a mean of zero and a standard deviation of unity, was defined. For a given operation then, a value of this function, as sampled with the aid of a random number generator, was multiplied by the actual standard deviation and added to the actual mean to yield a processing time. This latter** 

**53** 

电子

**arithmetic was performed with the aid of a global arithmetic variable named SERVE. The appropriate values of the mean and standard deviation for each operation (numbered from 1 to 33, as in Table VI) were then supplied from two generic functions (actually table lookups), named MEAN and SDEV, respectively.** 

**Thus, the purpose of the ASSIGN blocks appearing in Figure 12 is to supply the transaction parameter number (4 in these simulations) and operation number, in order to look up the appropriate values of the mean and standard deviation for a given operation. In the latter two operations (cutting and bundling) in this figure, the ASSIGN block occurs within the following sequence of GPSS blocks: QUEUE-ENTER-DEPART-ASSIGN-ADVANCE-LEAVE. Since this 6-block sequence will occur again for each of the remaining 30 operations in this trouser plant, it becomes convenient to define a conceptual macro block, denoted by QEDAAL, to represent this sequence. Figure 13 illustrates this definition pictorially.** 

**The GPSS block diagram then moves on to model segment B (back pockets), beginning with the ADVANCE block labelled BPOCS, as shown in Figure 14. After proceeding through the two work stations (denoted by the QEDAAL macros) in this segment, transactions (here representing 120 sets of finished back pockets) move into model segment C (back panels, also shown in Figure 14) at the ASSEMBLE block labelled FBACK. After this assembly operation and departure from the respective queues (QBPOC and QBPAN), the five operations** 

# **QEDAAL SEQUENCE**

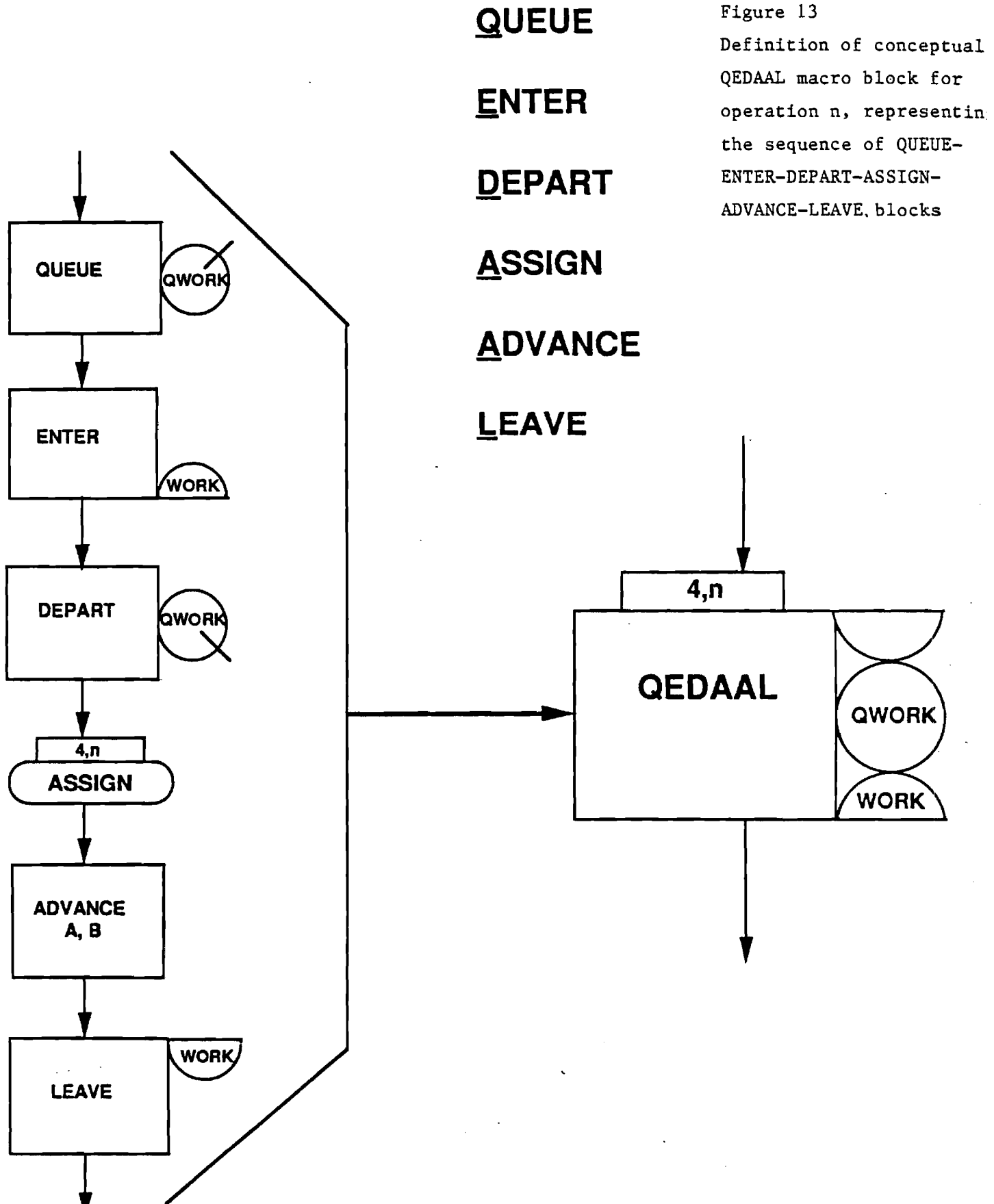

# **MODEL SEGMENT B MODEL SEGMENT C**

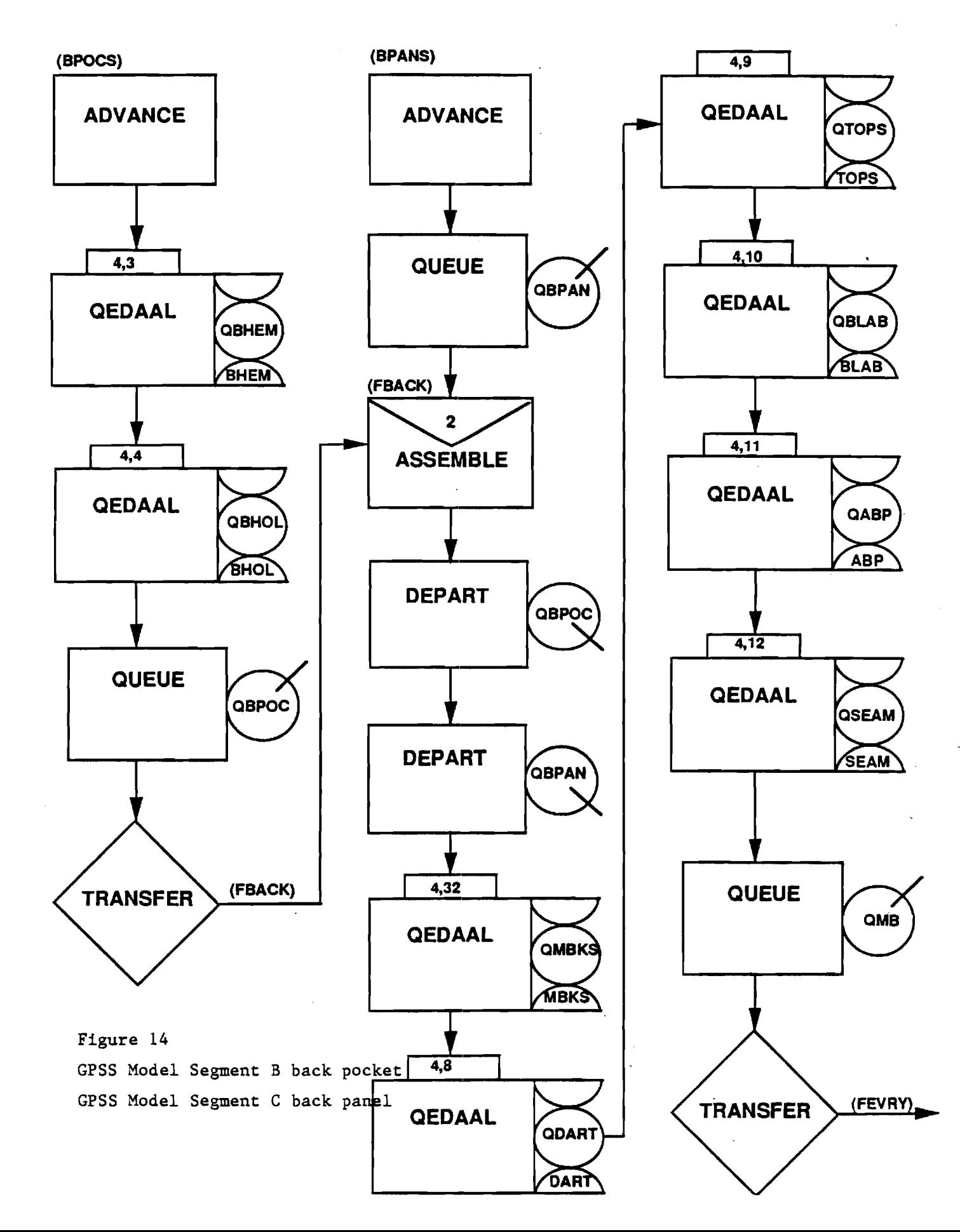

**(C8 through C12) of the back panels segment are performed. The finished and assembled back panels with pockets are then transferred unconditionally to the ASSEMBLE point (FEVRY) upstream of the UPS loading station in segment G. Model segment C also begins with an ADVANCE block, labelled BPANS, to which the cut back panels are sent (from segment A).** 

**The block diagrams for the short model segments D and E are both shown in Figure 15. The three operations (D5-D7) comprising fly making constitute the first of these segments while the sole operation (E2) of hemming front pockets makes up the second. Both of these model segments conclude with an unconditional transfer to the assemble point (FPANL) for front parts in segment F, as described below.** 

**The cut front panels are sent directly (from segment A) to model segment F, shown in Figure 16. Having collected the finished front pockets and flies at the assemble point FPANL, the transactions (here representing 120 sets of finished front parts) after matching move on through the four work stations (F13-F16) in this segment. The transactions from this segment are then also transferred to the major assembly point FEVRY.** 

**Model segment G commences with the ADVANCE block labelled BLUPS, as shown in Figure 17. After fabrication of belt loops (step G1), the transactions then pick up all of the other parts,** 

# **MODEL SEGMENT D MODEL SEGMENT E**

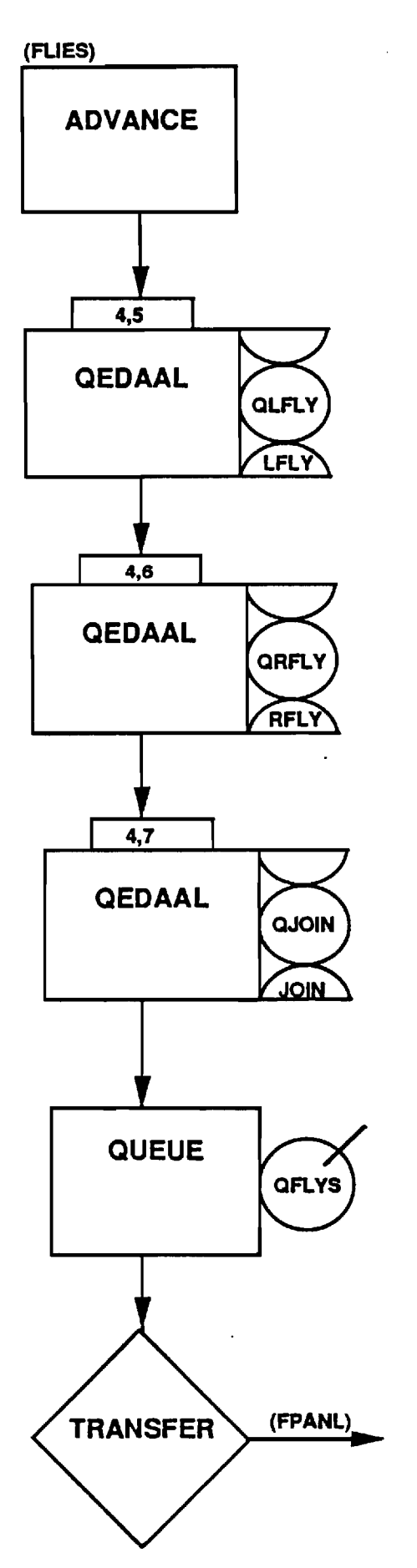

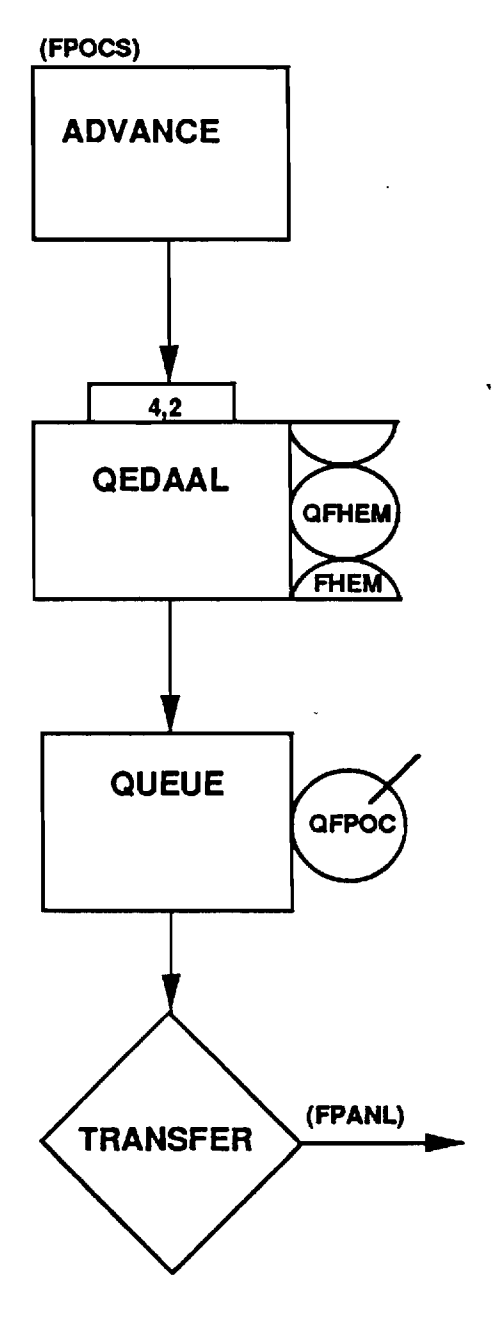

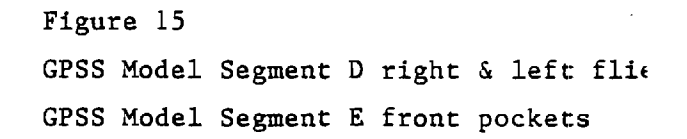

# **MODEL SEGMENT F**

### **GPSS Model Segment F**  Front papp<sup>28</sup>s)

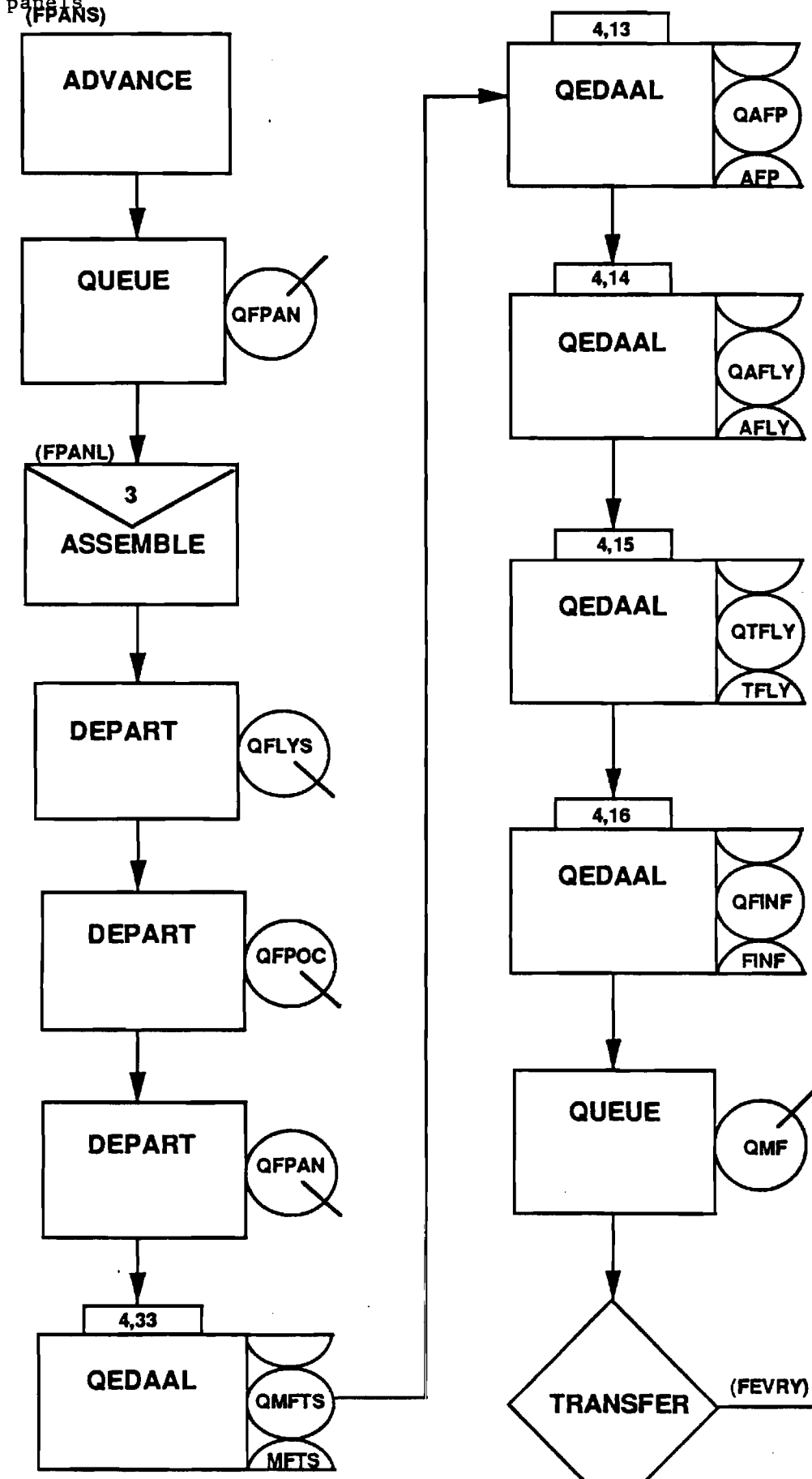

Figure 17

# GPSS Model Segment G **MODEL SEGMENT G**

Belt loops

itt

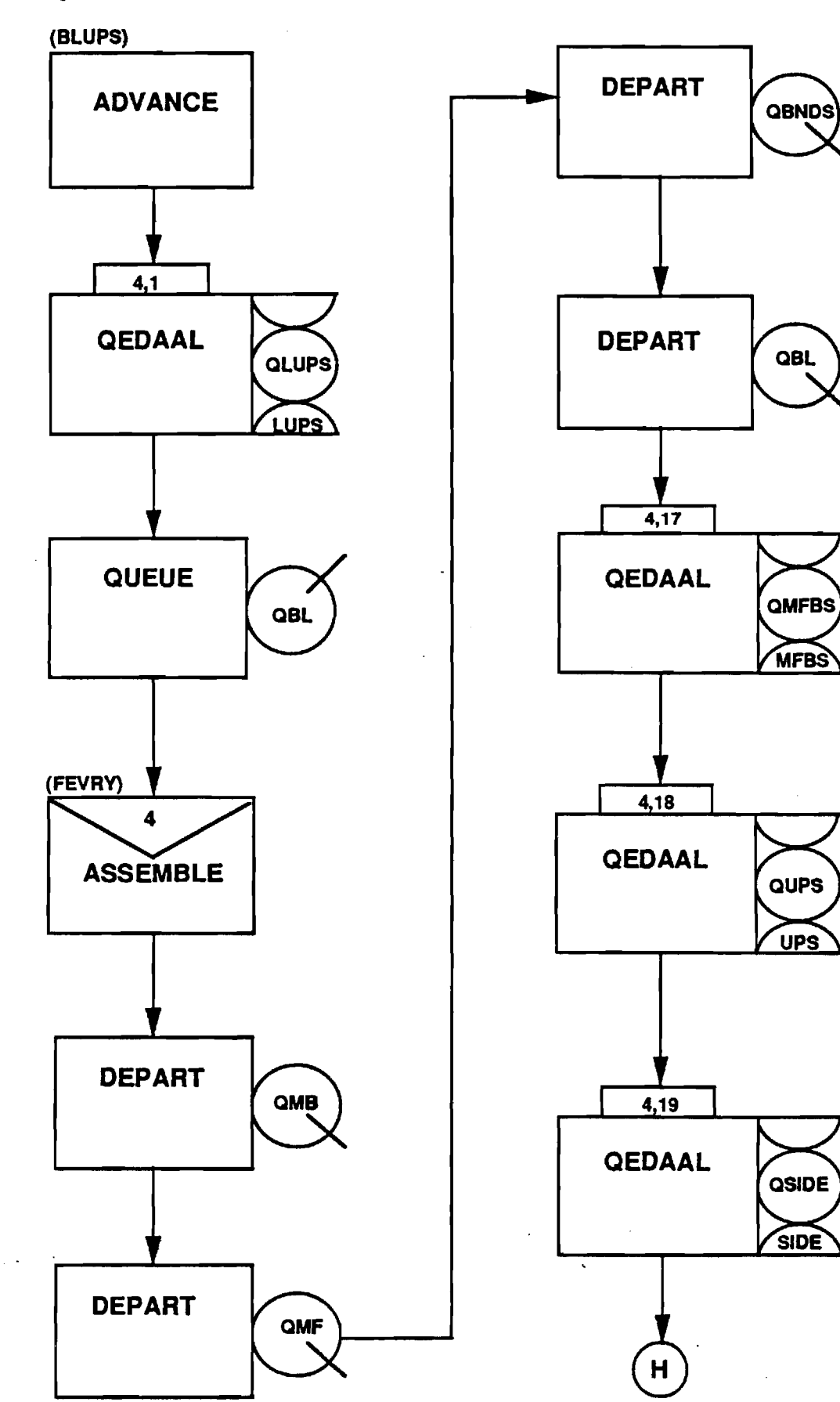

**including cut waist bands directly from segment A, at the FEVRY ASSEMBLE block. After matching and loading the UPS, segment G concludes with the side seam sewing operation (G19) before flowing naturally into model segment H, the block diagram for which is shown in Figure 18. This latter segment is quite straightforward, consisting of the nine operations (H20-H28)concluding this trouser manufacturing operation. The TABULATE block following the last QEDAAL work station (inspection) in this segment tallies the total manufacturing residence time for each transaction and stores this information in a table labelled JIT. Similarly, a count of the total number of transactions executing the TERMINATE block ending model segment H gives the total production over the duration of a simulation.** 

**Also shown in Figure 18 is the timer for regulating the duration of a simulation -- model segment I. It consists simply of a GENERATE block followed by a TERMINATE block. The value of the (first and only) operand for this GENERATE block is set equal to 48,000, which is the number of GPSS time units (0.01 minute) in one 8-hr day of operation. The duration of a startup period or of a succeeding simulation was then regulated by the integer value of the A operand in the START control statement for each run. Thus, a value of 10 for this START operand would set the duration of a startup period or production simulation to be 10 days.** 

**Before moving on to the simulation results, it should be mentioned that the sole function of the queues constructed upstream of each set of identical work stations is to collect waiting line** 

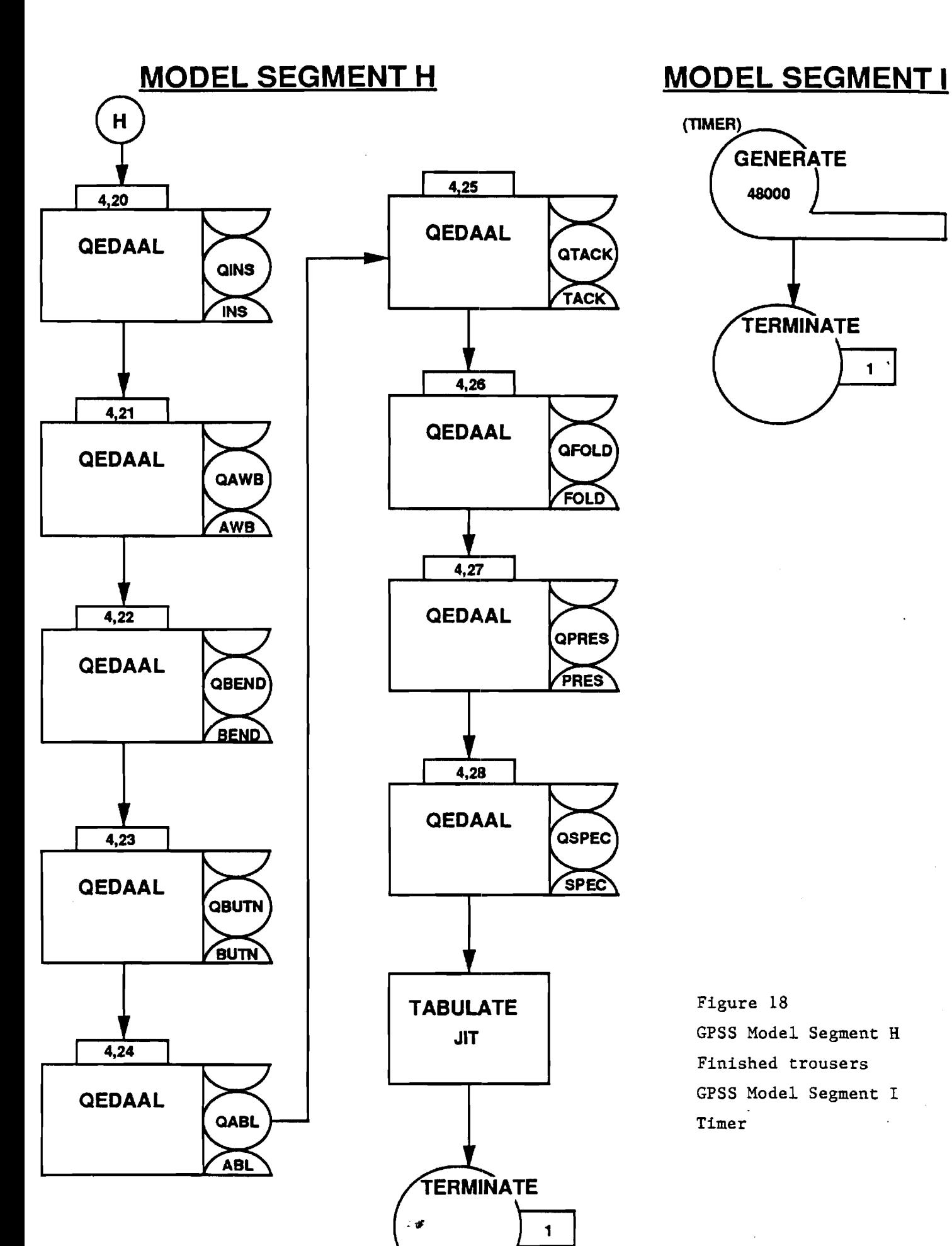

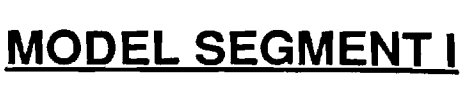

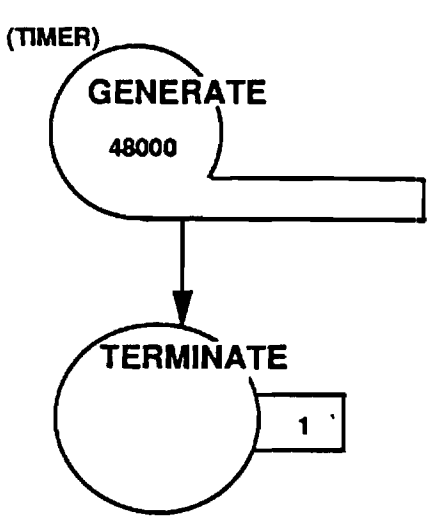

QTACK

TACK

**GFOLD** 

**FOLD** 

QPRES

PRES

**QSPEC** 

**SPEC** 

 $\mathbf{1}$ 

Figure 18 GPSS Model Segment H Finished trousers GPSS Model Segment I Timer

**statistics, such as average queue length and waiting time per transaction. These queues are represented by the QUEUE and DEPART pairs of blocks in the QEDAAL macros appearing in the various manufacturing segments. These pairs of blocks (performing inverse functions) are not essential to the model, and could be discarded wherever the accumulation of waiting line statistics was not of interest.** 

**The complete GPSS coding for this discrete-event simulation model of a hi-tech trouser manufacturing facility is given in Appendix C.** 

#### **Simulation Results from Hi-Tech Trouser Plant Model**

**Before simulation of the various production scenarios could begin in earnest, it was necessary to establish the startup procedure for this trouser plant and model thereof. This fixing of a consistent startup procedure is particularly important, insofar as stochasticism is incorporated into this model. Thus, it was first established that one week (five 8-hr days or 240,000 GPSS time units) was -a sufficiently long startup period in the absence of stochasticism. That is, by this time the plant had become filled up to its normal steady-state inventory and its nominal production capacity of 8,000 pairs per day had been achieved. This latter figure corresponds to a maximum average processing time (t/N) of 0.060 minute/pair for any given operation, such as exhibited by several work stations (attach back pockets, make right fly, join flies, attach front pockets) in Table VI.** 

**63** 

 $\mathcal{A}$
**A longer startup period was invoked when stochasticism was introduced, in order to produce simulation results under comparable conditions. Specifically, in the exploration of all of the various production scenarios in this work, the GPSS model was first run for a 2-week startup period. All of the output statistics at this point were then cleared, the clock reset back to zero, and the model then run for a certain period of time in order to obtain representative and comparable output statistics.** 

**A number of production scenarios were investigated in this work. In general, these corresponded to worker absenteeism, new employee training and the introduction of more efficient equipment. Effects measured then included production rate, work-in-process inventory and manufacturing residence time. The average value of the latter (in minutes/pair) for a given scenario is obtained from the output for the JIT table, fed by the TABULATE block in model segment H. The minimum value of this residence time is easily determined from consideration of the material flow configuration of Figure 11 and unit processing times in Table VI. This analysis, summarized in Table VII, shows that the longest manufacturing route in this hypothetical plant begins, naturally, with spreading and cutting, and then proceeds through fly fabrication and fronts assembly, before carrying on through such finishing operations as pressing and inspection. Specifically, the sojourn along this route amounts to 8.0482 minutes, as computed in Table VII, and physically represents the minimum possible time it would take to** 

**64** 

ंड

### **Table VII**

 $\epsilon$ 

**Critical Manufacturing Route in the Production of Trousers** 

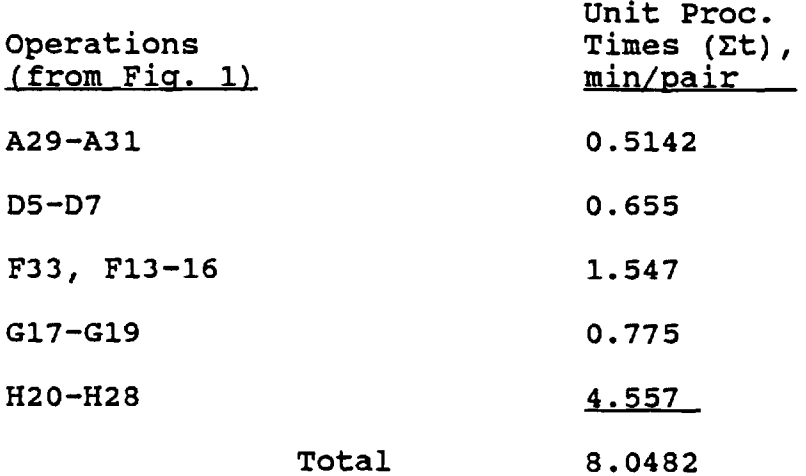

 $\ddot{\phantom{0}}$ 

 $\rightarrow$ 

 $\sqrt{1+\beta^2}$ 

**manufacture one pair of trousers in this specific plant.** 

**The actual impact of stochasticism on production rate from this trouser plant is illustrated in Figure 19. In these simulations, the total production, after the 2-week startup period, over a following 2-week period was averaged over these latter ten days to get a daily production rate. The standard deviation for each of the 33 operations in this plant was varied from 0 (no stochasticism) to 20% of the mean value. Firstly, one sees from Figure 19 that the presence of stochasticism has, as one would expect, a deleterious effect on the production rate. Probably because of the large size (33 operations) of this facility, however, this production decrease is quite small, amounting to only 1.5% or about 120 pairs/day when the standard deviation rises to 20%. There is somewhat of a greater effect, however, on the average manufacturing residence time, plotted as the right ordinate in Figure 19. This time is seen to increase from 10.57 minutes per pair (significance of this discussed below) for a nonrandom system (a = 0) to 12.27 minutes/pair with 20% stochasticism. Appendix D provides sample output from this GPSS model of a hi-tech plant for the (base) case of 15% stochasticism.** 

**The above results are also shown in Table VIII, wherein the work-in-process (WIP) inventory figures are included. Both numbers of pairs and of parts (or pieces for each pair) are given in this table. As with the manufacturing residence time, both of these** 

66

 $\sim$   $\sim$ 

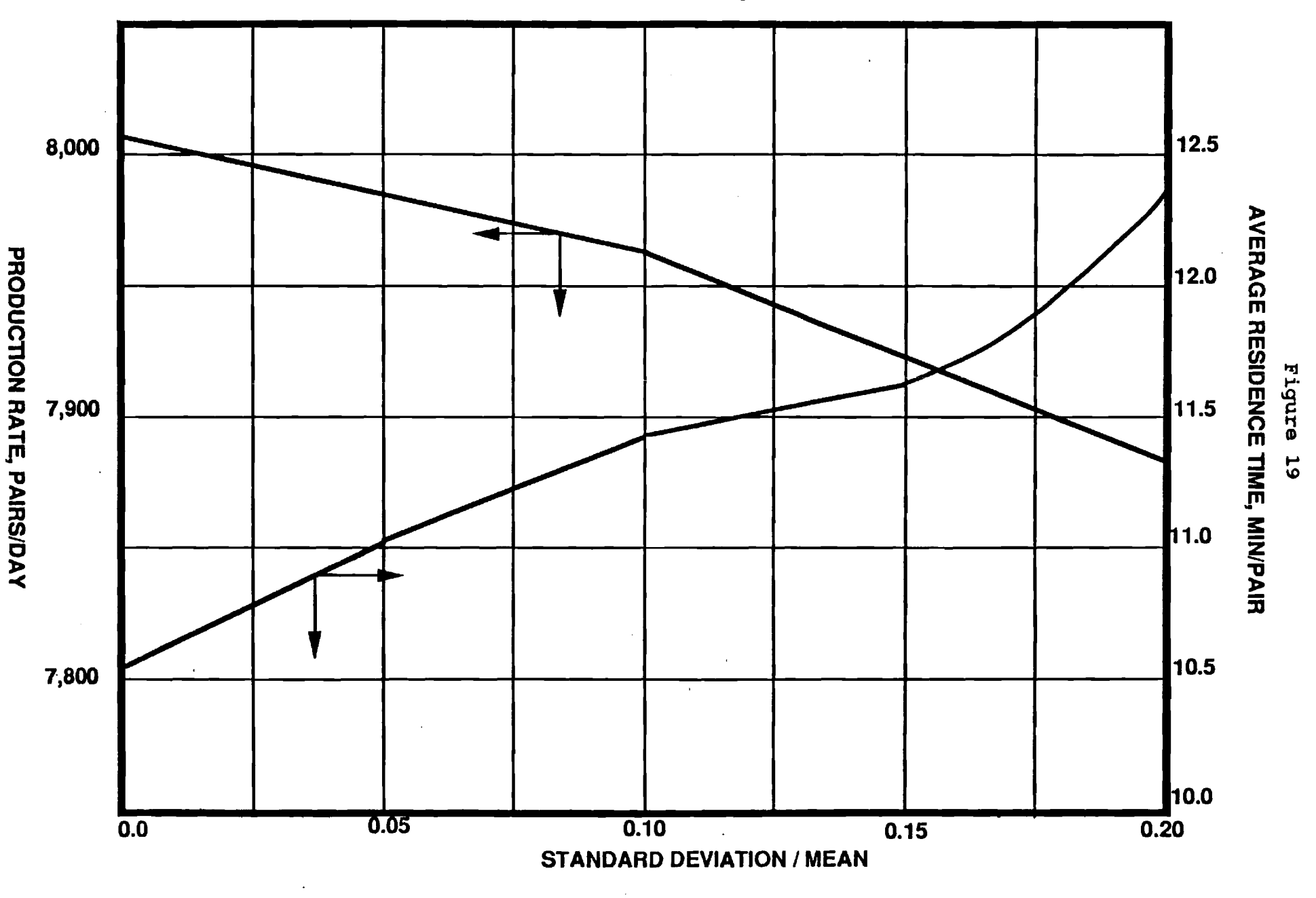

Effect of stochasticism in the individual unit operations on trouser production rate

### **Table VIII**

**Summary of Effects of Stochasticism on Trouser Production and Inventory** 

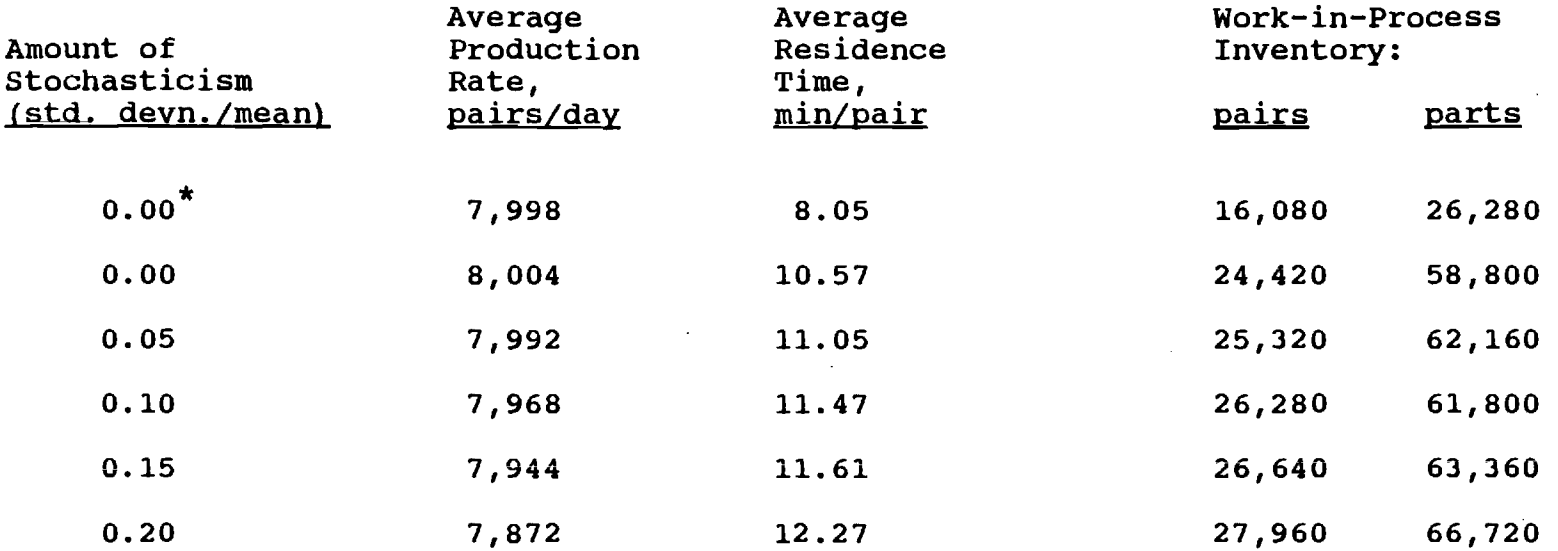

**\*This run corresponds to a perfectly balanced plant with no stochasticism; the remainder of the runs are with a small amount of overfeeding.** 

 $\sim 100$  km s  $^{-1}$ 

 $\sim$ 

 $\sim 10^{-10}$ 

 $\mathcal{L}^{\mathcal{L}}(\mathcal{L}^{\mathcal{L}})$  . The set of  $\mathcal{L}^{\mathcal{L}}(\mathcal{L}^{\mathcal{L}})$ 

 $\mathcal{L}_{\text{max}}$  and the second contract of the second contract of the second contract of the second contract of the second contract of the second contract of the second contract of the second contract of the second contract

 $\sim$ 

**inventory figures generally rise monotonically as more randomness is introduced into the plant's operations. These two quantities are readily determined from appropriate counts of transactions resident in the model at the conclusion of a simulation. Also shown in Table VIII are the results of simulation of a perfectly balanced plant -- no overfeeding and no stochasticism (first row entry in this table); the actual GPSS output for this idealized case is presented as Appendix E. The average residence time in this case tallies exactly with the theoretical minimum computed in Table VII. The WIP figures for this idealized case, amounting to about two days of production, would represent the minimum attainable inventory in this hypothetical plant.** 

**Key results from exploration of the various production scenarios are then summarized in Table IX. All of the results reported in this table are for the same amount of stochasticism (15%) in each of the plant operations. The base case for these scenarios has already appeared in Figure 19 and Table VIII (standard deviation/mean = 0.15).** 

**Thus, the first set of scenarios presented in Table IX pertains to absent workers. In each of the scenarios explored, two variations were investigated, with three work stations impacted in all cases. In the first variation, none of these work stations were on the critical manufacturing route (from Table VII); thus, in this particular scenario variation, there was one less operating** 

## **Table IX**

 $\sim 10^{-10}$ 

 $\sim$ 

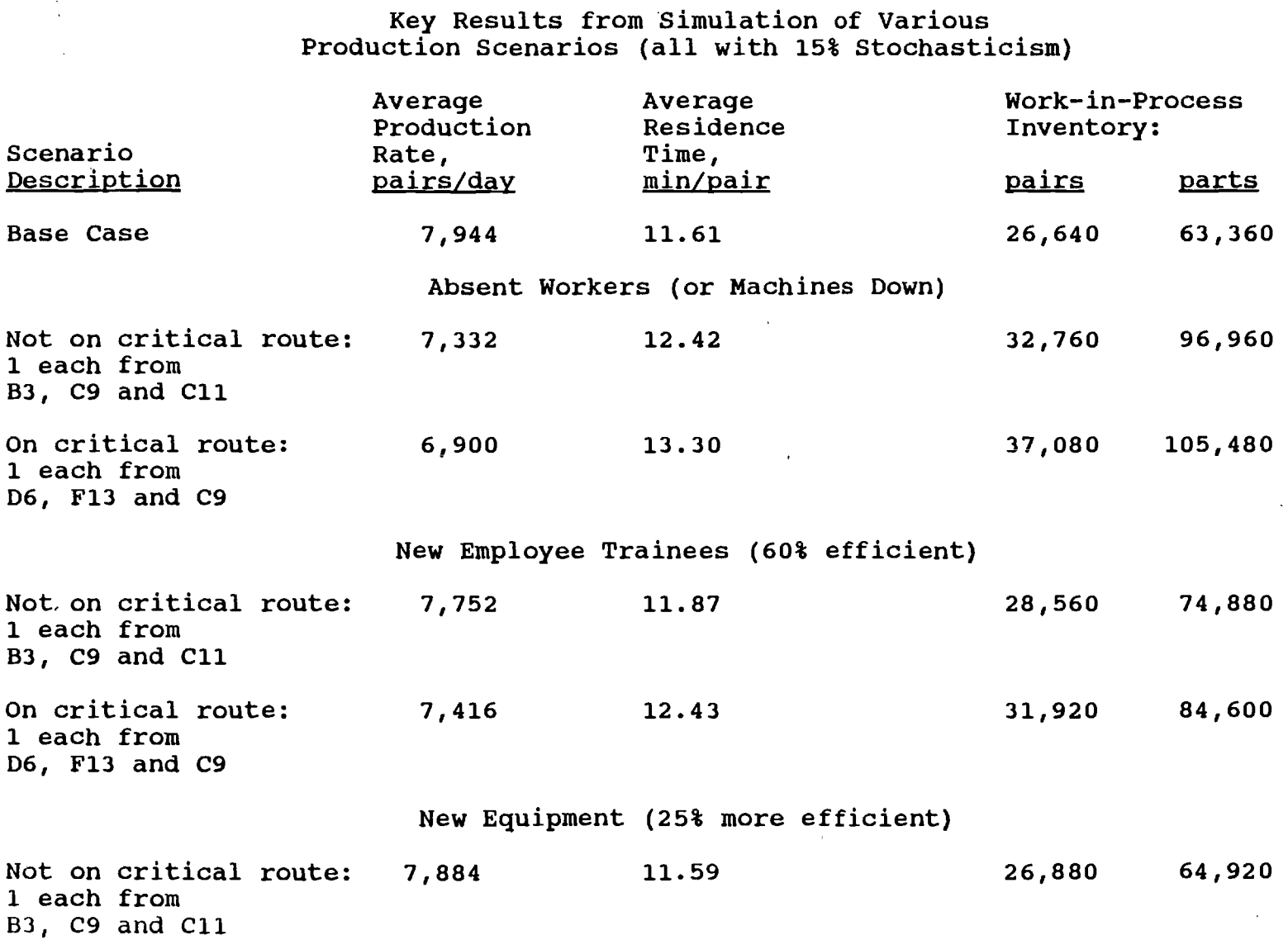

 $\alpha$ 

 $\mathcal{L}^{\text{max}}_{\text{max}}$  .

 $\mathcal{L}^{\text{max}}_{\text{max}}$ 

 $\mathcal{L}^{\text{max}}_{\text{max}}$  and  $\mathcal{L}^{\text{max}}_{\text{max}}$ 

 $\sim$   $\sim$ 

 $\sim 100$  km s  $^{-1}$ 

 $\mathcal{L}^{\pm}$ 

**Table IX (continued)** 

 $\bar{z}$ 

 $\sim$ 

 $\bullet$ 

 $\sim$ 

 $\mathbb{R}^2$ 

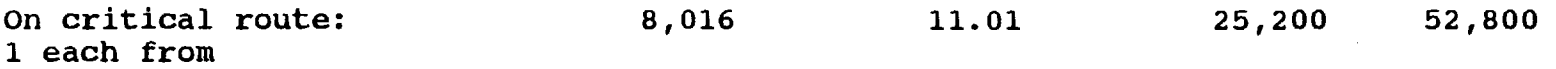

**D6, F13 and C9** 

 $\sim$ 

 $\sim$ 

 $\sim 10^{-1}$ 

 $\sim$   $\sim$ 

 $\Delta \sim 10^4$ 

 $\sim 10^{-10}$ 

 $\sim 10^7$ 

 $\sim$ 

**work station for hemming back pockets (B3), topstitching back darts (C9) and attaching back pockets (C11). In the second variation (of each scenario), two of the three impacted work stations are on the critical manufacturing route. Specifically, these are making right flies (D6), attaching front pockets (F13) and topstitching back darts (C9), the first two of which are on the critical route and have an average processing time (t/N) of 0.060 minute, corresponding to the nominal production rate of 8,000 pairs/day.** 

**These absent workers scenarios were simulated by reducing each of the three appropriate GPSS storage (e.g., BHEM, TOPS and ABP) sizes by one unit, after completion of the standard 2-week startup period. The scenario simulation was then also run for a period of two weeks, which admittedly might be somewhat long for this scenario of absent workers. This 2-week production period was necessary in order to obtain realistic average daily production figures, in view of the stochasticism present in the model. Alternately, as Table IX indicates, one could view these scenarios as representing down machines at the affected work stations.** 

**In any event, the results of Table IX show a dramatic decrease in production in this case of absent workers. As expected, the production drop is more serious for workers absent along the critical manufacturing route. Indeed, one would expect, in the latter case, the average production rate to decrease even further with time (longer than two weeks), specifically down to 6,400** 

**72** 

 $f$ 

**pairs/day. This latter figure corresponds to an average processing time of 0.075 minute/pair, which results if the number of work stations dedicated to making right flies (on the critical route, unit processing time of 0.300 minute/pair) is permanently reduced from 5 to 4. The other indicators of manufacturing performance, average residence time and work-in-process inventory, are also impacted negatively in both of these scenario variations. That is, they both increase, more so for workers absent on the critical route, relative to the base case.** 

**The second scenario presented in Table IX pertains to the training of new employees, again on and off of the critical manufacturing route. One each of three different work stations was again impacted in both cases. Representation of this scenario was achieved by assuming that any worker trainee performed at 60% of the production level of a trained employee. Thus, for example, in the case of making right flies (D6, five work stations total), both the mean value and standard deviation for this unit processing time were increased by:** 

$$
\frac{(4) (1) + (1) (1/0.6)}{5} = 1.133
$$

**of their normal values (see Table VI). Specifically, the mean value and standard deviation (15% of mean) for this operation were increased from 3600 and 540 to 4080 and 612 GPSS time units,** 

**respectively, per transaction (120 pairs). Similar arithmetic was performed for the other impacted operations in this scenario.** 

**An alternate interpretation of this second scenario, related to the first scenario, is also possible. That is, this second one could be construed as representing absent workers but temporarily replaced with utility or cross-trained workers, functioning at lower efficiency levels. These second scenario variations were also run for a 2-week production period, after the standard 2-week startup period under normal operating conditions.** 

**As expected, the results from Table IX show a deleterious effect on all of the manufacturing parameters -- average daily production rate (decrease), average residence time (increase) and work-in-process inventory (increase), when new or cross-trained employees are used to replace normal production workers. And again, these results are more dramatic when work stations along the critical manufacturing route are impacted.** 

**The third and last scenario explored corresponded to the introduction of new and more efficient equipment at selected work stations (same ones as in the preceding scenarios). Specifically, it was assumed that each new type of equipment was 25% more efficient (productive) than the machines being replaced. Thus, again using the operation of right fly making as the example, the original values (Table VI) of the mean and standard deviation for this operation were both multiplied by 1/1.25 = 0.8, to yield** 

**74** 

 $\sigma$ 

**shorter processing times. These simulations were also run for a 2-week production period, following a 2-week startup period. For this latter period, however, it was assumed that the new equipment was already in place, so that more realistic statistical output results would be obtained for the production period.** 

**The results for this third scenario, from Table IX, are certainly not as dramatic as in the preceding scenarios. Thus, only about a 1% daily production rate increase is observed when new equipment is introduced at the two work stations along the critical manufacturing route, and a small production rate decrease is actually seen in the non-critical route variation. Both of these results are most probably within the noise level generated by the assumed stochasticism in the model. A similar comment applies to the other manufacturing performance indicators except for, perhaps, the WIP inventory of trouser parts, where a significant reduction is seen in the critical case. In any event, the essential point here is that not enough has been done (i.e., not enough money has been spent) to improve the production rate in this third scenario. In effect, all that the introduction of this limited amount of new equipment has served to do is to create some additional imbalance in the plant. Clearly, if increased production is the objective, then additional investment in new or more equipment, certainly on and perhaps off the critical manufacturing route, would be necessary.** 

75

美餐

**Conclusions** 

**The first phase of this work clearly demonstrated the applicability of discrete-event simulation to a large commercial utility trouser manufacturing facility. The simulation results from the GPSS model are in good agreement with the limited production data, theoretical analyses and intuitional considerations. Despite the large size of the plant modelled here, however, this work by no means demonstrates the complete power and capabilities of discrete - event simulation, as applied to apparel manufacturing.** 

**As discussed earlier, discrete-event simulation systems generally have the capability of representing stochastic or random events, resulting from human factors. Assuming that such data are available or can be estimated, standard probability distribution functions (e.g., uniform, normal, triangular, etc) can be employed for this purpose, as well as empirical, user-supplied distributions, as from a plant histogram. Thus, various levels of operator skill, training and availability at any given work station can be handled by representing the unit processing time in some such statistical fashion. Similarly, defects in product quality, requiring partial rework, can be simulated in statistical fashion. Numbers of work stations and processing times thereat can be easily varied to simulate different production scenarios (e.g., reduced workforce, increased demand, different maintenance practices, etc). Also, by proper selection of the operand value(s) for the initial GENERATE block, the expected production rate for a given** 

**76** 

 $\cdot$ 

**configuration could then be determined as simulation output.** 

**Thus, the second phase of this work extended the applicability of a discrete-event simulation language, specifically GPSS/PC [10], to the modelling and analysis of a high-technology trouser manufacturing facility. This capability should be useful in either an engineering or production environment. That is, engineers could use this tool for the design of new facilities, expansion of existing facilities, line balancing, economic analysis, and a number of other useful applications. Similarly, production personnel could employ such a model on a day-to-day basis for planning and scheduling purposes. Strictly speaking, the model described in this work is not an on-line simulation tool. Each of the scenarios presented herein, however, required ten or less' minutes of PC execution time, including that required for the startup or warmup period. This is certainly a rapid enough turnaround time for supplying answers to many production-related questions. Finally, it should be clear that discrete-event simulation can be readily applied to the manufacture of apparel items other than trousers.** 

**77** 

#### **References**

- **1. Banks, J. and Carson, J. S., Discrete-Event System Simulation, Prentice-Hall, Englewood Cliffs, NJ, 1984.**
- **2. Carrere, C. G. and Little, T. J., "A Case Study and Definition of Modular Manufacturing", International Journal of Clothing Science and Technology,1989, Vol. 1 No. 1, pp. 30-38.**
- **3. Livingston, D. L. and Sommerfeld, J. T., "Discrete-Event Simulation in the Design of Textile Finishing Processes", Textile Research Journal, 1989, Vol. 59, pp. 589-596.**
- **4. Banks, J., Carson, J. S. and Sy, J. N., Getting Started with GPSS/H,Wolverine Software Corp., Annandale, VA, 1989.**
- **5. Hiller, F. S. and Lieberman, G. J., Introduction to Operations Research,Holden-Day, San Francisco, 1967.**
- **6. Schriber, T. J., Simulation Using GPSS, Wiley, New York, 1974.**
- **7. Dunning, K. A., Getting Started in GPSS, Engineering Press, San Jose, CA, 1985.**
- **8. Franta, W. R., The Process View of Simulation, Elsevier North-Holland, New York, 1977.**

**78** 

美味

- **9. Wyman, F. P., Simulation Modeling: A Guide to Using SIMSCRIPT, Wiley, New York, 1970.**
- **10. GPSS/PC Reference Manual, Minuteman Software, Stow, MA, 1988.**
- **11. Wyman, F. P., "Simulation of Tar Sands Mining Operations", Interfaces, November 1977, Part 2, pp. 6-20.**
- **12. Henriksen, J. 0. and Schriber, T. J., "Simplified Approaches to Modelling Accumulating and Non-Accumulating Conveyor Systems", Proceedings of the 1986 Winter Simulation Conference, Washington, DC, December 1986, pp. 575-593.**
- **13. Schriber, T. J., "A GPSS/H Model for a Hypothetical Flexible Manufacturing System", Annals of Operations Research, 1985, pp. 171-188.**
- **14. Adebekun, A. K., Song, Z.-Q. and Sommerfeld, J. T., "GPSS Simulation of PVC Manufacture", Polymer Process Engineerina, 1987, Vol. 5, pp. 145-150.**
- **15. Ransbotham, S. B., Schwarzhoff, J. A. and Sommerfeld, J. T., "Discrete-Event Simulation of Penicillin Production", Process Biochemistry, 1988, Vol. 23, pp. 182-187.**

**79** 

- **16. Bales, W. J., Johnson, J. R. and Sommerfeld, J. T., "Use of a Queuing Simulator in Design of a Batch Chemical Production System", Production and Inventory Management Journal, 1988, Vol. 29 No. 2, pp. 36-41.**
- **17. Barnette, D. T. and Sommerfeld, J. T., "Discrete-Event Simulation of a Sequence of Multi-Component Batch Distillation**  Columns", Computers and Chemical Engineering, 1987, Vol. 11, **pp. 395-398.**
- **18. Schultheisz, D. J. and Sommerfeld, J. T., "More Interest in Batch Simulation", Hydrocarbon Processing, 1989, Vol. 68 No. 6, pp. 73-75.**
- **19. Schultheisz, D. J. and Sommerfeld, J. T., "Discrete-Event Simulation in Chemical Engineering", Chemical Engineering Education,1988, Vol. 22., pp. 98-102.**

## **Appendix A**

**Coding for GPSS Model of a Utility Trouser Manufacturing Plant** 

 $\ddot{\phantom{a}}$ 

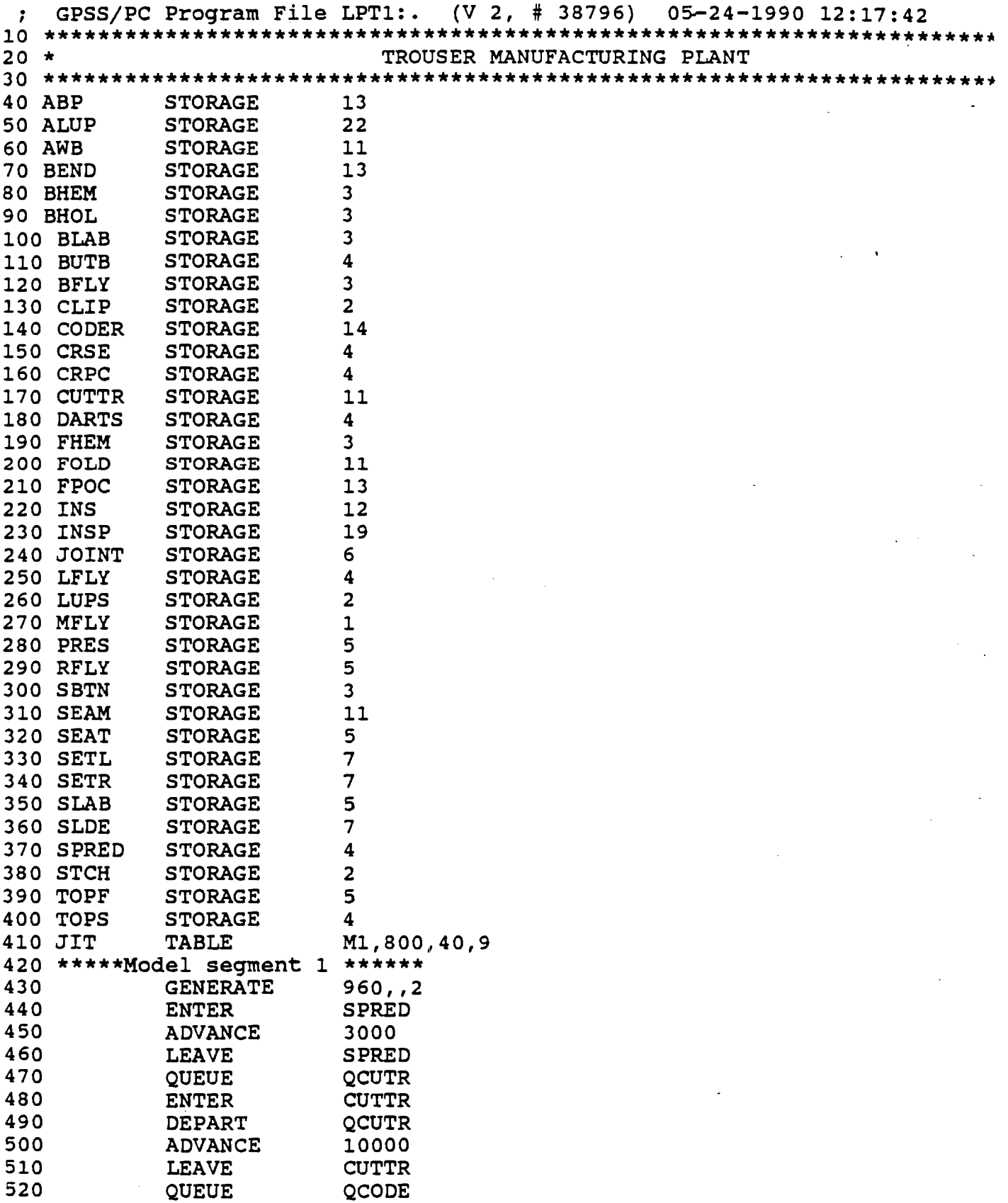

 $\sim$   $\sim$ 

 $\sim$ 

 $\sim 100$ 

 $\bar{z}$ 

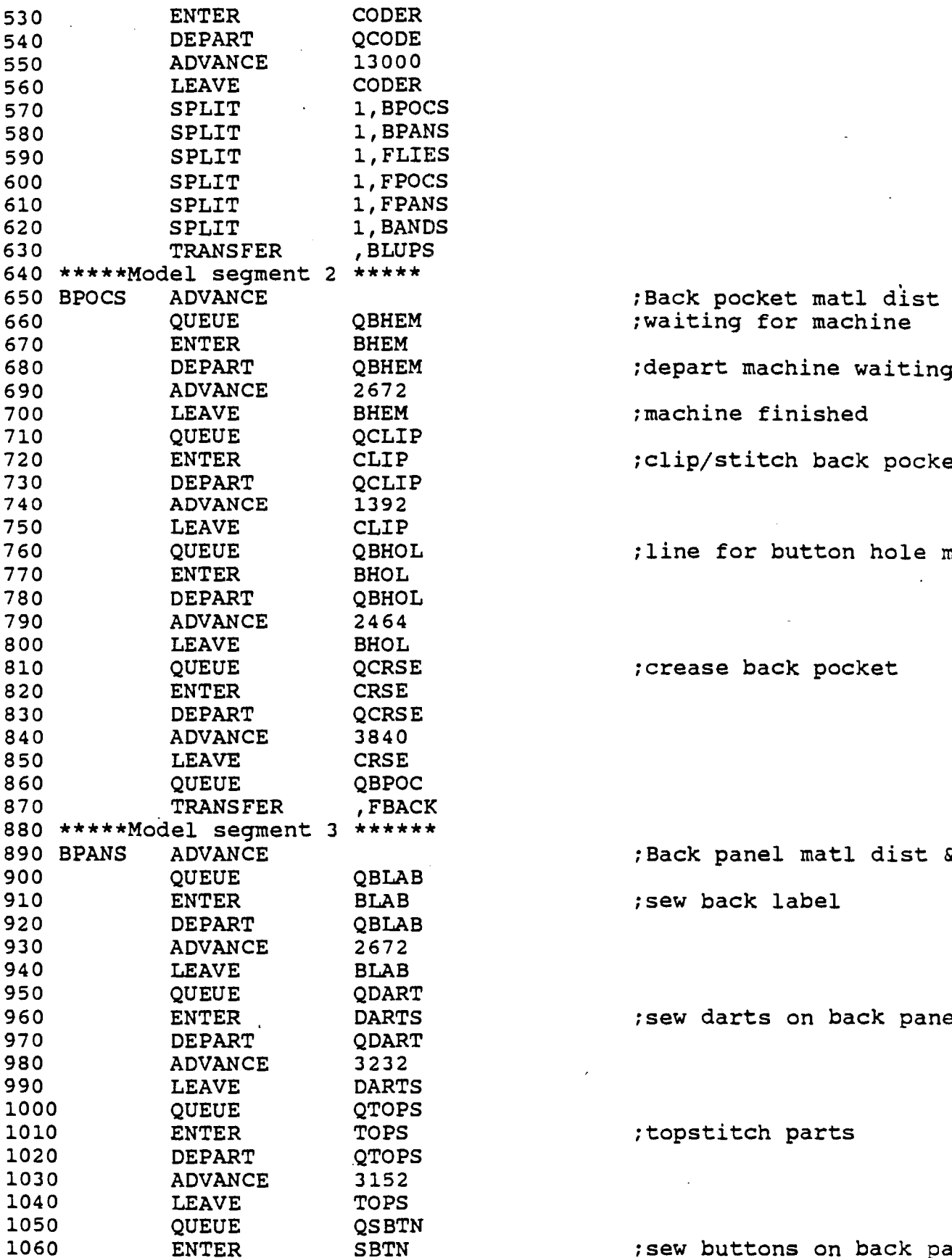

;depart machine waiting line ;machine finished **720 ENTER CLIP ;clip/stitch back pocket:** 

; line for button hole machir.

 $\sim$ 

; crease back pocket

 $\sim$ 

**890 BPANS ADVANCE ;Back panel matl dist & code**  ; sew back label

; sew darts on back panel

**1010 ENTER TOPS ;topstitch parts** 

 $\mathcal{A}$ 

 $\sim$ 

; sew buttons on back panel

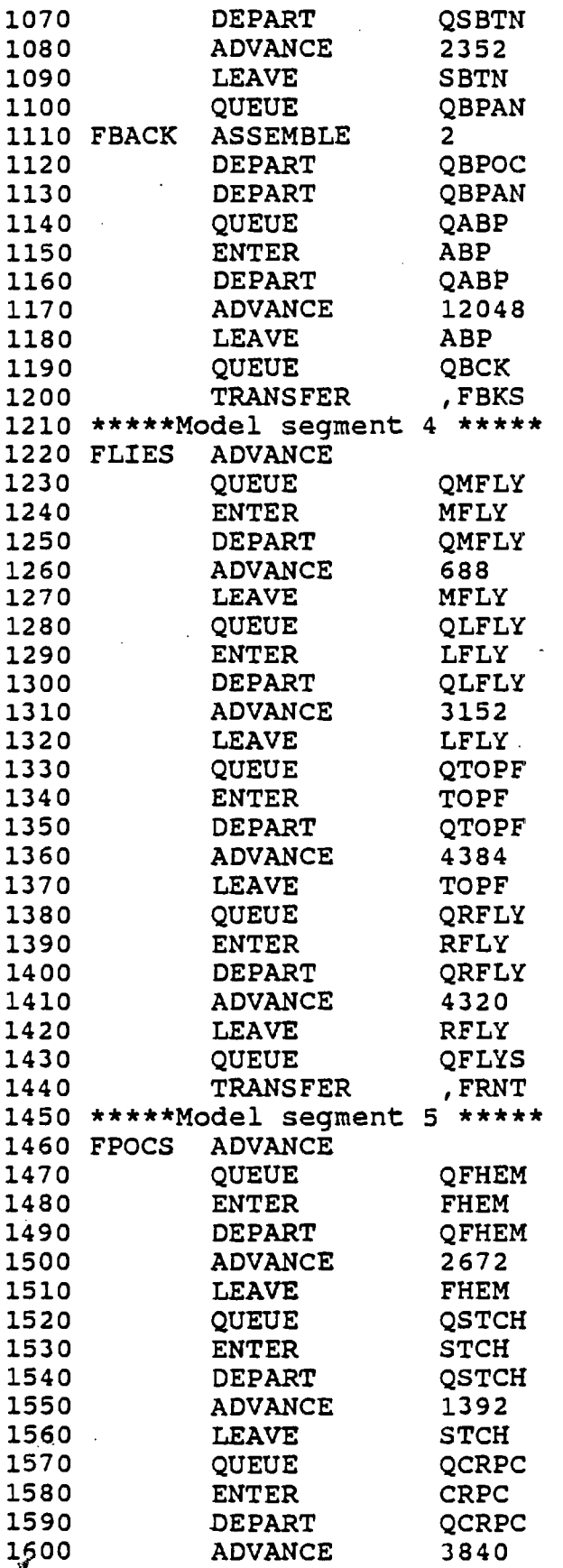

**1110 FBACK ASSEMBLE 2 ;combine back panel & pocke -** 

 $\sim 100$ **1170 ADVANCE 12048 ;attach/set back pocket** 

**1220 FLIES ADVANCE ;fly material dist & coded** 

;make fly

;topstitch fly

**1390 ENTER RFLY ;set zipper in** right fly

; hem front pockets

**1530 ENTER STCH** ;crease front pockets

 $\sim$ 

**1580 ENTER CRPC** ;crease front pocket

 $\sim$ 

 $\bar{z}$ 

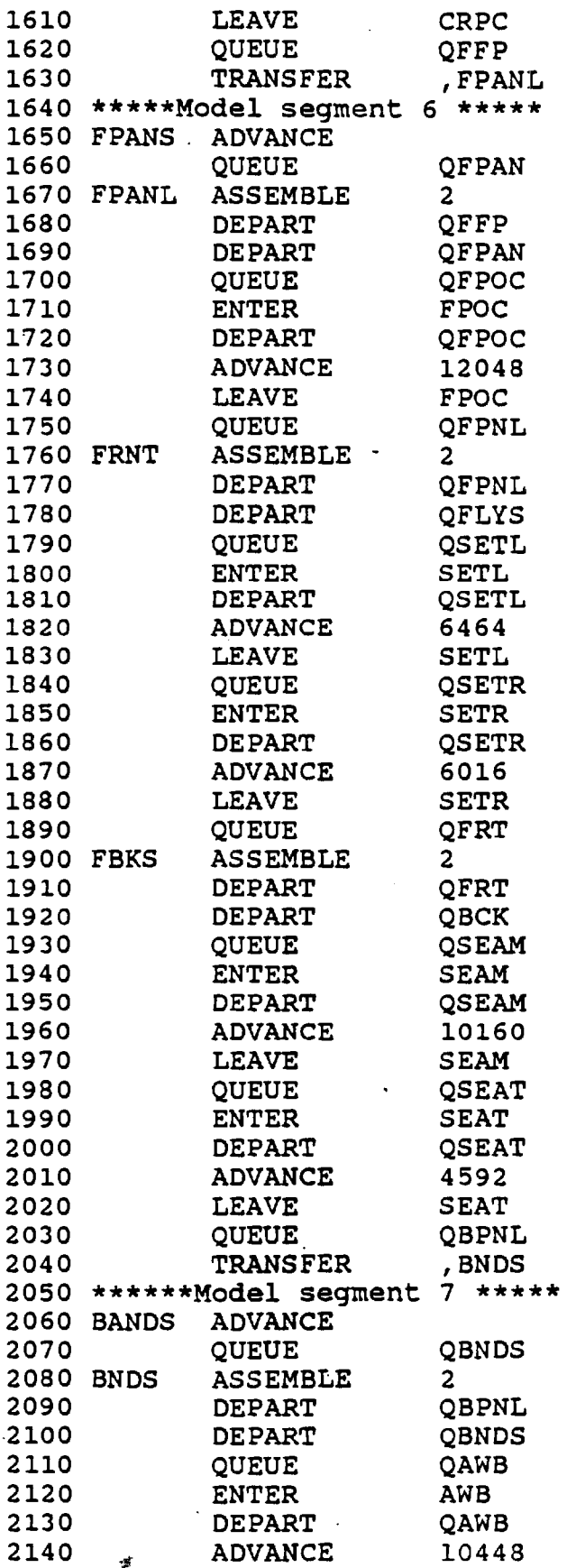

**;match front pockets** 

**1710 ENTER FPOC ;stitch frt pocket on panel** 

**1760 FRNT ASSEMBLE 2 ;assemble lt&rt flies** 

 $\sim 10^{-1}$ 

;set left fly

; set right fly

**1990 ENTER SEAT ;sew seat seam** 

; assembly at waist band

;attach waist band

 $\cdot$ 

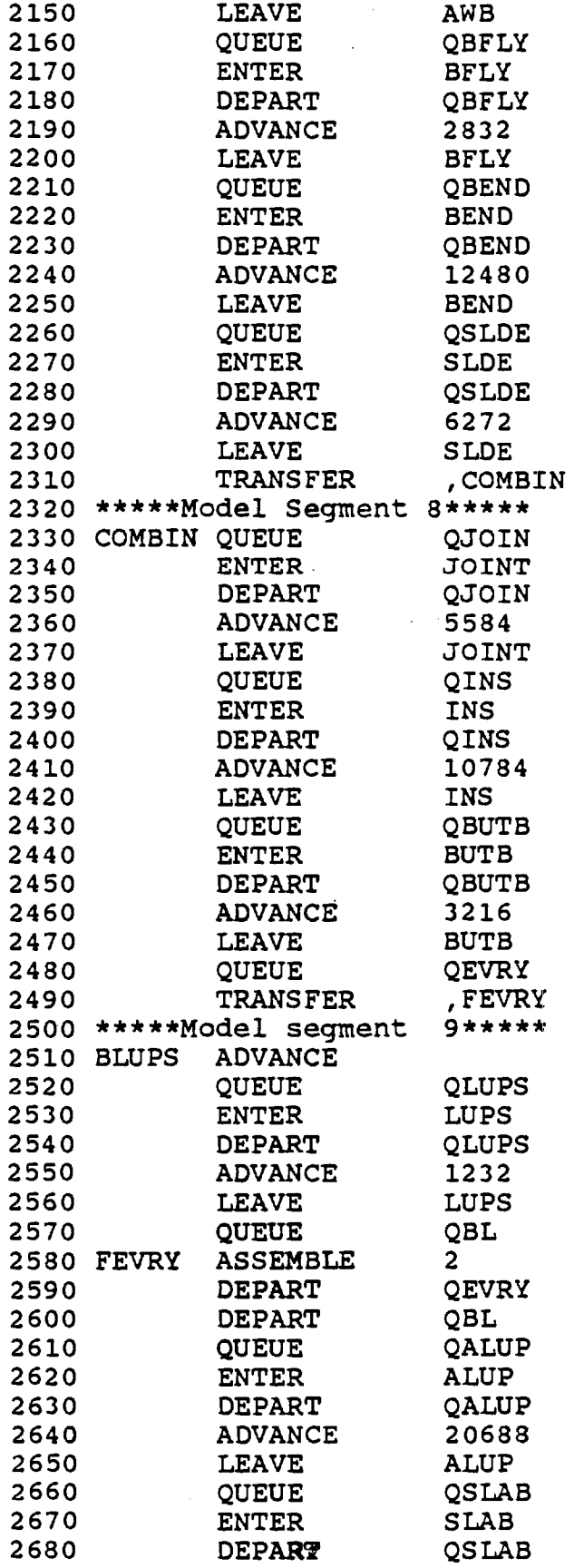

**;attach button flys** 

**;close band ends** 

**;slide stops on zipper** 

 $\sim 100$  km s  $^{-1}$ 

 $\mathcal{L}_{\mathbf{a}}$  , and  $\mathcal{L}_{\mathbf{a}}$ 

**;join fronts** 

**;sew inseam** 

**;buttonhole the band** 

**;transfer to attach belt** 

 $\sim 10^7$ 

**;make belt loops** 

**;attach belt loops** 

**;sew labels on** 

 $\sim$   $\sim$ 

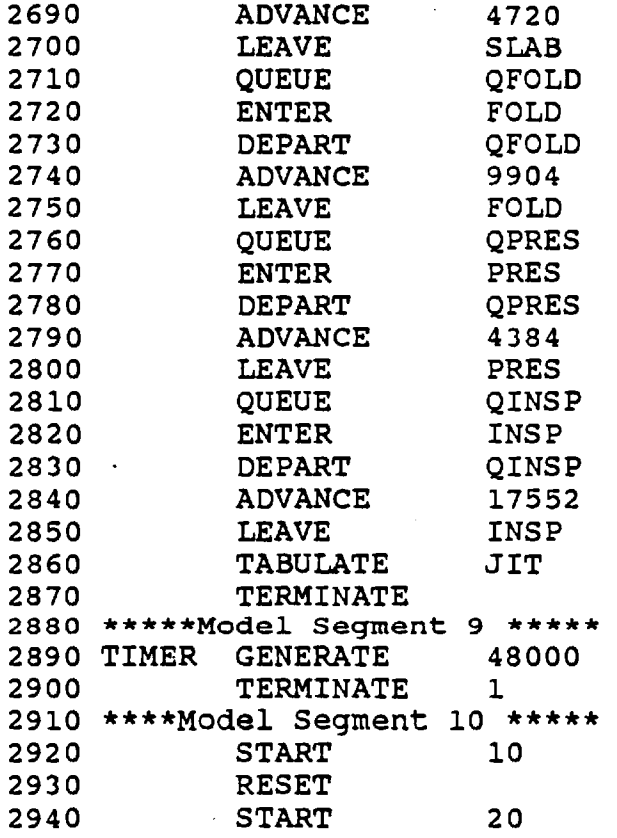

 $\blacksquare$ 

**2720 ENTER FOLD ;press/fold** 

**2770 ENTER PRES ;top press** 

 $j$ inspect/fold

**Appendix B** 

**Sample Output from GPSS Model of a Utility Trouser Manufacturing Plant (Balanced Operation)** 

 $\mathcal{J}$ 

**GPSS/PC Report file REPORT.GPS. (V 2, 1 # 38796) 05-24-1990 12:17:27 page** 

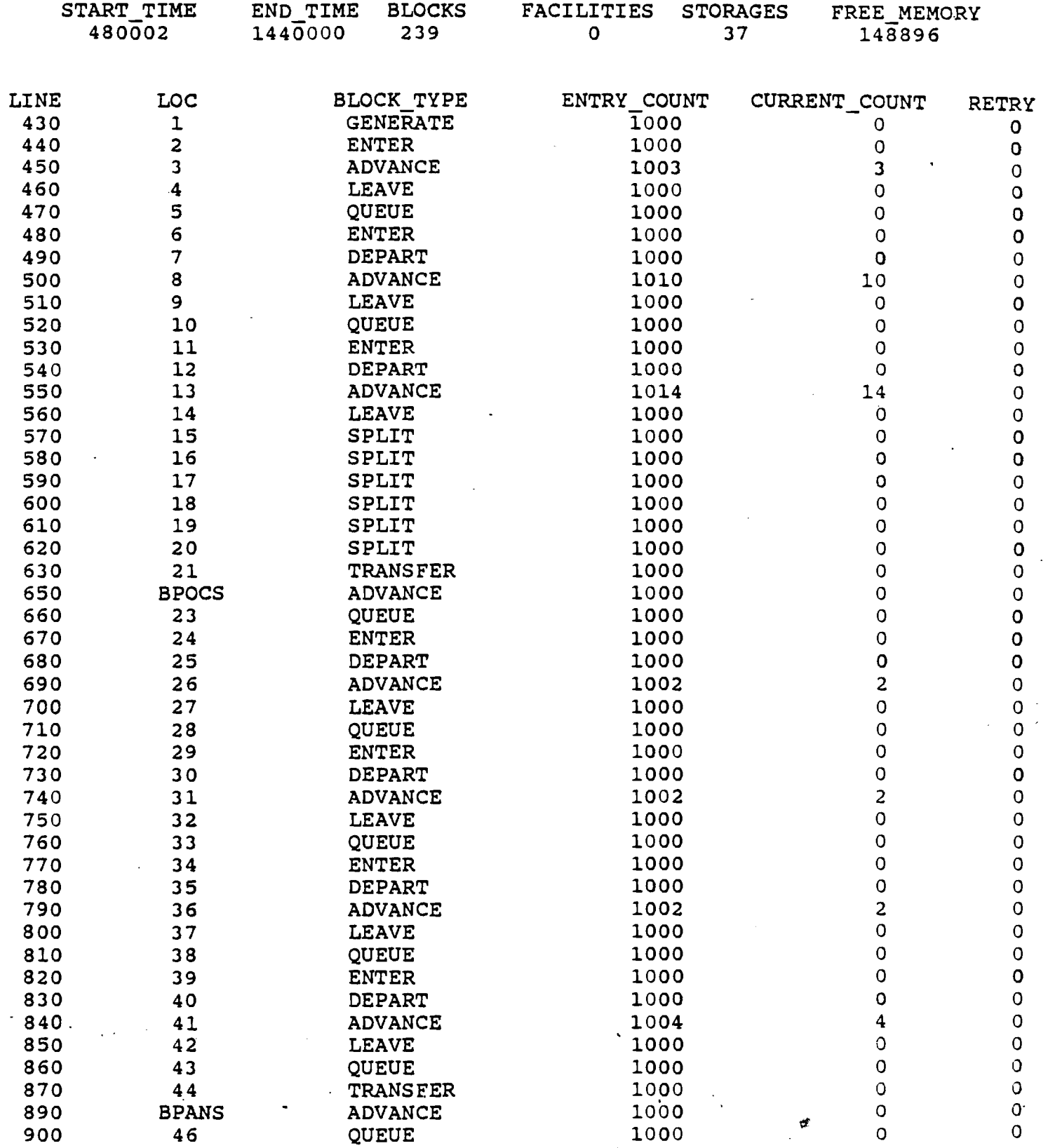

 $\hat{\mathcal{A}}$ 

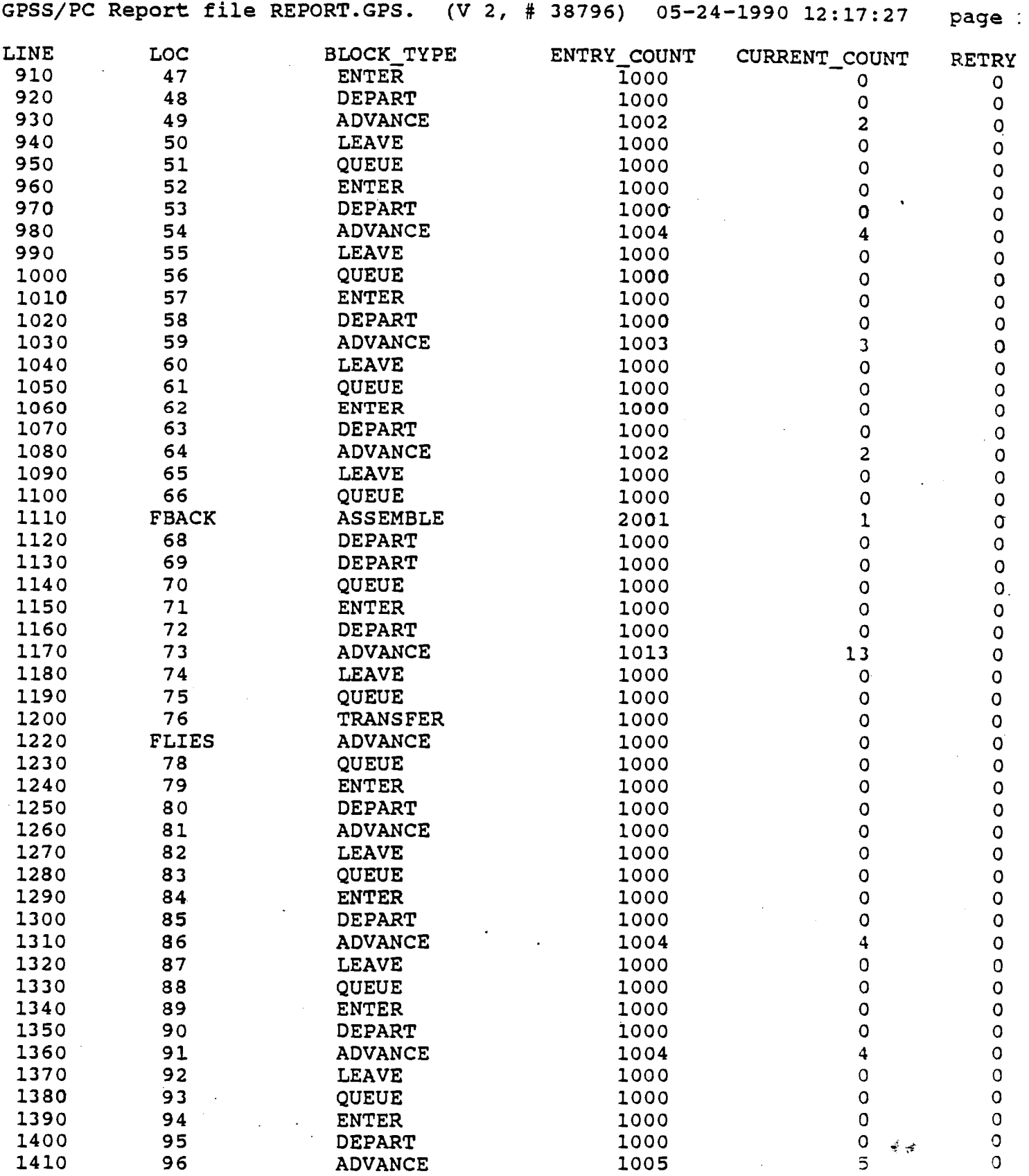

 $\mathcal{L}^{\text{max}}_{\text{max}}$  ,  $\mathcal{L}^{\text{max}}_{\text{max}}$ 

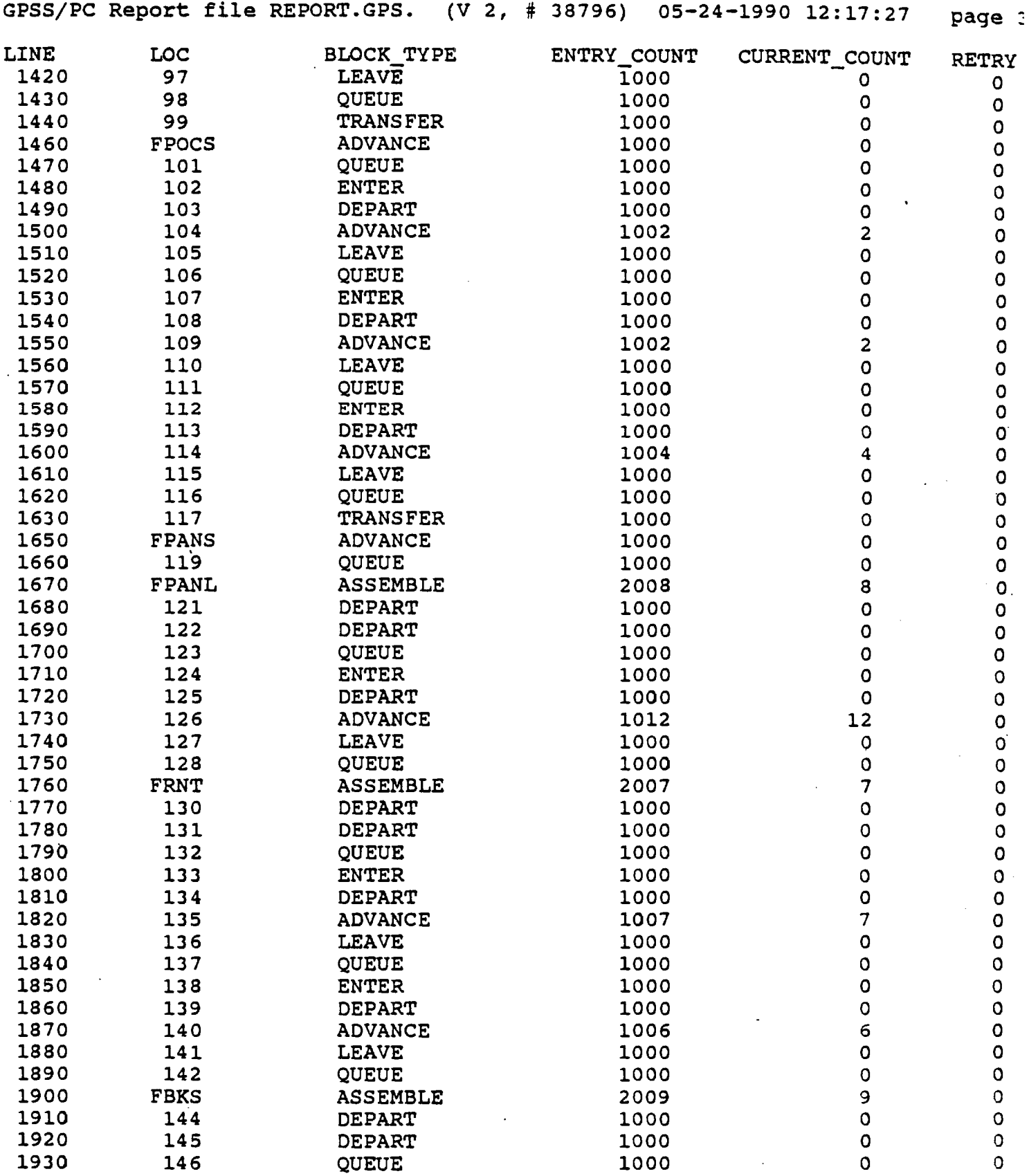

 $\sim 10^{-1}$ 

 $\sim 10^{11}$ 

 $\mathcal{L}^{\text{max}}_{\text{max}}$  , where  $\mathcal{L}^{\text{max}}_{\text{max}}$ 

**<sup>4</sup>GPSS/PC Report file REPORT.GPS. (V 2, # 38796) 05-24-1990 12:17:27 page** 

where  $\mathcal{L}_{\mathcal{A}}$  is the contract of the contract of the contract of the contract of the contract of the contract of the contract of the contract of the contract of the contract of the contract of the contract of the c

 $\mathcal{L}^{\text{max}}_{\text{max}}$ 

 $\sim 10^6$ 

 $\sim$ 

 $\sim$   $\sim$ 

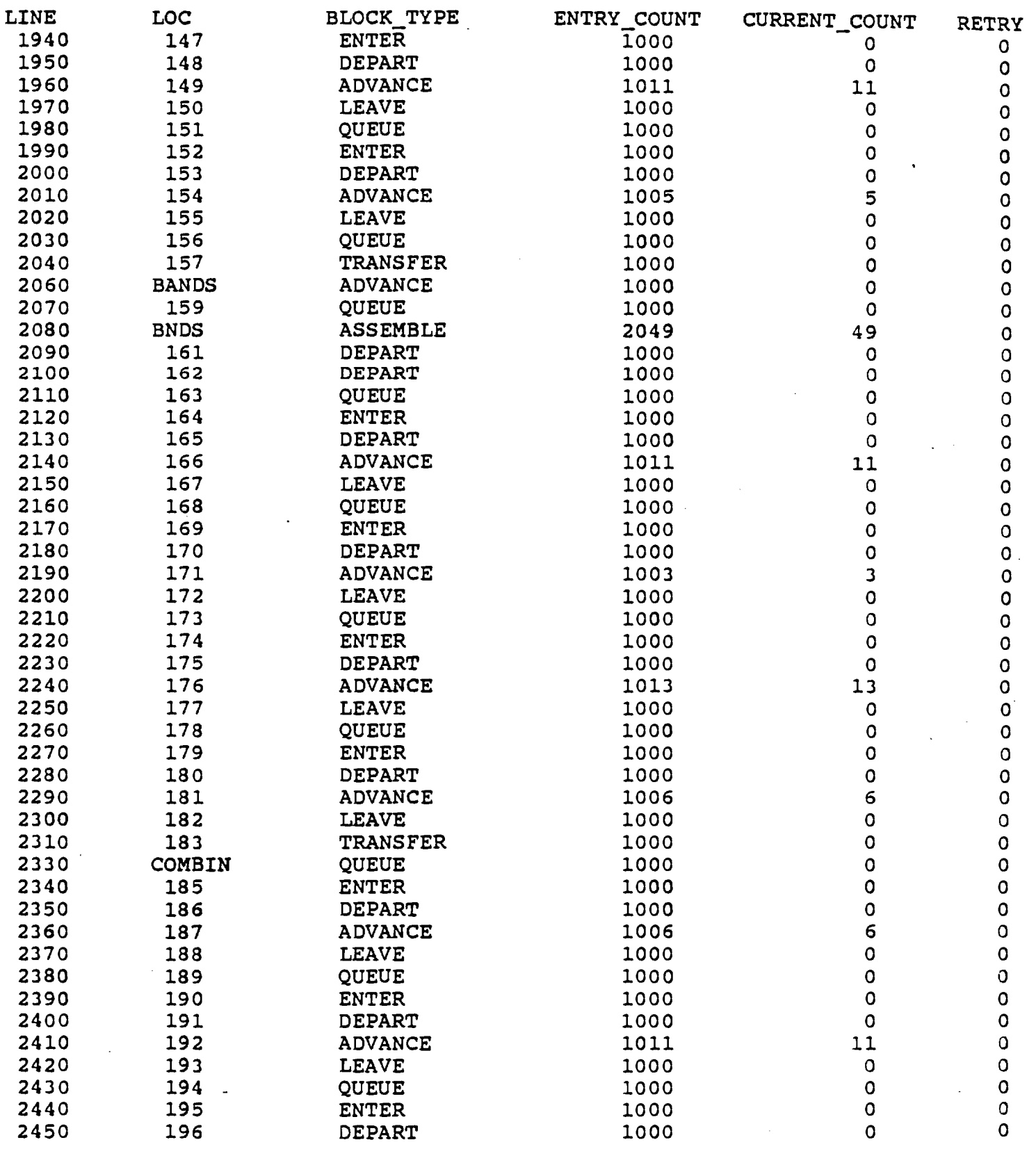

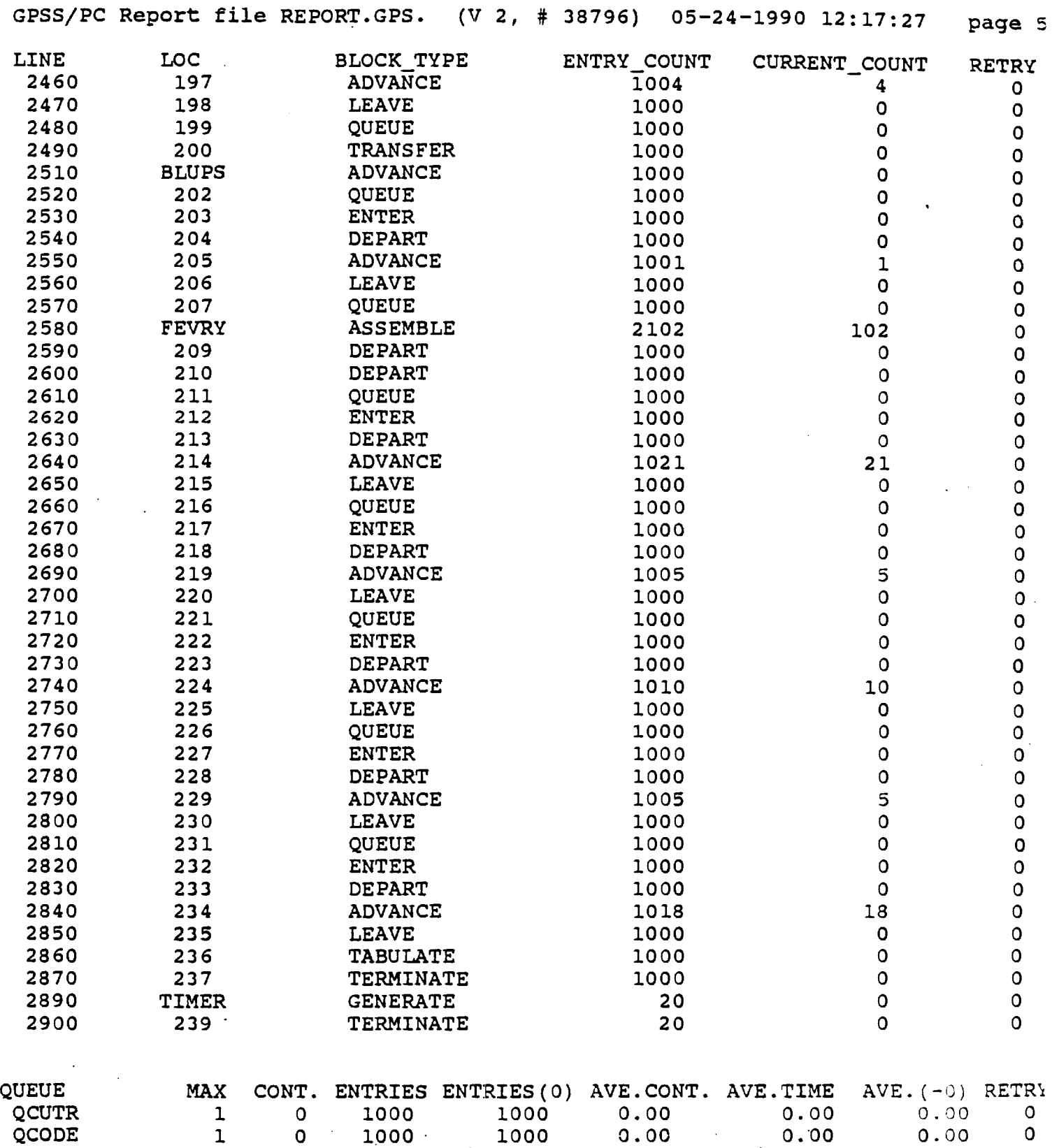

 $\mathcal{A}_\mathcal{A}$  and  $\mathcal{A}_\mathcal{A}$  are the subset of the set of the set of the  $\mathcal{A}_\mathcal{A}$ 

 $\alpha\rightarrow\infty$  , and  $\alpha\rightarrow\infty$ 

 $\mathcal{L}^{\text{max}}_{\text{max}}$ 

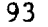

**QBHEM 1 0 1000 ' 1000 • 0.00 0.00 0.00 0 QCLIP 1 0 1000** 1000 0.00 0.00 0.00 0

 $\mathcal{L}^{\text{max}}_{\text{max}}$  , where  $\mathcal{L}^{\text{max}}_{\text{max}}$ 

# $\frac{1}{2} \frac{1}{2} \frac{1}{2} \frac{1}{2}$

**GPSS/PC Report file REPORT.GPS. (V 2, # 38796) 05-24-1990 12:17:27 page 6** 

 $\mathcal{A}^{(1,2)}$ 

 $\mathcal{L} = \{ \mathcal{L}^{\mathcal{L}} \mid \mathcal{L}^{\mathcal{L}} \mathcal{L}^{\mathcal{L}} \$ 

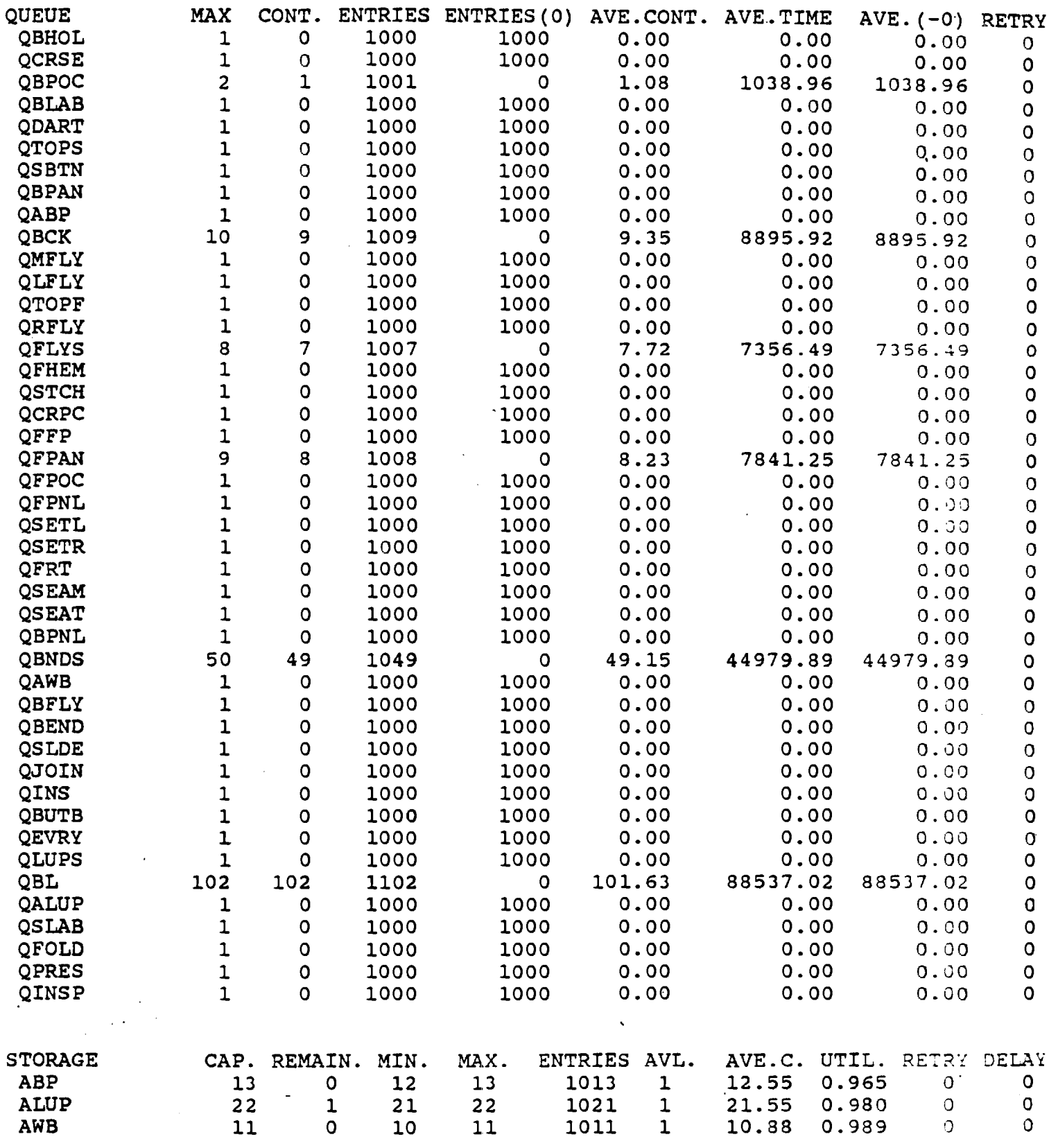

 $\bullet$ 

**GPSS/PC Report file REPORT.GPS. (V 2, # 38796) 05-24-1990 12:17:27 page 7** 

 $\mathcal{L}^{\text{max}}_{\text{max}}$ 

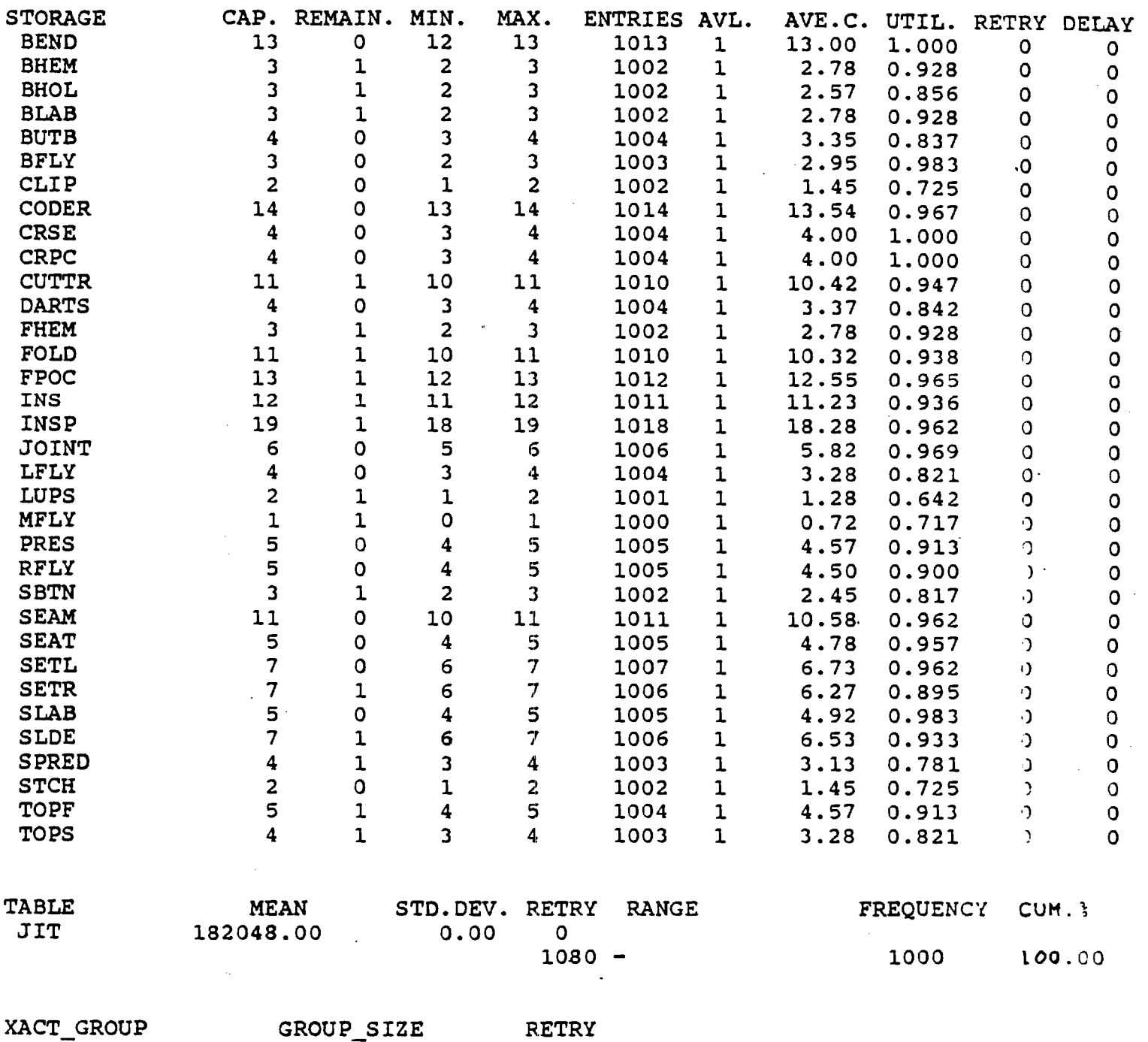

POSITION 0 0 0

**Appendix C** 

**Coding for GPSS Model of a Hi-Tech Trouser Manufacturing Plant** 

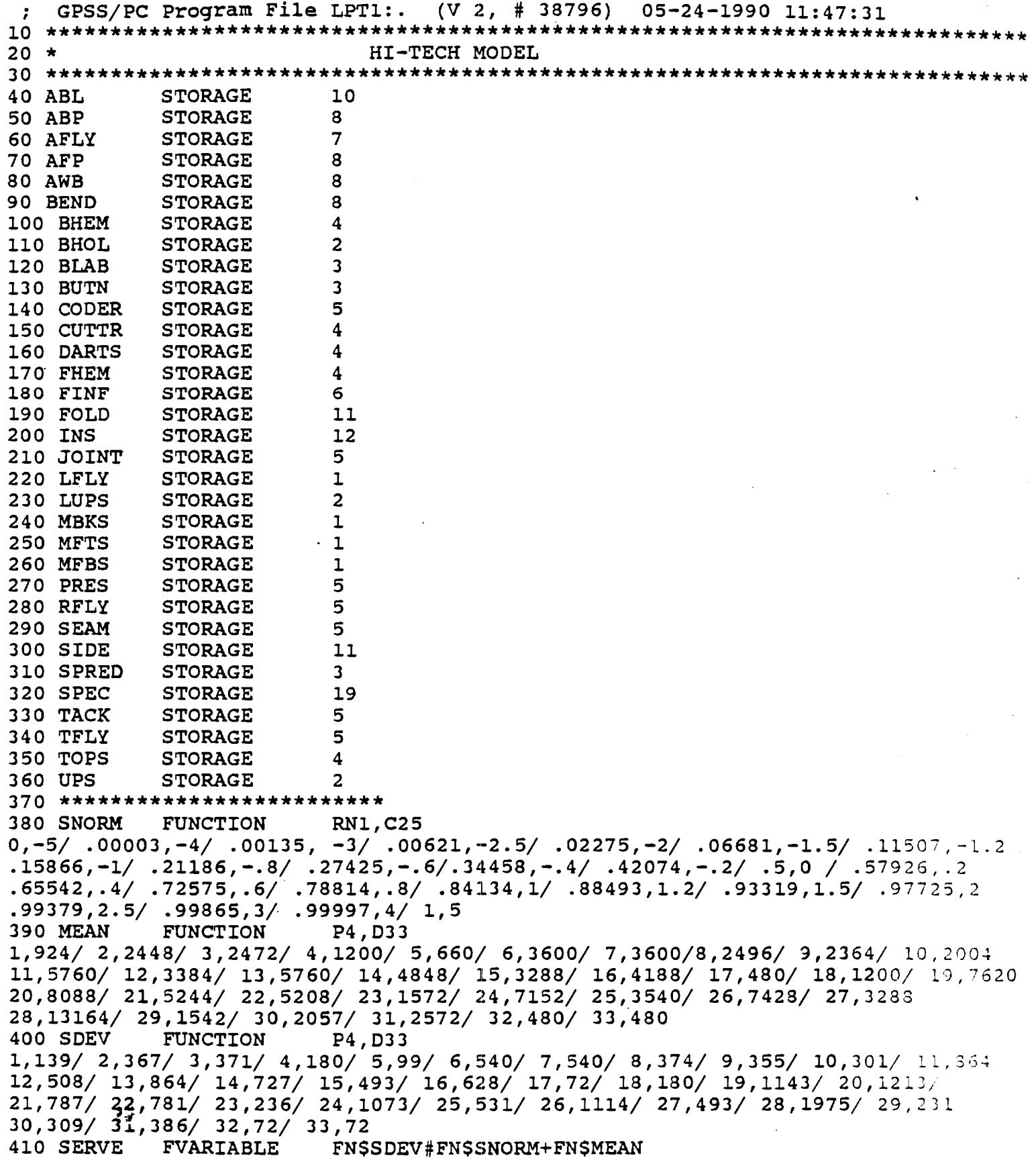

 $\sim$ 

and the

 $\label{eq:2.1} \frac{1}{\sqrt{2}}\left(\frac{1}{\sqrt{2}}\right)^{2} \left(\frac{1}{\sqrt{2}}\right)^{2} \left(\frac{1}{\sqrt{2}}\right)^{2} \left(\frac{1}{\sqrt{2}}\right)^{2} \left(\frac{1}{\sqrt{2}}\right)^{2} \left(\frac{1}{\sqrt{2}}\right)^{2} \left(\frac{1}{\sqrt{2}}\right)^{2} \left(\frac{1}{\sqrt{2}}\right)^{2} \left(\frac{1}{\sqrt{2}}\right)^{2} \left(\frac{1}{\sqrt{2}}\right)^{2} \left(\frac{1}{\sqrt{2}}\right)^{2} \left(\$ 

- 7

 $\mathcal{L}^{\text{max}}_{\text{max}}$ 

 $\mathcal{L}^{\text{max}}_{\text{max}}$ 

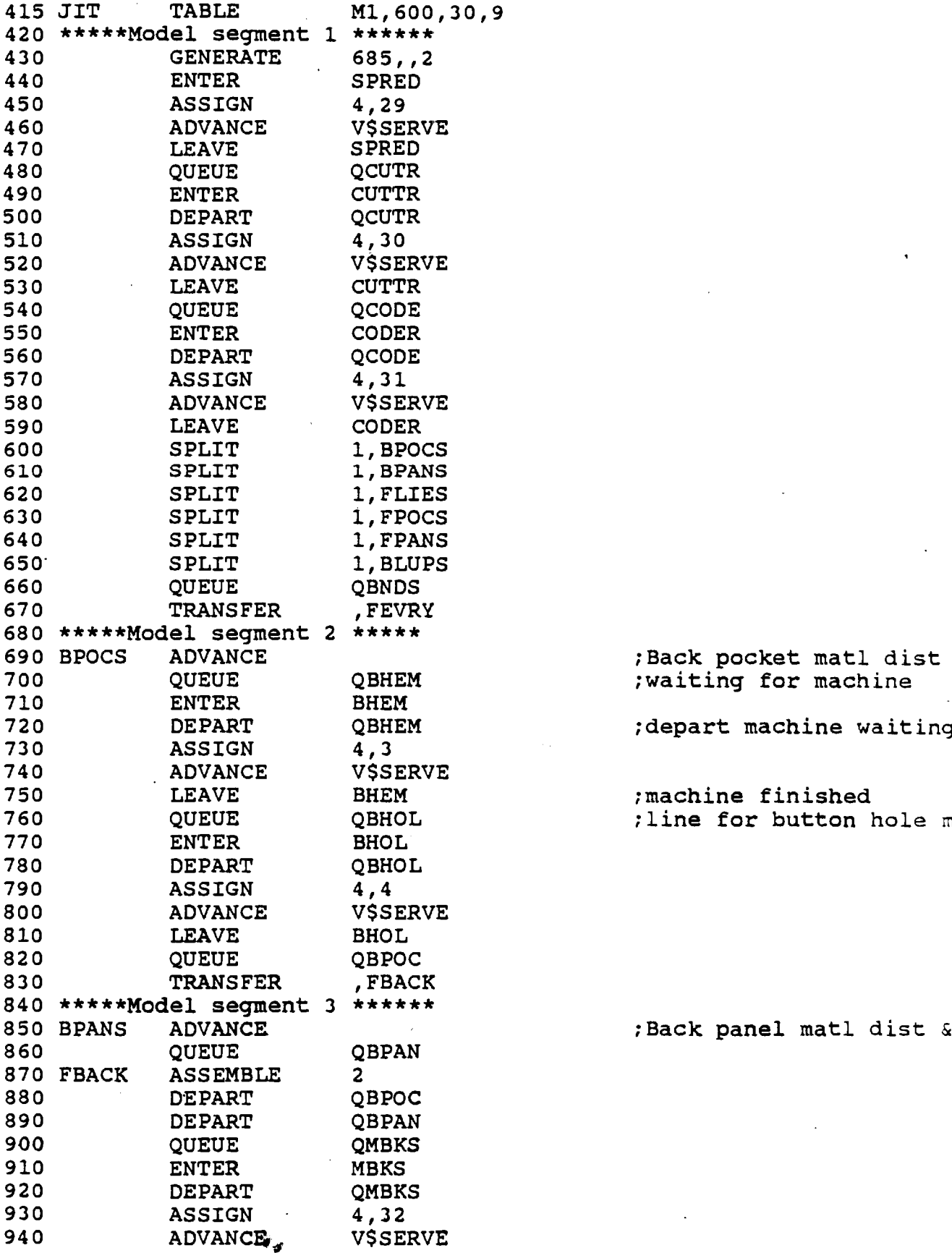

;depart machine waiting line

;machine finished *71ine for button hole machin* 

**850 BPANS ADVANCE ;Back panel matl** dist & codec

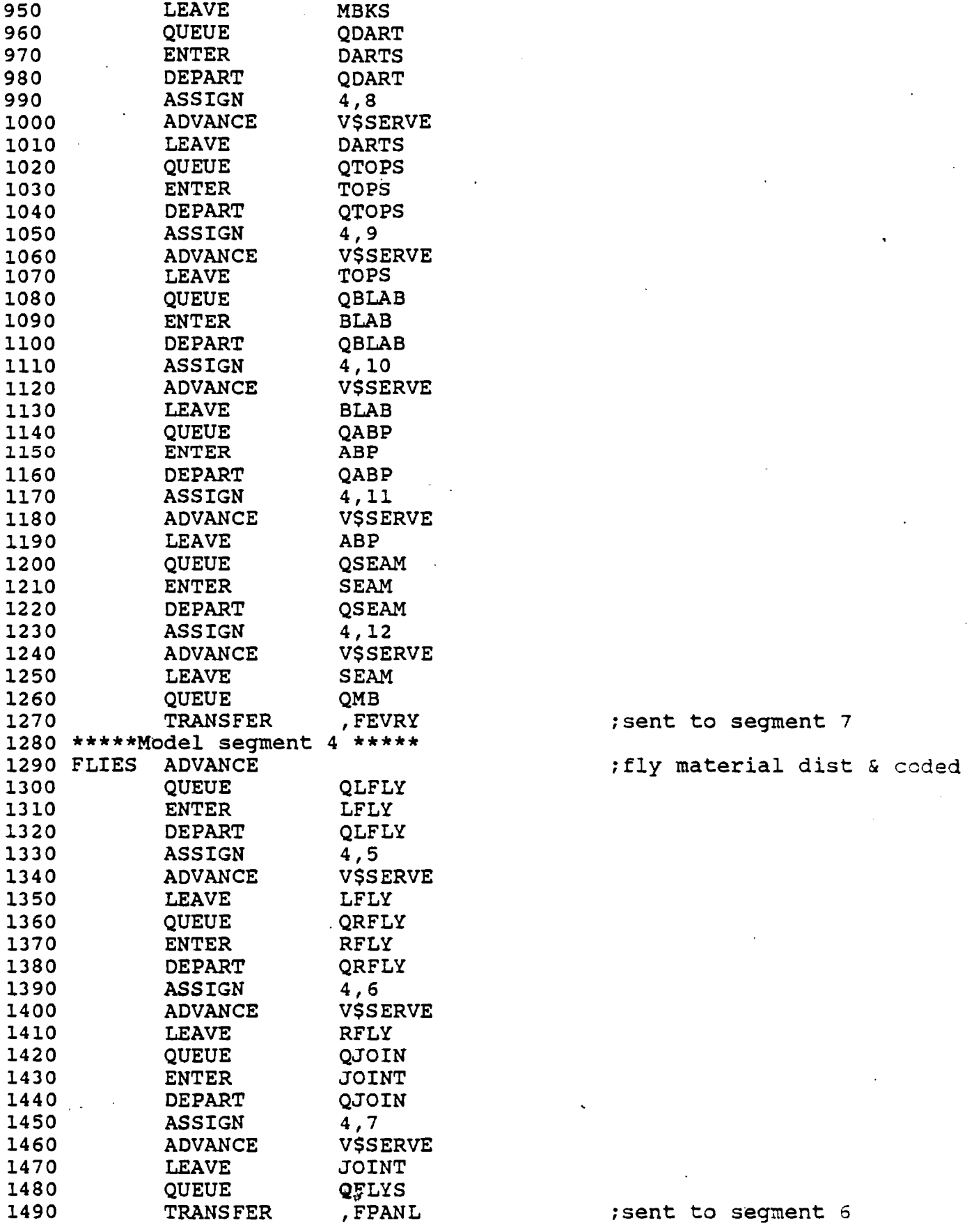

 $\alpha$  , and  $\alpha$ 

 $\sim$   $\sim$   $\sim$ 

; sent to segment 7

; sent to segment 6

l,

 $\ddot{\phantom{0}}$
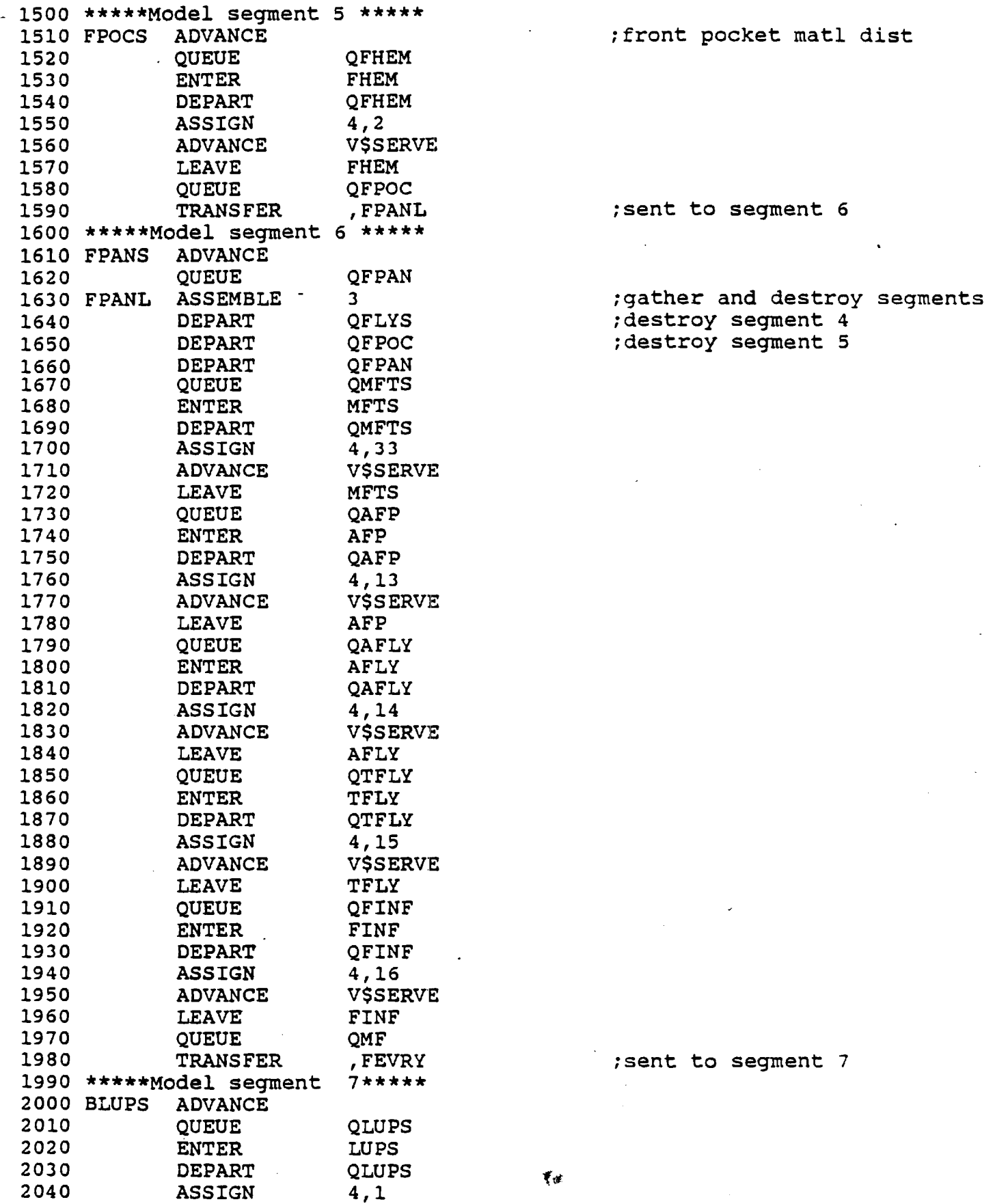

1510 Feront pocket matl dist

; sent to segment 6

 $\mathcal{L}^{\mathcal{L}}(\mathcal{L}^{\mathcal{L}}(\mathcal{L}^{\mathcal{L$ 

; destroy segment 5

 $\mathcal{L}^{\text{max}}_{\text{max}}$  and  $\mathcal{L}^{\text{max}}_{\text{max}}$ 

fent to segment 7

 $\pmb{\tau}_\text{eff}$ 

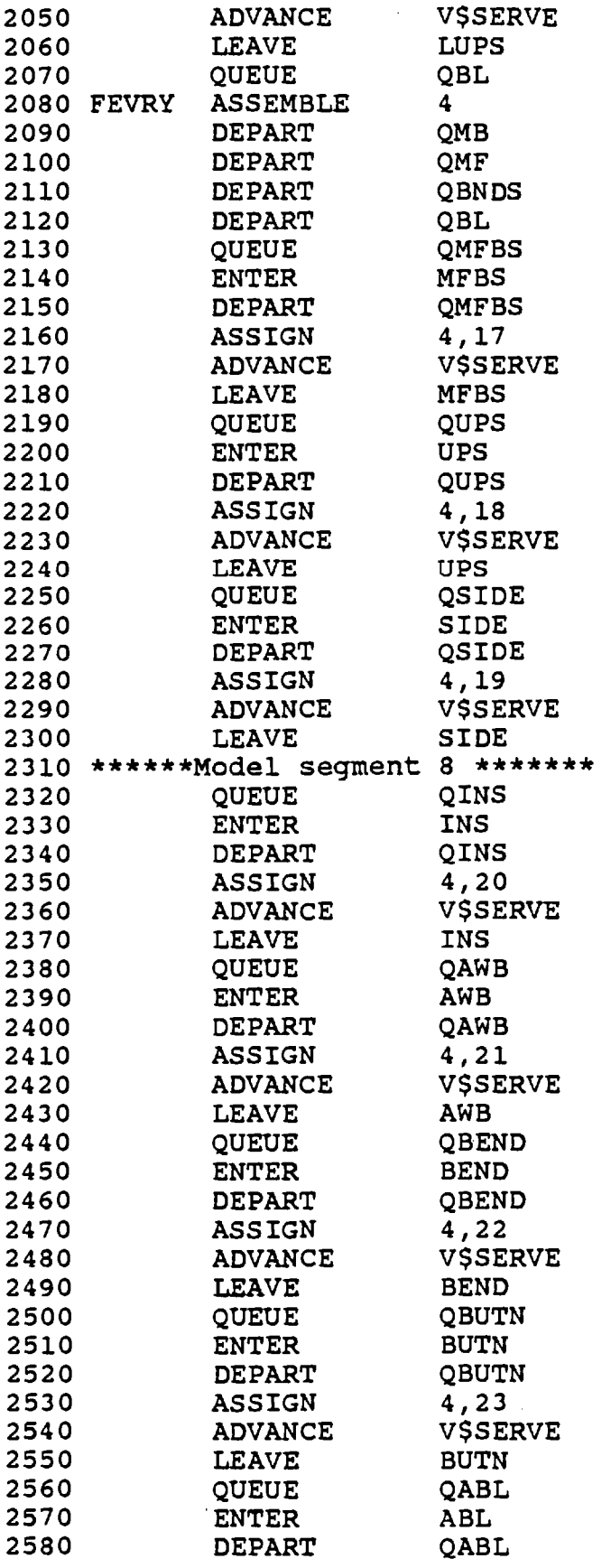

**;segment 3 destroyed** 

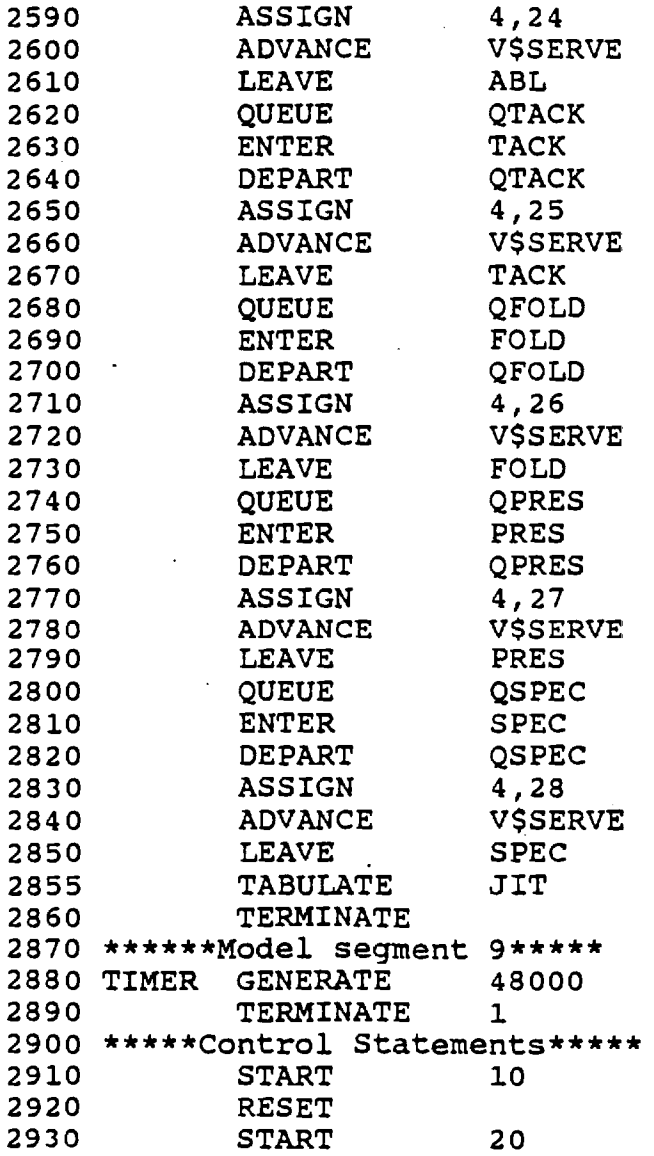

k,

 $\pmb{\psi}$ 

 $\ddot{\phantom{0}}$ 

 $\ddot{\phantom{0}}$ 

## **Appendix D**

**Sample Output from GPSS Model of a Hi-Tech Trouser Manufacturing Plant (Base Case of 15% Stochasticism)** 

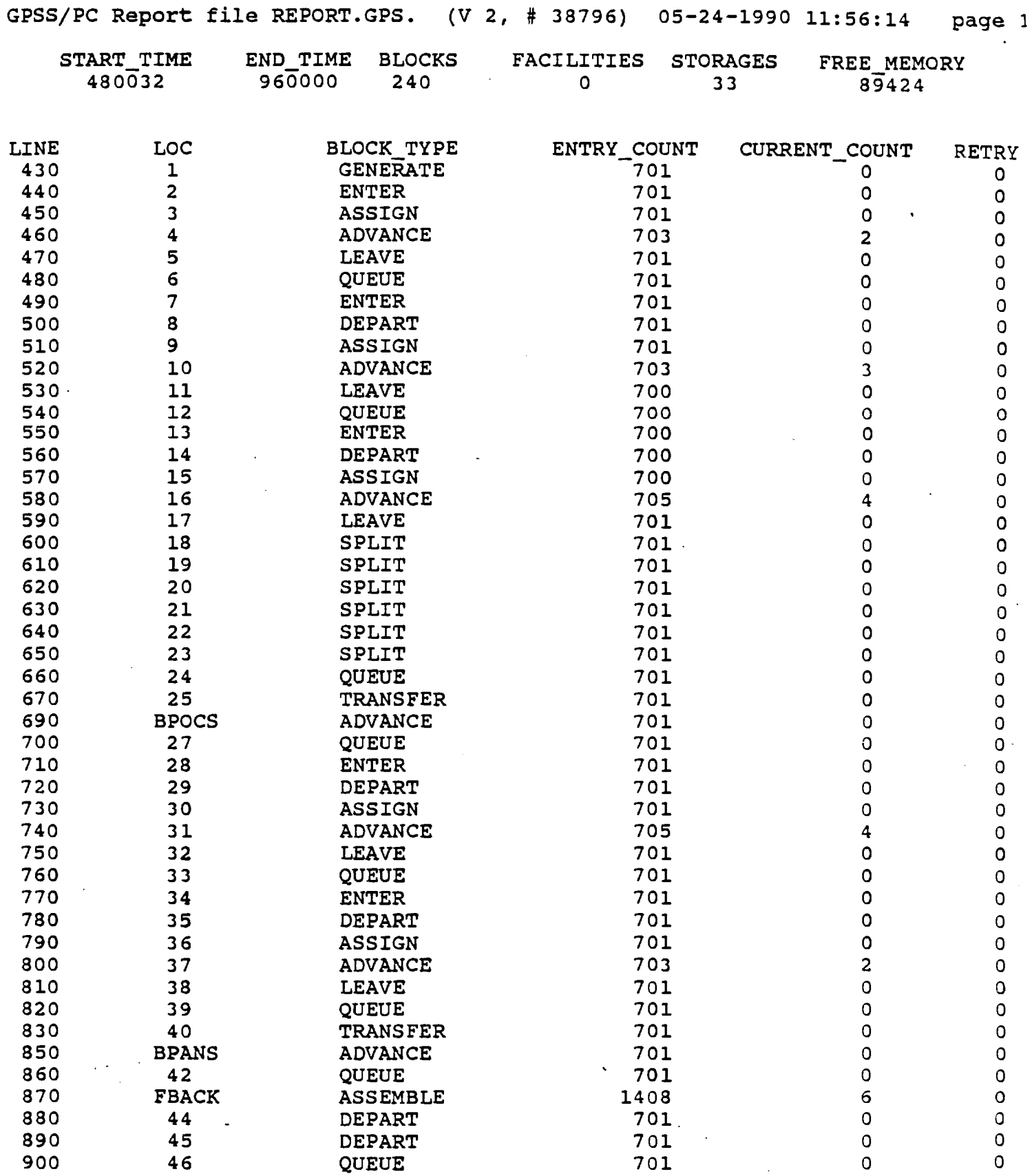

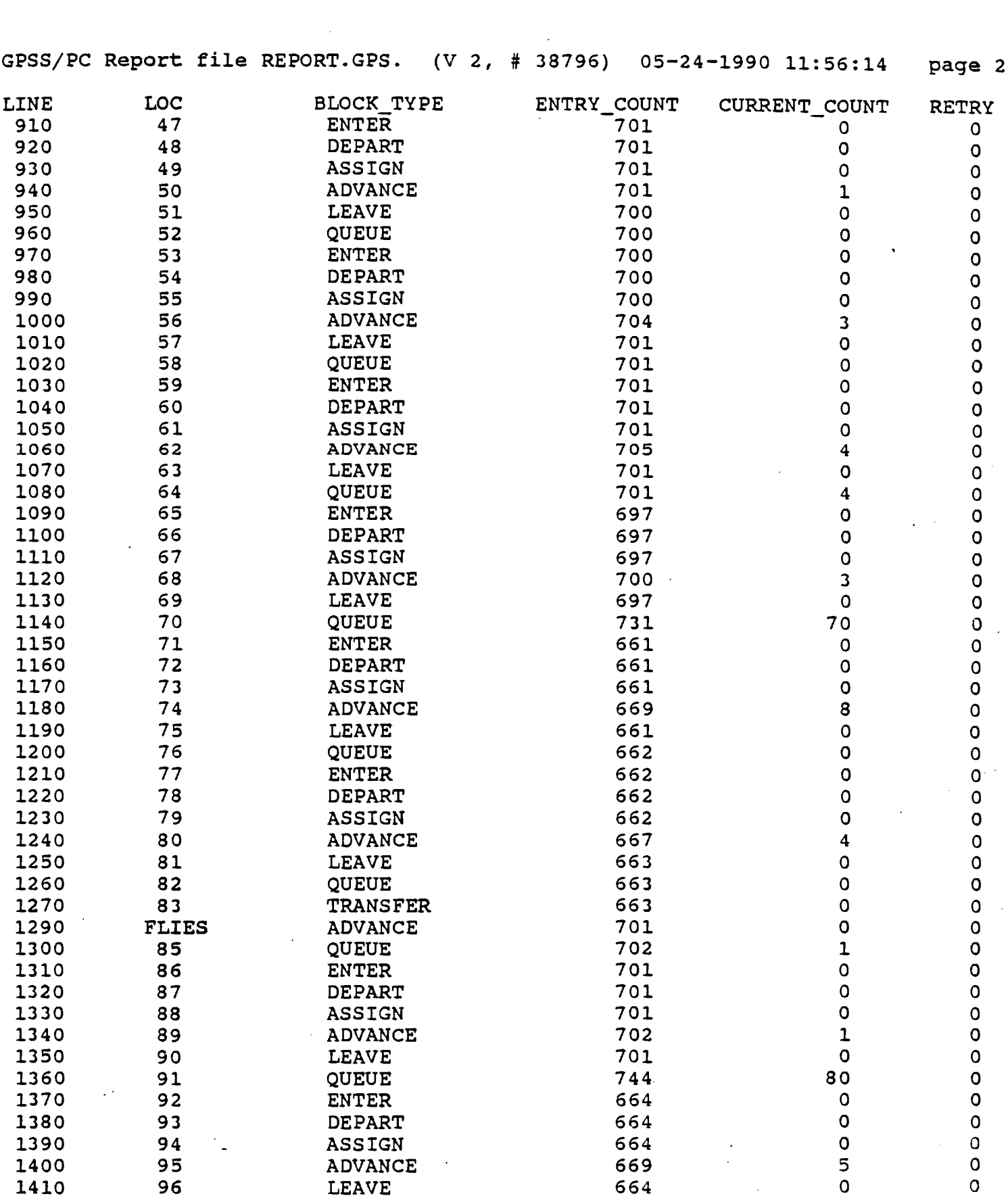

 $\mathcal{L}^{\text{max}}_{\text{max}}$ 

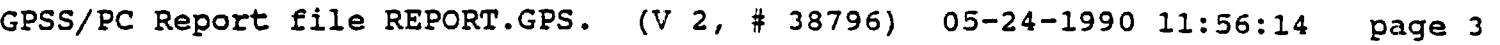

 $\langle \cdot \rangle$  is a set of  $\alpha$ 

 $\mathcal{L}^{\text{max}}_{\text{max}}$ 

 $\ddot{\phantom{1}}$ 

 $\mathcal{L}^{\text{max}}_{\text{max}}$  , and  $\mathcal{L}^{\text{max}}_{\text{max}}$ 

 $\langle \varphi, \varphi \rangle$ 

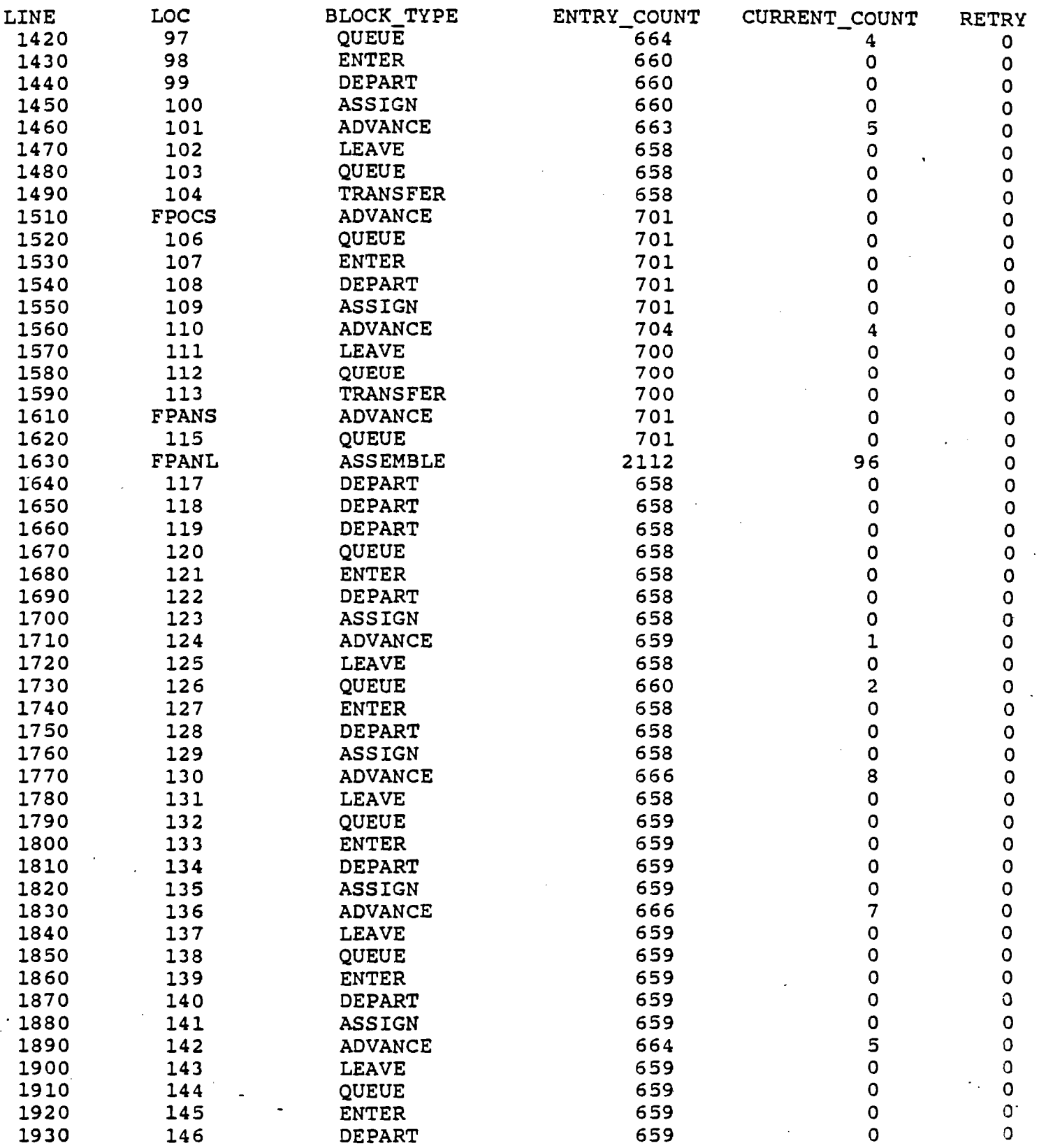

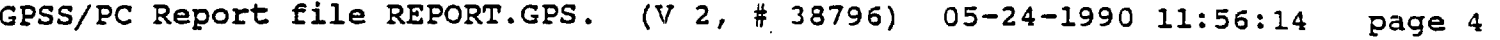

 $\omega_{\rm c} = 1.0\pm 0.05$ 

 $\mathcal{L}_{\mathcal{A}}$  , and  $\mathcal{L}_{\mathcal{A}}$  , and  $\mathcal{L}_{\mathcal{A}}$ 

 $\gamma_1 = \gamma_2 = \gamma_3 = \gamma_4 = \gamma_5$ 

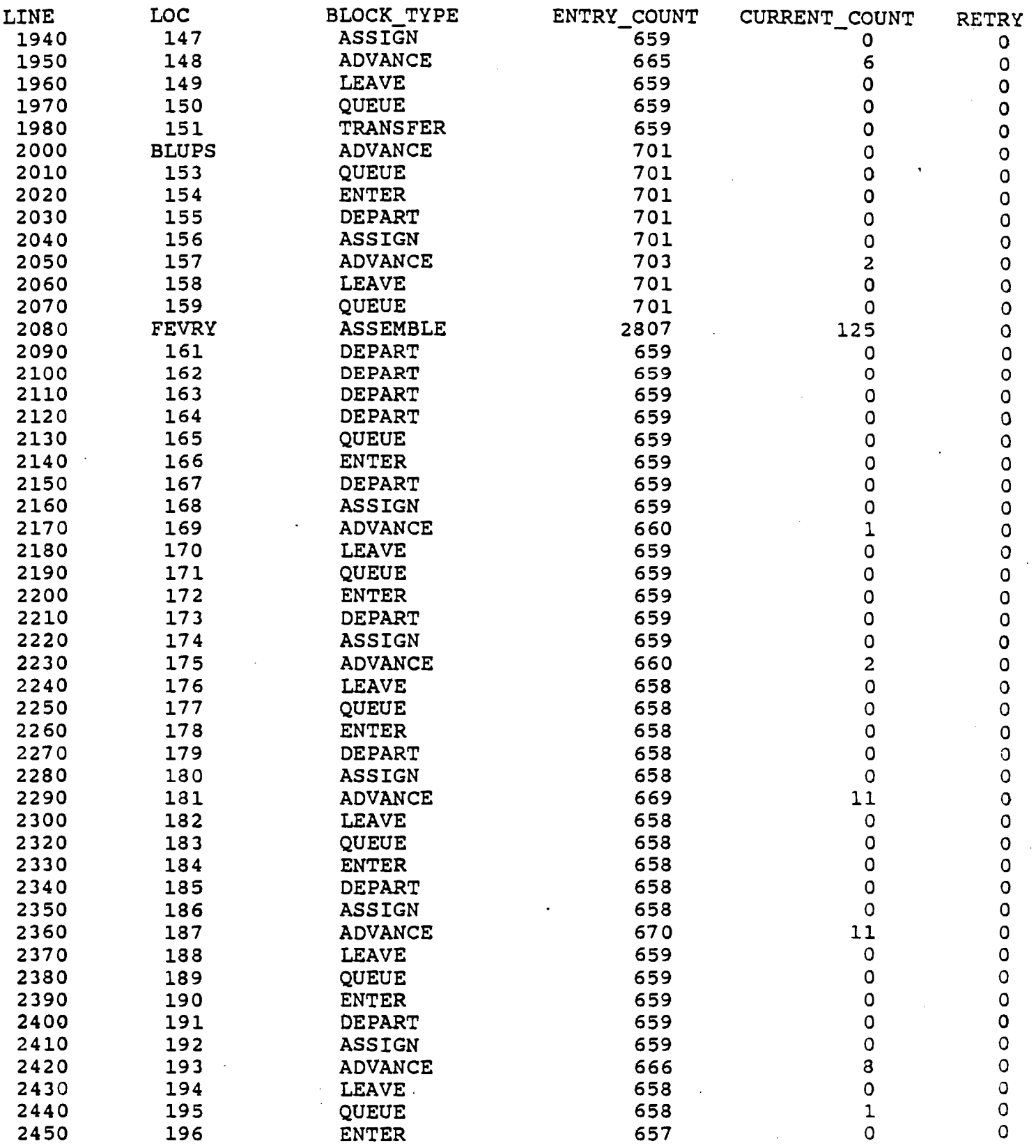

 $\sim 10^6$ 

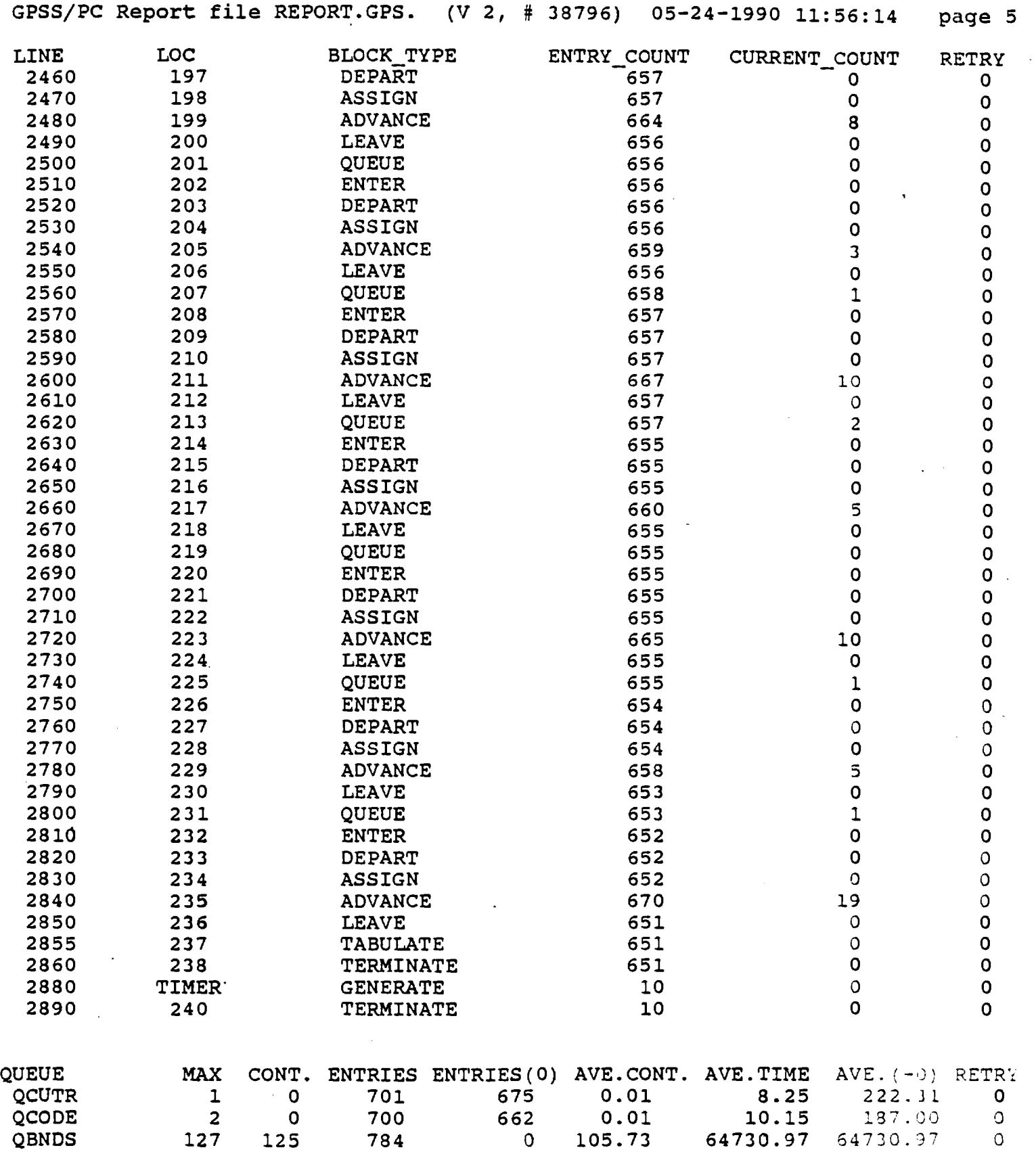

 $\sigma$  and  $\sigma$ 

 $\gamma$  and  $\gamma$  and  $\gamma$ 

 $\mathcal{L}_{\mathcal{F}}$  and  $\mathcal{L}_{\mathcal{F}}$  and  $\mathcal{L}_{\mathcal{F}}$  and  $\mathcal{L}_{\mathcal{F}}$ 

 $\mathcal{L}^{\text{max}}_{\text{max}}$ 

GPSS/PC Report file REPORT.GPS. (V 2, # 38796) 05-24-1990 11:56:14 page 6

 $\mathcal{L}^{\text{max}}_{\text{max}}$  and  $\mathcal{L}^{\text{max}}_{\text{max}}$ 

 $\mathcal{L}^{\text{max}}_{\text{max}}$ 

 $\sim$   $\sim$ 

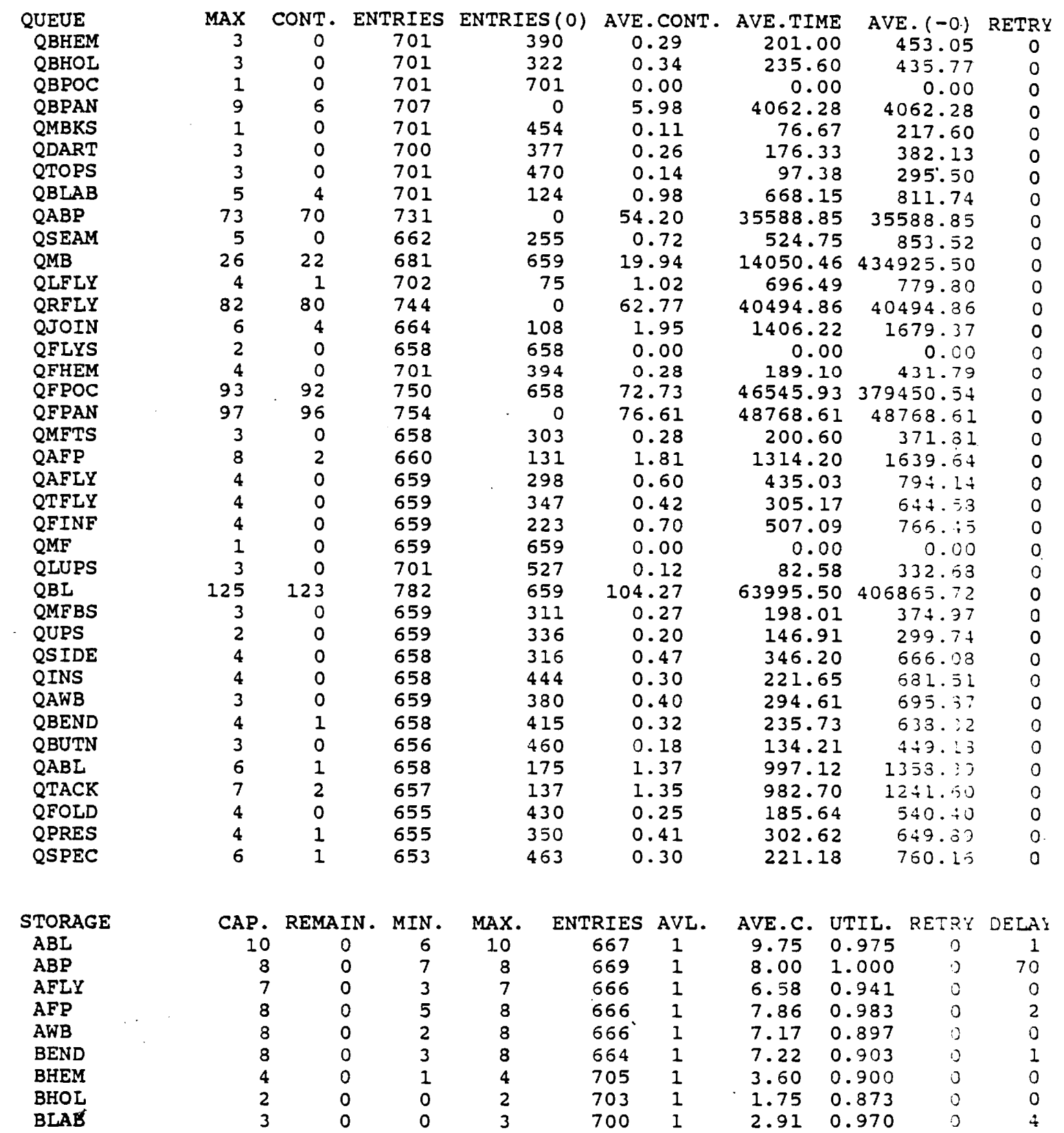

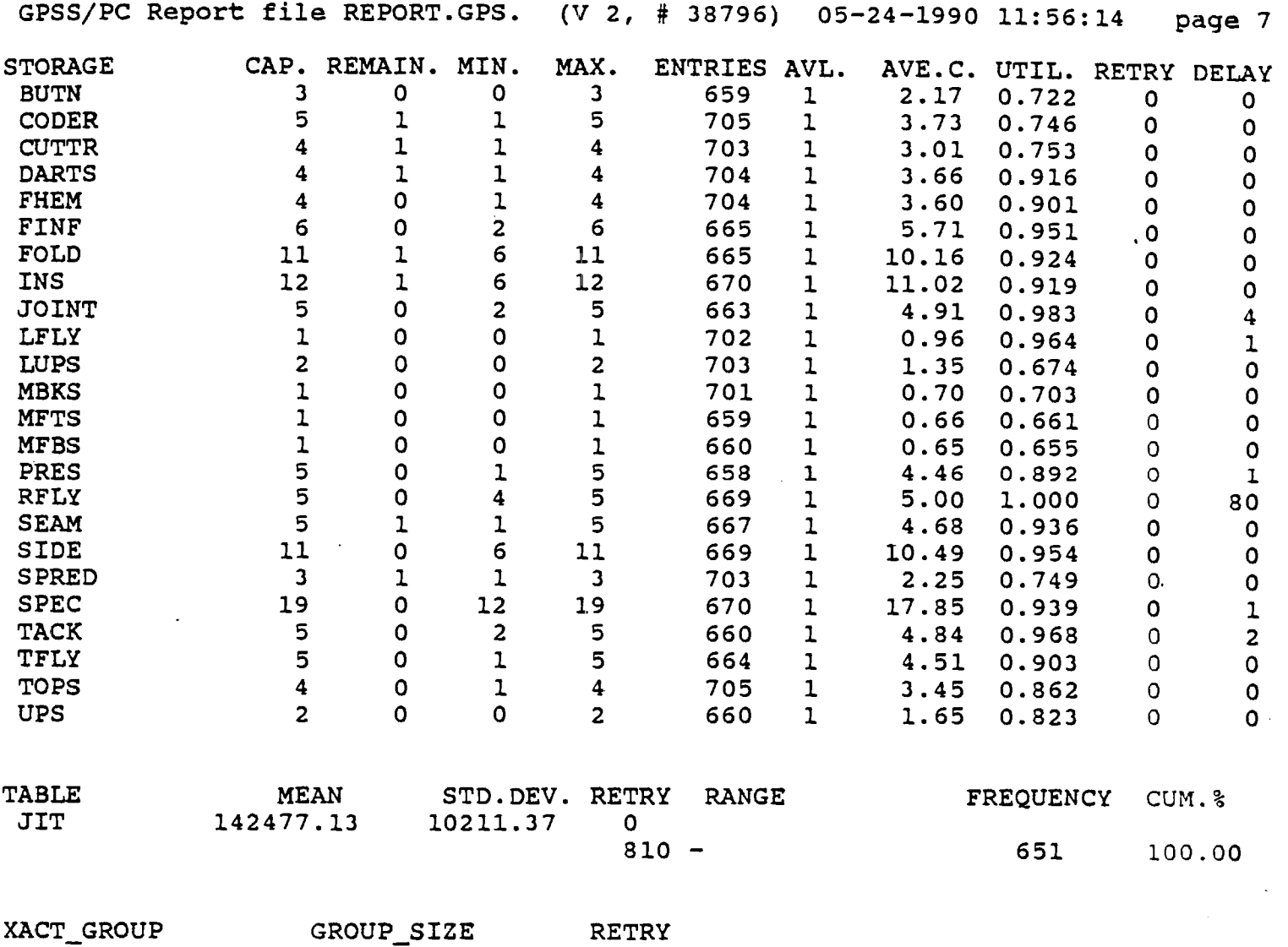

 $\bar{\omega}$ 

 $\mathcal{A}$ 

POSTTION 0 0

 $\sim 100$ 

 $f \neq$ 

 $\omega$  , i.e.  $\omega$  , i.e.  $\omega$ 

 $\mathcal{A}$ 

 $\sim 120$  km s  $^{-1}$ 

 $\ddot{\phantom{a}}$ 

 $\mathcal{O}(\mathcal{O}_\mathcal{O})$  and  $\mathcal{O}_\mathcal{O}$ 

 $\mathcal{L}^{\mathcal{L}}(\mathcal{L}^{\mathcal{L}})$  and  $\mathcal{L}^{\mathcal{L}}(\mathcal{L}^{\mathcal{L}})$  . Then

<sup>1</sup> 10

 $\bar{\beta}$ 

 $\sim 10^{-1}$ 

## **Appendix E**

**Sample Output from GPSS Model of a Hi-Tech Trouser Manufacturing Plant (Ideal Case of Perfect: Balancing and No Stochasticism)**   $\sim$   $\sim$  GPSS/PC Report file REPORT.GPS. (V 2, # 38796) 06-04-1990 02:25:35 page

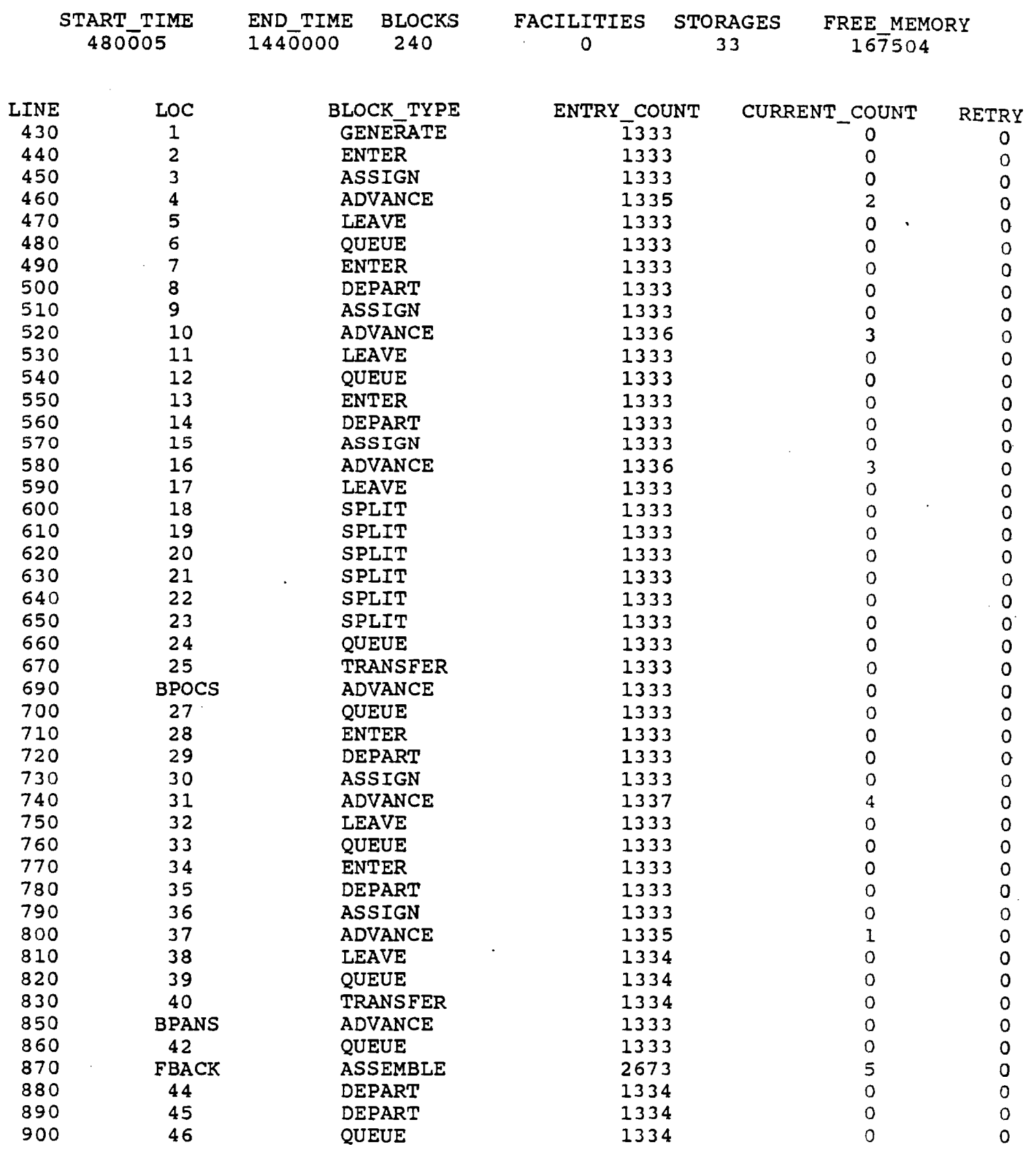

 $\sim 10^{-10}$ 

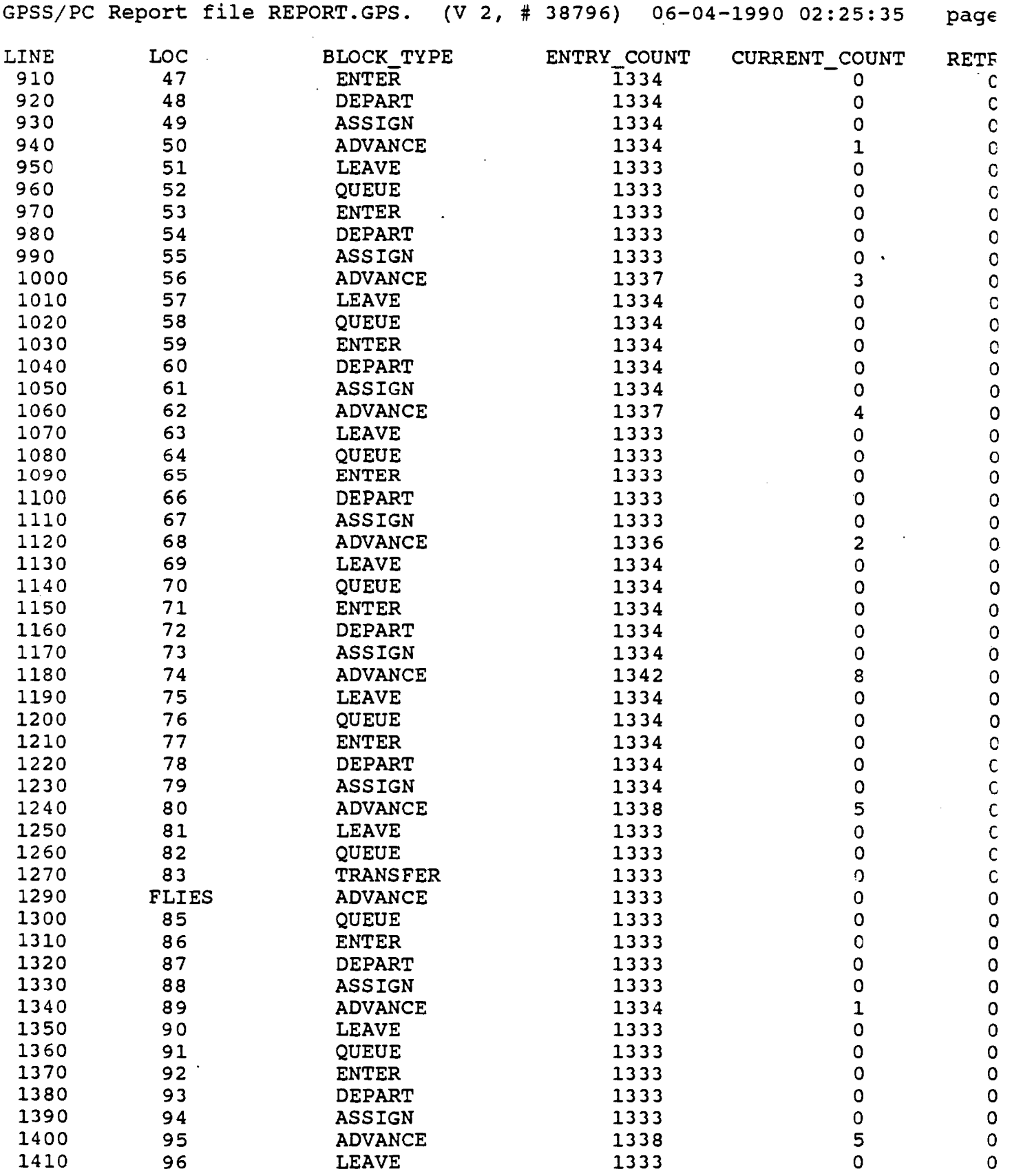

 $\frac{d}{dt}$ 

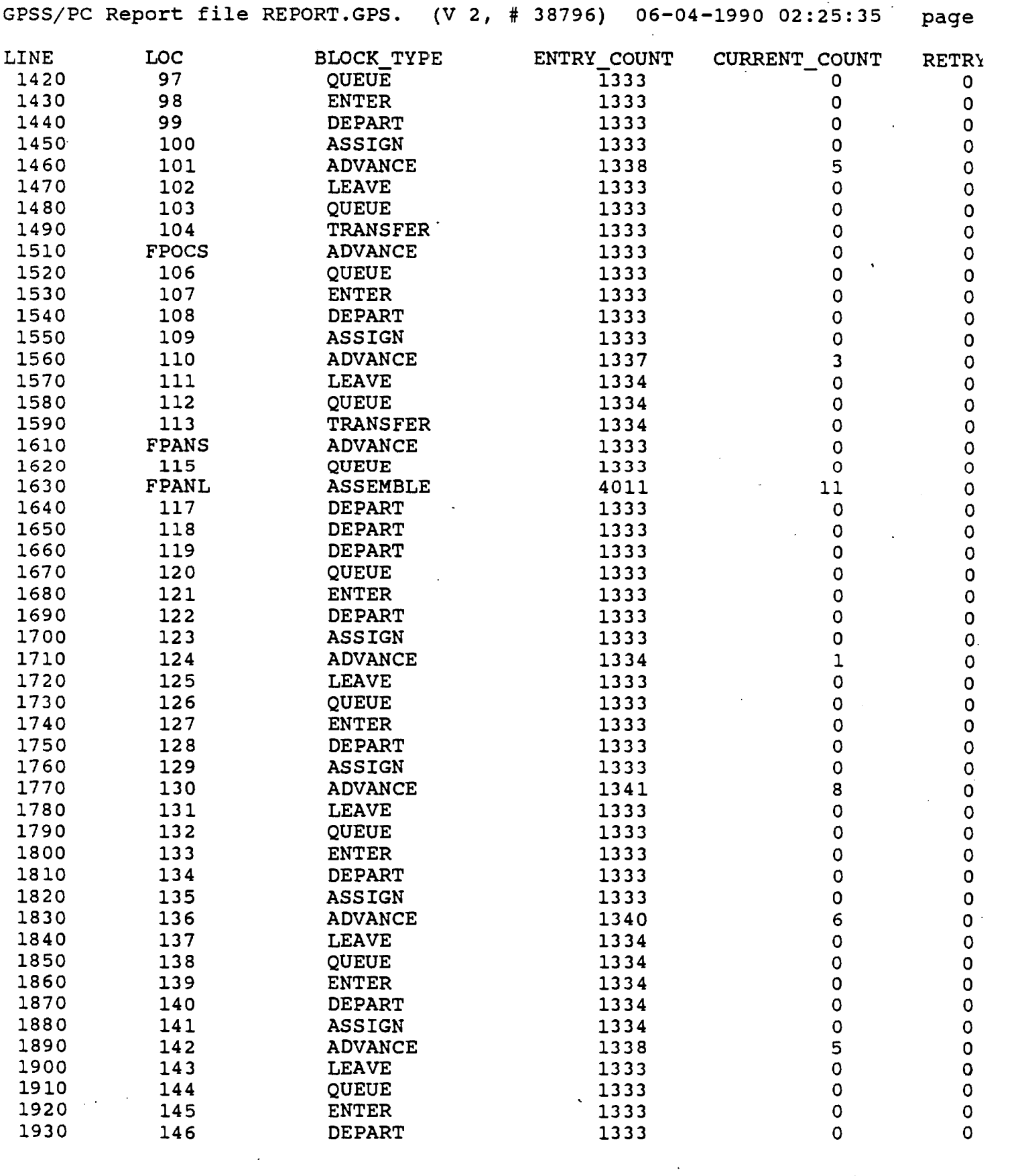

114

.0f

 $\mathcal{L}_{\mathcal{A}}$ 

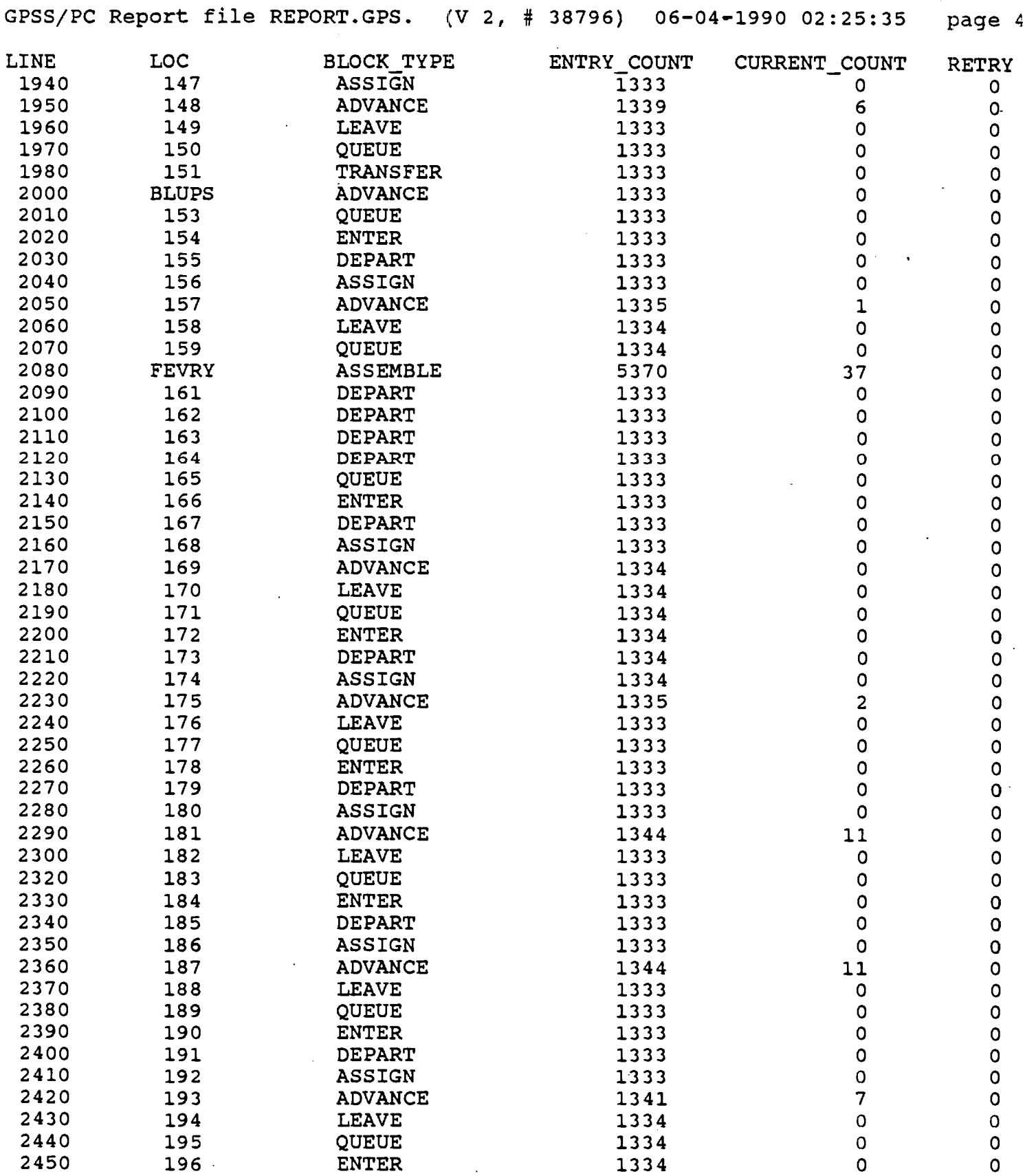

 $\mathcal{L}^{\text{max}}_{\text{max}}$ 

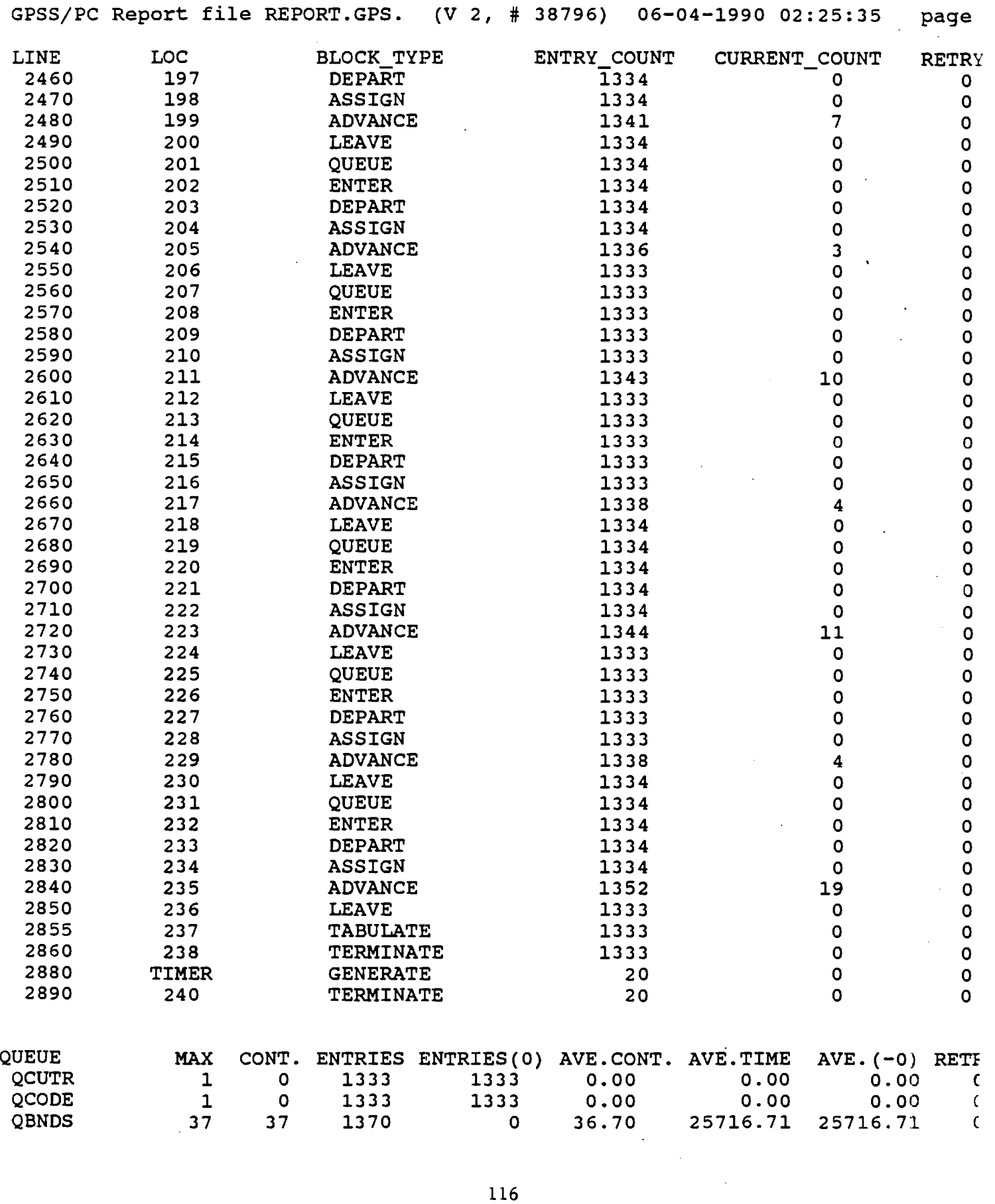

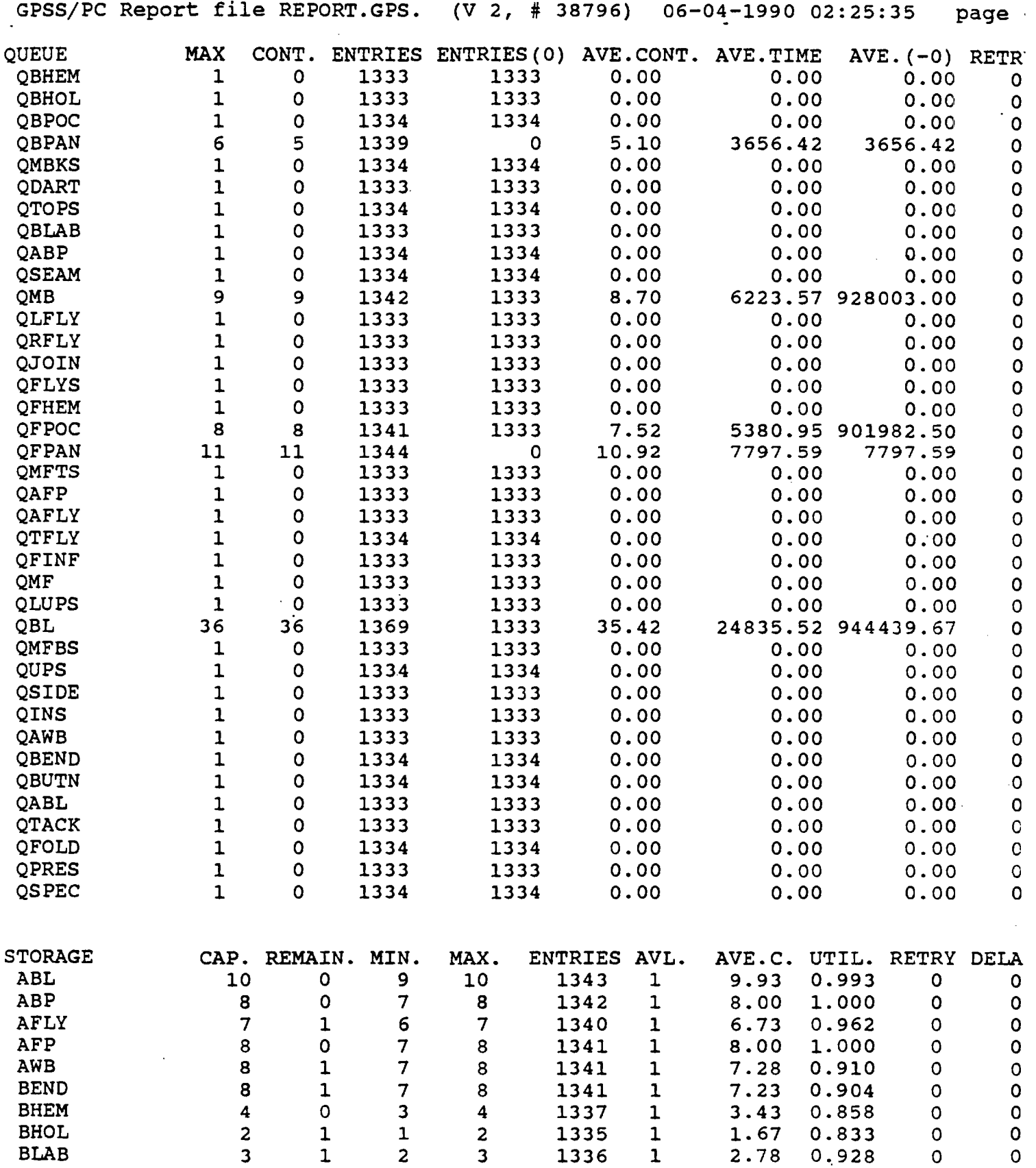

 $\sim 10^{11}$ 

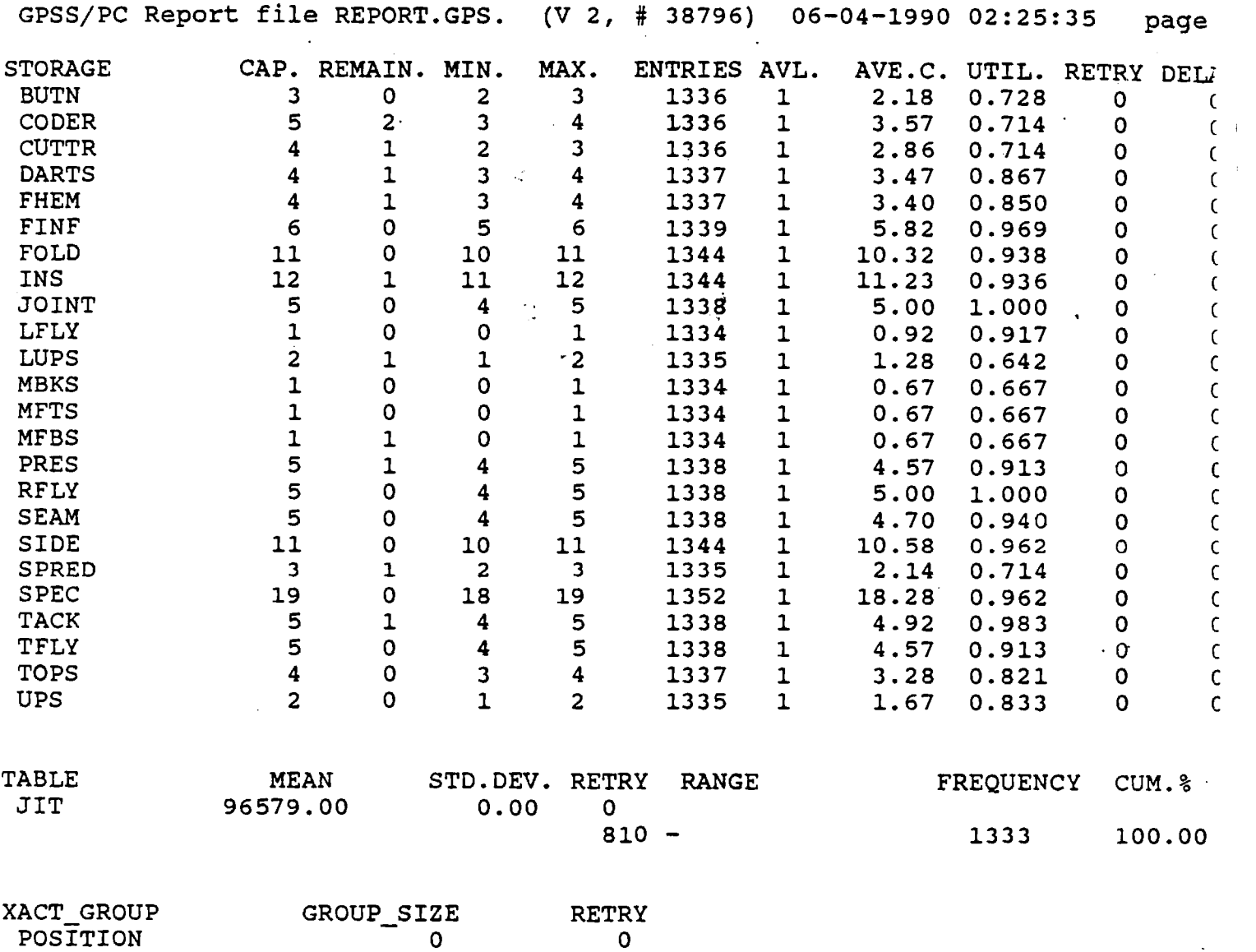

 $\hat{\boldsymbol{\epsilon}}$